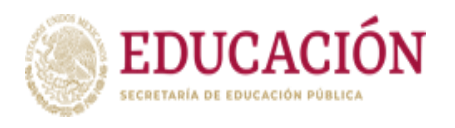

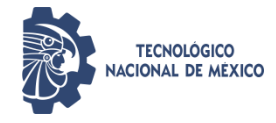

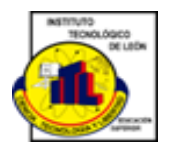

Instituto Tecnológico de León

#### "Análisis de Imágenes de TC torácica para la identificación de COVID-19 mediante el algoritmo Local Binary Pattern"

Tesis

Que presenta:

ING. Ana Evelia Hernández Aguirre.

Para obtener el grado de

Maestro (a) en Ciencias de la Computación

Con la Dirección de:

Dr. David Asael Gutiérrez Hernández

Y Co Dirección de:

Dr. Alan David Blanco Miranda

Revisores

Dr. Víctor Manuel Zamudio Rodríguez

Dr. Raúl Santiago Montero

Dr. Carlos Lino Ramírez

León, Guanajuato, enero 2023.

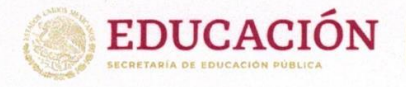

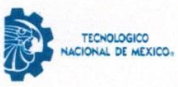

Instituto Tecnológico de León División de Estudios de Posgrado e Investigación

León, Guanajuato, 11/enero/2023

**OFICIO No. DEPI-001-2023** 

#### C. ANA EVELIA HERNÁNDEZ AGUIRRE **PRESENTE**

De acuerdo al fallo emitido por la Comisión Revisora, integrada por los: Dr. David Asael Gutiérrez Hernández, Dr. Alan David Blanco Miranda, Dr. Víctor Manuel Zamudio Rodríguez, Dr. Raúl Santiago Montero y Dr. Carlos Lino Ramírez y considerando que cubre todos los requisitos establecidos en los Lineamientos Generales para la Operación del Posgrado del Tecnológico Nacional de México, se autoriza la impresión del trabajo de tesis titulado: "Análisis de imágenes de TC torácica para la identificación de COVID-19 mediante el algoritmo Local Binary Pattern".

Lo que hacemos de su conocimiento para los efectos y fines correspondientes.

#### **ATENTAMENTE**

Excelencia en Educación Tecnológica® Ciencia Tecnología y Libertod

LIC. PATRICIA DONATO JIMÉNEZ **SUBDIRECTORA ACADÉMICA** 

C.c.p. Expediente

**JMCV/CL** 

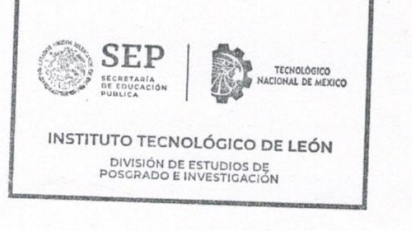

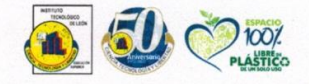

Av. Tecnológico s/n Fracc. Industrial Julián de Obregón C.P.37290 León, Guanajuato. Tel.: 477 710 5200 e-mail: tecleon@leon.tecnm.mx tecnm.mx | leon.tecnm.mx

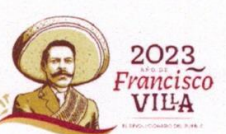

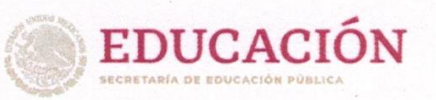

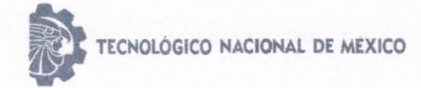

León, Guanajuato., a 10 de enero del 2023

#### C. ING. LUIS ROBERTO GALLEGOS MUÑOZ JEFE DE SERVICIOS ESCOLARES PRESENTE

Por este medio hacemos de su conocimiento que la tesis titulada "Análisis de Imágenes de TC torácica para la identificación de COVID-19 mediante el algoritmo Local Binary Pattern", ha sido leída y aprobada por los miembros del Comité Tutorial para su evaluación por el jurado del acto de examen de grado al alumno (a) C. Ana Evelia Hernández Aguirre, con número de control M14241178 como parte de los requisitos para obtener el grado de Maestro(a) en Ciencias de la Computación (MCCOM-2011-05).

Sin otro particular por el momento, quedamos de Usted.

**ATENTAMENTE COMITÉ TUTORIAL** Dr. David Asael Gutiérrez Hernández Dr. Alan David Blanco Miranda **DIRECTOR CODIRECTOR** mune Dr. Víctor Manuel Zamudio Rodríguez

**REVISOR** 

Dr. Raúl Santiago Montero **REVISO** 

mo Ramírez Dr. Carlos

**REVISOR** 

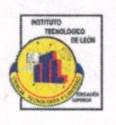

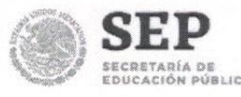

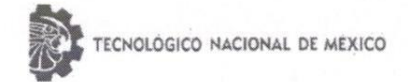

#### **DECLARACION DE AUTENTICIDAD Y DE NO PLAGIO**

Yo, Ana Evelia Hernández Aguirre identificadocon No. Control M14241178, alumno (a) del programa de la Maestríaen Ciencias de la Computación. autor  $(a)$ de la **Tesis** titulada: "Análisis de Imágenes de TC torácica para la identificación de COVID-19 mediante el algoritmo Local Binary Pattern" DECLARO QUE:

1.- El presente trabajo de investigación, tema de la tesis presentada para la obtención del título de MAESTRO (A) EN CIENCIAS DE LA COMPUTACIÓN es original, siendo resultado de mi trabajo personal, el cual no he copiado de otro trabajo de investigación, ni utilizado ideas, fórmulas, ni citas completas "stricto sensu", así como ilustraciones, fotografías u otros materiales audiovisuales, obtenidas de cualquier tesis, obra, artículo, memoria, etc. en su versión digital o impresa.

2.- Declaro que el trabajo de investigación que pongo a consideración para evaluación no ha sido presentado anteriormente para obtener algún grado académico o título, ni ha sido publicado en sitio alguno.

3.- Declaro que las pruebas o experimentos derivados de esta investigación fueron realizados bajo el consentimiento de los involucrados y con fines estrictamente académicos conforme a criterios éticos de confidencialidad.

Soy consciente de que el hecho de no respetar los derechos de autor y hacer plagio, es objeto de sanciones universitarias y/o legales por lo que asumo cualquier responsabilidad que pudiera derivarse de irregularidades den la tesis, así como de los derechos sobre la obra presentada.

Asimismo, me hago responsable ante el Tecnológico Nacional de México/Instituto Tecnológico de León o terceros, de cualquier irregularidad o daño que pudiera ocasional por el incumplimiento de lo declarado.

De identificarse falsificación, plagio, fraude, o que el trabajo de investigación haya sido publicado anteriormente; asumo las consecuencias y sanciones que de mi acción se deriven, responsabilizándome por todas las cargas pecuniarias o legales que se deriven de ello sometiéndome a las normas establecidas en los Lineamientos y Disposiciones de la Operación de Estudios de Posgrado en el Tecnológico Nacional de México.

León, Guanajuato a 19 del mes de enero de 2023

ING. Ana Evelia Hernández Aquirre.

Nombre y firma del autor ()

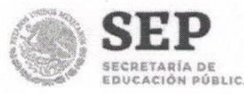

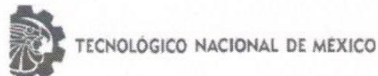

#### ACUERDO PARA USO DE OBRA (TESIS DE GRADO)

A QUIEN CORRESPONDA

#### **PRESENTE**

Por medio del presente escrito, ING. Ana Evelia Hernández Aguirre (en lo sucesivo el AUTOR) hace constar que es titular intelectual de la obra denominada: "Análisis de imágenes de TC torácica para la identificación de COVID-19 mediante el algoritmo Local Binary Pattern", (enlo sucesivo la OBRA) en virtud de lo cual autoriza al Tecnológico Nacional de México/Instituto Tecnológico de León (en lo sucesivo TECNM/IT León) para que efectúe resguardo físico y/o electrónico mediante copia digital o impresa para asegurar su disponibilidad, divulgación, comunicación pública, distribución, transmisión, reproducción, así como digitalización de la misma con fines académicos y sin fines de lucro como parte del Repositorio Institucional del TECNM/ITLeón.

De igual manera, es deseo del AUTOR establecer que esta autorización es voluntaria y gratuita, y que de acuerdo a lo señalado en la Ley Federal del Derecho de Autor y la Ley de Propiedad Industrial el TECNM/IT León cuenta con mi autorización para la utilización de la información antes señalada, estableciendo que se utilizará única y exclusivamente para los fines antes señalados. El AUTOR autoriza al TECNM /IT León a utilizar la obra en los términos y condiciones aquí expresados, sin que ello implique se le conceda licencia o autorización alguna o algún tipo de derecho distinto al mencionada respecto a la "propiedad intelectual" de la misma OBRA; incluyendo todo tipo de derechos patrimoniales sobre obras y creaciones protegidas por derechos de autor y demás formas de propiedad intelectual reconocida o que lleguen a reconocer las leyes correspondientes. Al reutilizar, reproducir, transmitir y/o distribuir la OBRA se deberá reconocer y dar créditos de autoría de la obra intelectual en los términos especificados por el propio autor, y el no hacerlo implica el término de uso de esta licencia para los fines estipulados. Nada de esta licencia menoscaba o restringe los derechos patrimoniales y morales del AUTOR.

De la misma manera, se hace manifiesto que el contenido académico, literario, la edición y en general de cualquier parte de la OBRA son responsabilidad de AUTOR, por lo que se deslinda al (TECNM/ITLeón) por cualquier violación a los derechos de autor y/o propiedad intelectual, así como cualquier responsabilidad relacionada con la misma frente a terceros. Finalmente, el AUTOR manifiesta que estará depositando la versión final de su documento de Tesis, OBRA, y cuenta con los derechos morales y patrimoniales correspondientes para otorgar la presente autorización de uso.

En la ciudad de León, del estado de Guanajuato a los 23 días del mes de enero de 2023.

Atentamente.

ING. Ana Evelia Hernández Aguirre. Nombre y firma autógrada de EL AUTOR

# **Dedicatoria**

*Dedico este trabajo principalmente a mis padres quienes han sido mis pilares en la vida y los que me han apoyado en todo momento y me han dado lo que necesito, a mis hermanos por brindarme motivación, consejos y su compañía en este camino de mi carrera profesional. A todas las personas que han estado conmigo en especial a aquellos que siempre me han alentado a superarme, a ser una mejor persona y no dejar que me rinda.*

*De igual manera a aquellas personas, amigos que en este transcurso de la maestría me acompañaron y tuve la fortuna de conocer desde inicio de maestría y a otros en otros momentos de la misma. Que sin ellos no hubiera obtenidos esa convivencia, momentos, apoyo y compañerismo en este transcurso.* 

# **Agradecimientos**

Agradezco al Dr. David Asael Gutiérrez Hernández, director de mi proyecto de investigación por acompañarme en este transcurso de la maestría, orientarme y confiar en mí. También agradecer a los integrantes del comité tutorial que me brindaron consejos, orientación y guía para la mejora de mi proyecto.

Al Consejo Nacional de Ciencia y Tecnología (CONACYT) por brindarme el apoyo económico que hizo que yo pudiera realizar y acabar este proyecto de investigación que fue un honor participar en el para llevarme el conocimiento necesario.

De la misma manera agradecer al Tecnológico Nacional de México campus León por darme la oportunidad de estudiar y hacer uso de las instalaciones desde mi ingeniería hasta mi maestría donde en todo este tiempo pude obtener amistades, conocimiento, habilidades y grandes momentos en esta casa de estudios.

# <span id="page-8-0"></span>Índice de contenido

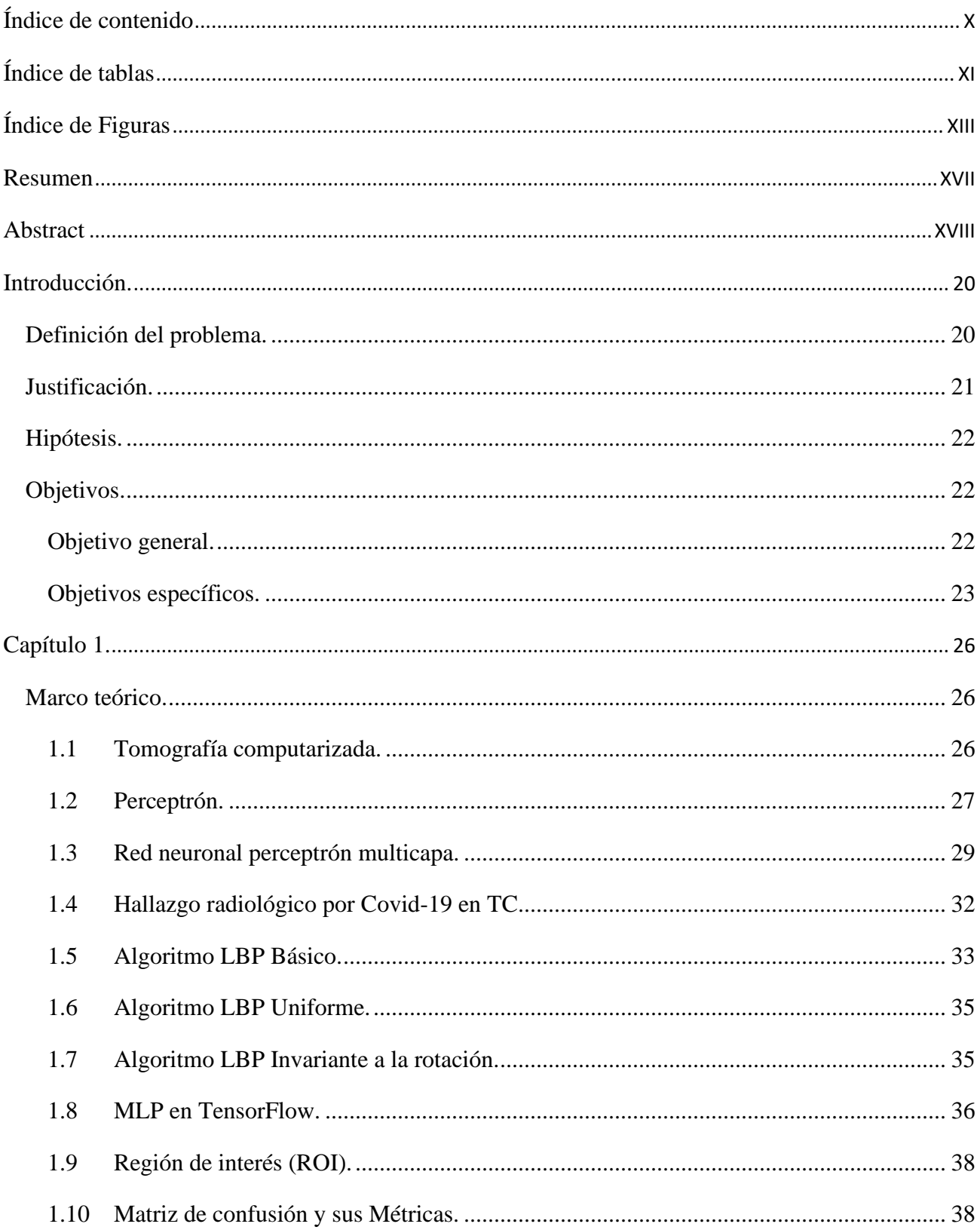

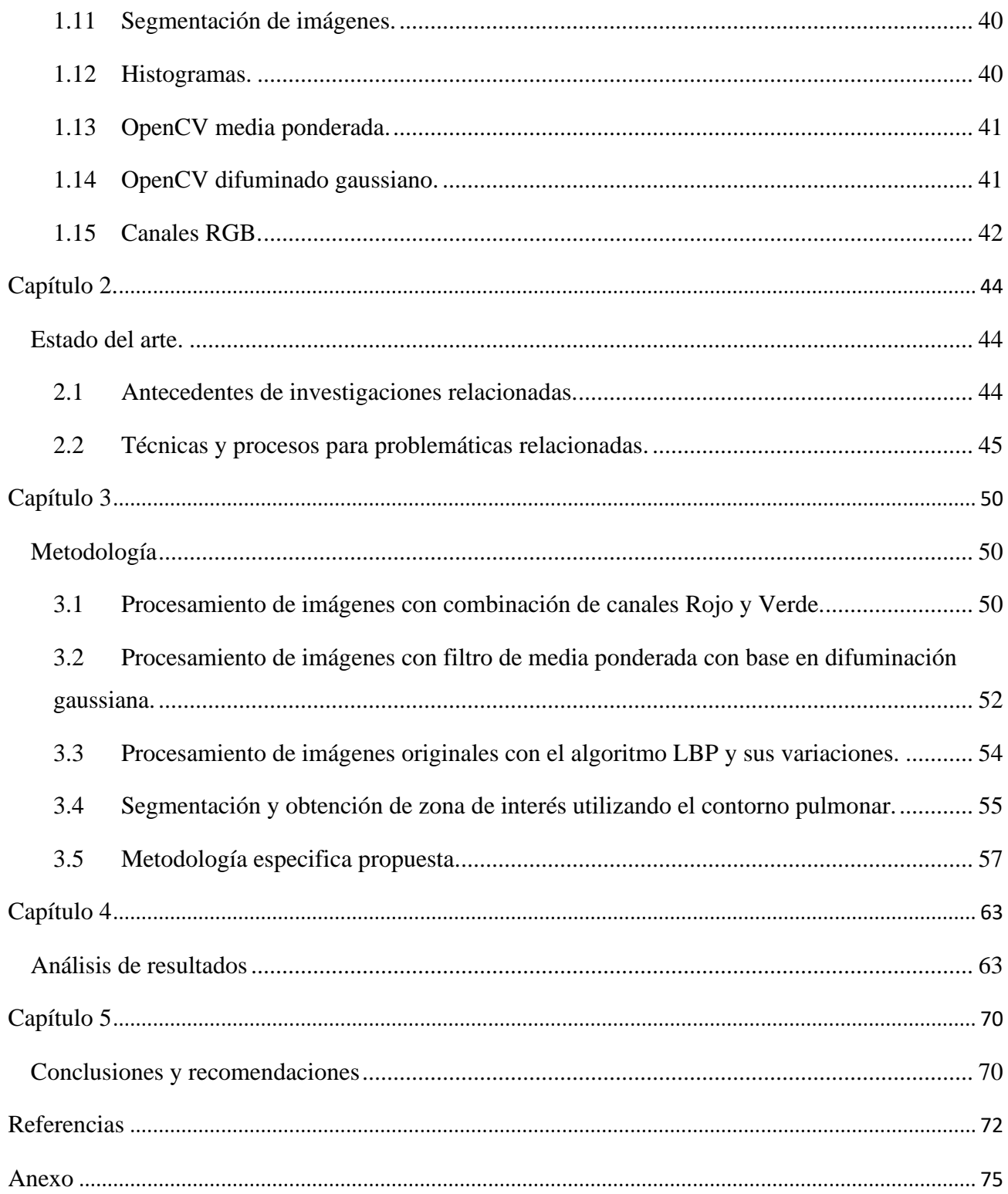

# <span id="page-9-0"></span>Índice de tablas

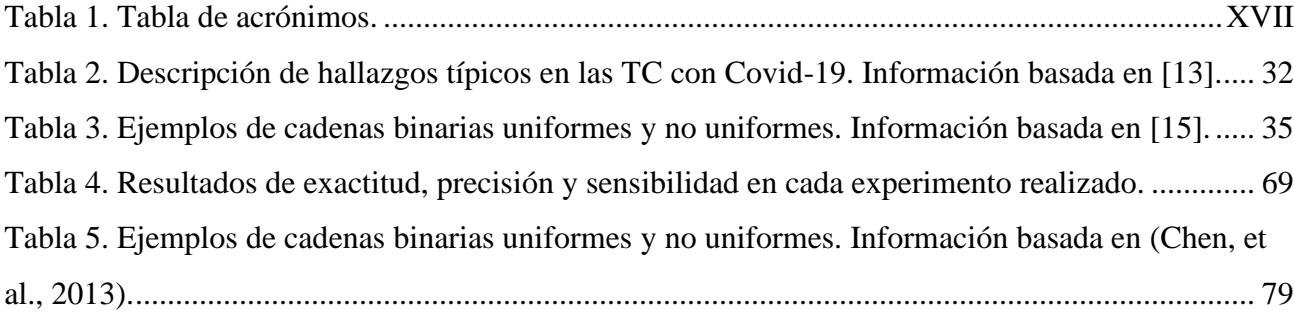

# <span id="page-11-0"></span>**Índice de Figuras**

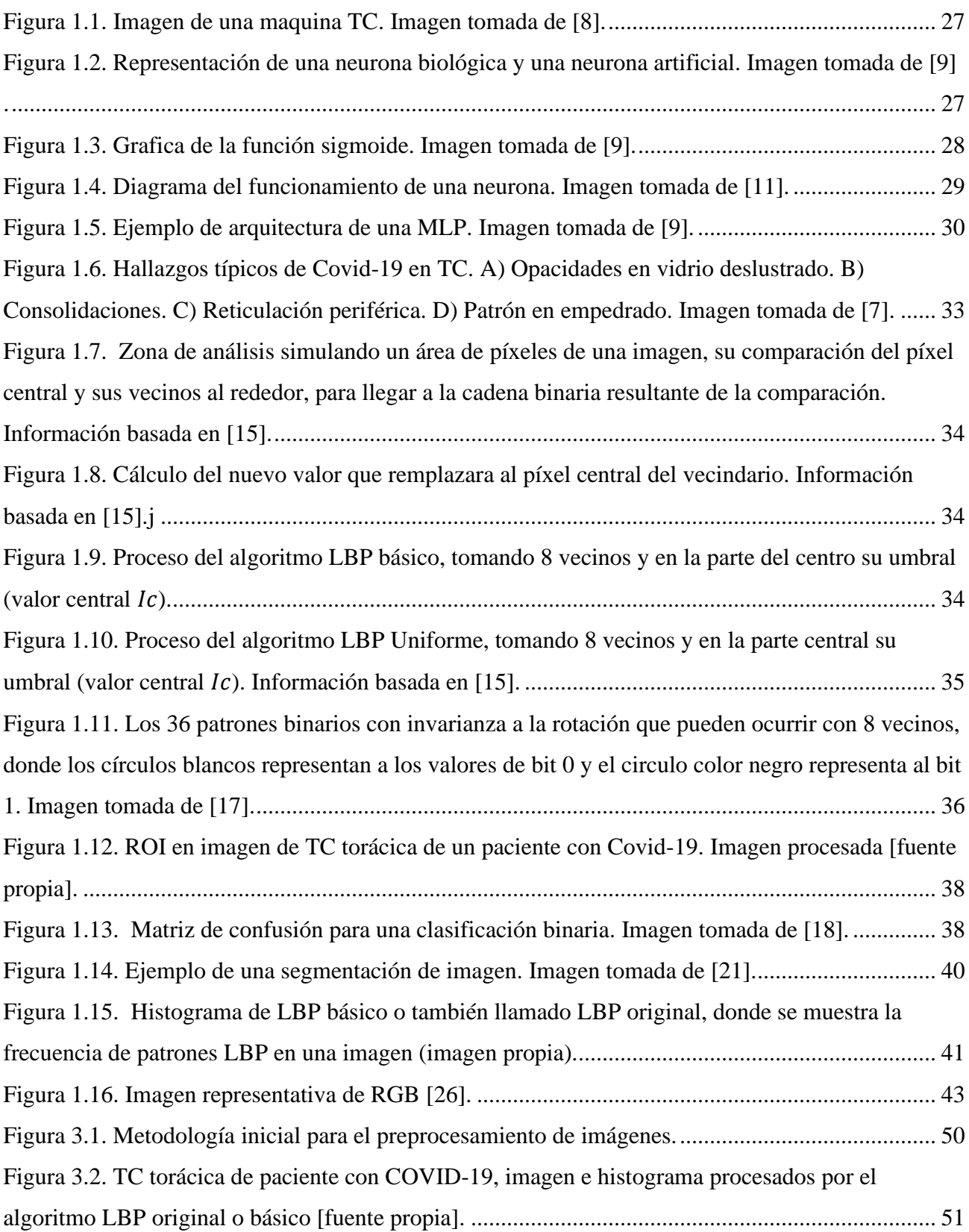

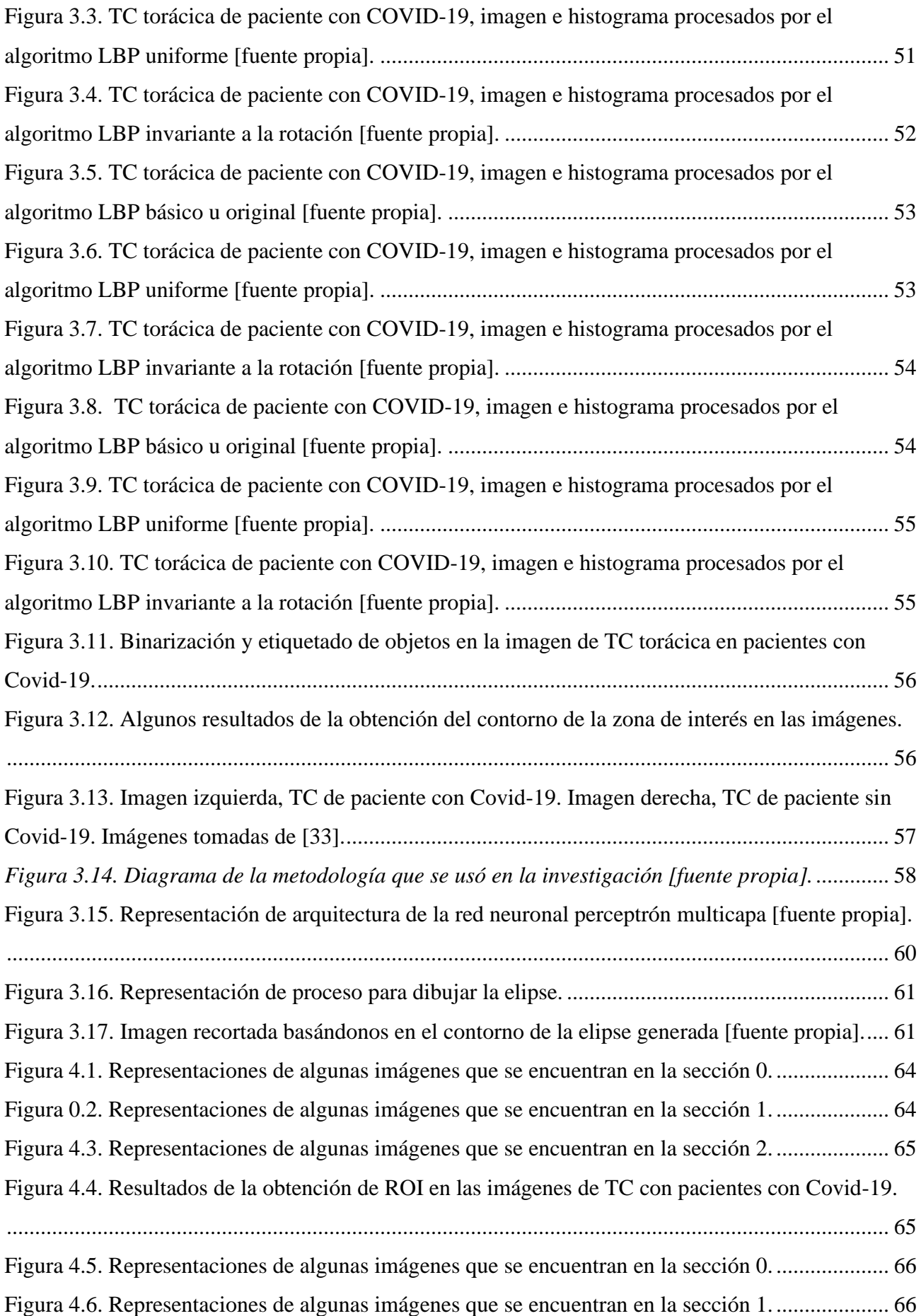

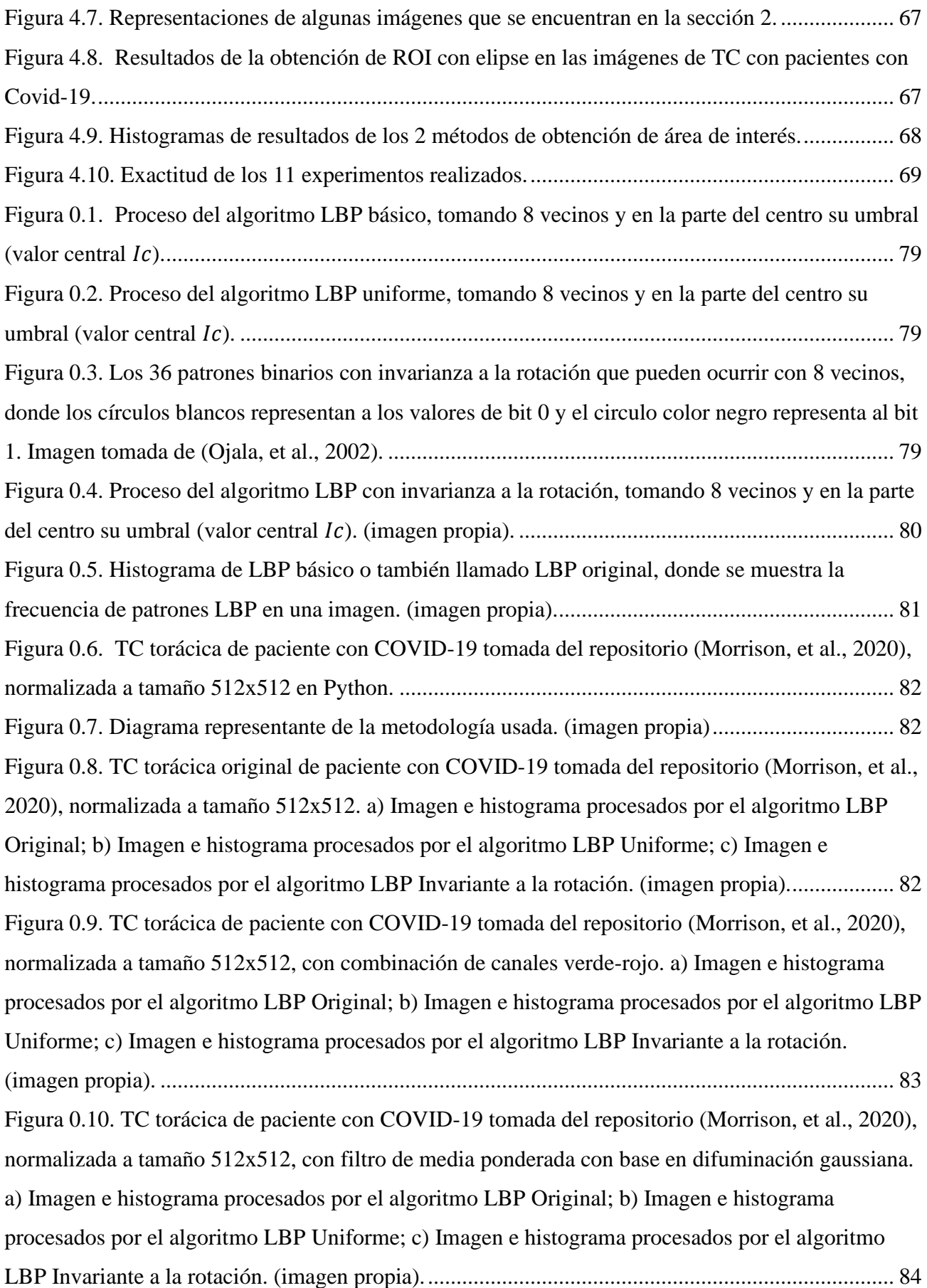

# **Acrónimos**

A continuación, se muestran los acrónimos utilizados en este trabajo de investigación.

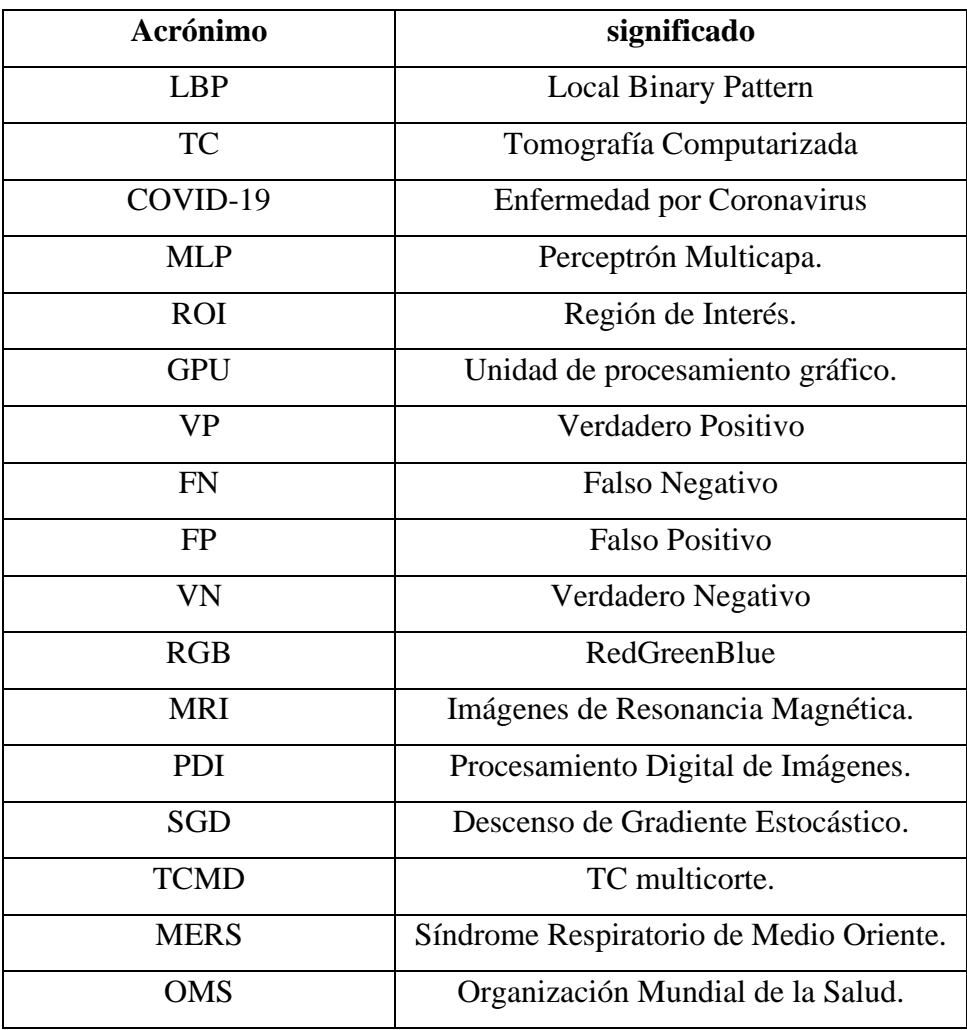

Tabla 1. Tabla de acrónimos.

# <span id="page-15-1"></span><span id="page-15-0"></span>**Resumen**

En el 2019 surgió el COVID-19 (enfermedad de Coronavirus-19), nombrado así el 11 de febrero del 2020. A partir de estos años se empezó a enfocar principalmente en cómo combatir, curar o contrarrestar esta enfermedad. El Covid-19 es una enfermedad que causa daño pulmonar y en ocasiones es difícil distinguir en las imágenes radiológicas que tipo de enfermedad causó dicho

daño. Los radiólogos por medio de su estudio y experiencia han logrado identificar, comparar y llegar a un diagnóstico confirmando o descartando Covid-19 en los pacientes. El objetivo de este proyecto es realizar una clasificación por medio de imágenes de Tomografías Computarizadas (TC) torácicas de pacientes con y sin Covid-19, haciendo uso de 2 datasets (conjunto de imágenes de pacientes con Covid-19 y sin Covid-19). Se realizó un preprocesamiento de las imágenes para tomar el área de interés (zona pulmonar) para continuar procesando las imágenes con el algoritmo Local Binary Pattern (LBP) y sus variantes (LBP Original, Uniforme e Invariante a la rotación). Se observaron y analizaron los resultados para poder tomar la decisión de que tipo de variante LBP usar para la clasificación, y en este caso se eligió el LBP uniforme para extraer sus patrones correspondientes. De esta manera se pudo clasificar en dos clases (Con covid-19 y sin Covid-19) implementando una red neuronal perceptrón multicapa. El método de segmentación empleado para la extracción de las regiones de interés, permitió quitar la mayoría del ruido por medio de una elipse donde se encierra el área pulmonar. Este método mencionado anteriormente no fue exactamente preciso para todas las imágenes de los dos datasets, en algunos casos se toma más allá de la región de interés necesaria, esto influyó en la exactitud de la clasificación la cual no fue superior a 60%. En los 11 experimentos realizados el promedio de exactitud fue 47.72%, la mayor exactitud 58.0% y la menor exactitud 42.0% del total de experimentos realizados. En trabajo de investigación y la implementación realizada nos proporciona información suficiente (resultados) para darnos cuenta que se requiere modificar el método implementado. Existieron varios factores que influyeron negativamente en los resultados como lo es la variación de contraste en las imágenes de los datasets y anotaciones sobre dichas imágenes que afectaban al área de interés. Con los resultados obtenidos se pueden realizar cambios necesarios para probar otros métodos a seguir y comparar resultados con los de esta investigación.

# <span id="page-16-0"></span>**Abstract**

In 2019, COVID-19 (Coronavirus-19 disease) emerged, so named on February 11, 2020. From these years onwards, the main focus began to be on how to combat, cure or counteract this disease. Covid-19 is a disease that causes lung damage and sometimes it is difficult to distinguish in radiological images what type of disease caused the damage. Radiologists through their study and experience have been able to identify, compare and reach a diagnosis confirming or ruling out Covid-19 in patients. The objective of this project is to perform a classification by means of thoracic Computed Tomography (CT) images of patients with and without Covid-19, making use of 2 datasets (set of images of patients with Covid-19 and without Covid-19). A preprocessing of the images was performed to take the area of interest (lung area) to continue processing the images with the Local Binary Pattern (LBP) algorithm and its variants (Original LBP, Uniform and Rotationally Invariant). The results were observed and analyzed to be able to make the decision of which type of LBP variant to use for the classification, and in this case the Uniform LBP was chosen to extract its corresponding patterns. In this way it was possible to classify into two classes (with Covid-19 and without Covid-19) by implementing a multilayer perceptron neural network. The segmentation method used for the extraction of the regions of interest, allowed to remove most of the noise by means of an ellipse where the lung area is enclosed. This method mentioned above was not exactly accurate for all the images of the two datasets, in some cases it takes more than the necessary region of interest, this influenced the accuracy of the classification which was not higher than 60%. In the 11 experiments performed the average accuracy was 47.72%, the highest accuracy 58.0% and the lowest accuracy 42.0% of the total experiments performed. The research work and the implementation carried out provide us with enough information (results) to realize that it is necessary to modify the implemented method. There were several factors that had a negative influence on the results, such as the contrast variation in the dataset images and annotations on these images that affected the area of interest. With the results obtained, necessary changes can be made to test other methods to follow and compare results with those of this research.

# <span id="page-18-0"></span>**Introducción.**

### <span id="page-18-1"></span>**Definición del problema.**

La humanidad ha pasado por diferentes tipos de pandemias, las cuales han causado una gran cantidad de muertes, daño emocional, económico, entre otros que conllevan a que nuestra forma de vivir sufra un cambio inesperado. Cada tipo de pandemia ha causado que los científicos puedan llegar a una solución para disminuir o si es posible detener dicha pandemia, entre más pronto se diagnostique a una persona con la enfermedad causante, entonces se evitarán más contagios y se le podrá dar un tratamiento adecuado a tiempo.

Algunas de las pandemias que se tiene registro y que afectaron gravemente a la humanidad, como nos lo menciona Walter Lederman [1], "la primera gran pandemia se registró en el mundo antiguo en tiempos del emperador Justiniano, en el siglo VI d.C.; duró sesenta años y terminó mezclada con viruela". En fechas un poco más actuales se tiene por mencionar algunos al síndrome respiratorio de medio oriente (MERS) causado por un coronavirus y el Ébola la cual causa una fiebre hemorrágica [2].

Actualmente se combate con el COVID-19 el cual es definido por la Organización Mundial de la Salud (OMS) [3] como, "una enfermedad infecciosa causada por un coronavirus descubierto recientemente". Esta enfermedad ha causado aproximadamente 3,8 millones de personas fallecidas a nivel mundial (dato consultado el 13 de mayo del 2021), el continente americano debe de ser el más afectado actualmente con una cantidad aproximada de 1,840 524 muertes (dato consultado el 13 de mayo del 2021), el cual en un principio las cifras de fallecidos no eran tan grandes, ha ido aumentando cada vez más con el paso de los días [4].

En ocasiones no se ha logrado identificar al paciente con Covid-19 o no es muy preciso el resultado, y por consecuente se le da un tratamiento que no es totalmente adecuado para esta enfermedad, lo cual causa aún más afectaciones que podrían conllevar a la muerte si no son tratadas a tiempo.

Esta investigación se centrará en la clasificación de Covid-19 o no Covid-19 en las imágenes de TC torácicas haciendo uso de una red neuronal perceptrón multicapa y el algoritmo LBP uniforme, el cual nos permitirá extraer los patrones LBP. Aplicando un preprocesamiento en las imágenes utilizando una elipse para identificar nuestra área de interés (zona pulmonar). Nuestro objetivo es clasificar las imágenes de TC torácica en dos clases (con Covid-19 o Sin Covid-19) realizando previamente un preprocesamiento y extrayendo sus patrones LBP uniformes. El problema a resolver se centra en la siguiente pregunta de investigación: ¿El proceso de las imágenes de TC torácica de pacientes con y sin Covid-19 utilizando el algoritmo LBP Uniforme, es posible clasificar Covid-19 y no Covid-19 con una red neuronal perceptrón multicapa obteniendo una exactitud mayor o igual a 70%?

### <span id="page-19-0"></span>**Justificación.**

El coronavirus SARS-Cov-2 es un virus que apareció en china y se fue extendiendo rápidamente a todo el mundo causando así una pandemia que ha afectado económicamente, laboralmente y sobre todo a la salud de cada persona. Esta enfermedad se denominó con el nombre de Covid-19. Se presentan diferentes tipos de síntomas los cuales afectan a cualquier tipo de persona, pero los más afectados han sido los adultos mayores.

En el artículo de investigación [5] realizado en el año 2020 nos dan a conocer cómo es que los casos de personas fallecidas pueden llegar a aumentar de manera inesperada, el cómo es que México rápidamente llego a ser el octavo país con más casos de contagio. En solo 13 días, las víctimas fallecidas de ser originalmente 32 mil a la fecha de 17 de junio de 2020, a aproximadamente 39 mil 500 para la fecha del 7 de julio de 2020. Lo que quiere decir que eran un promedio de 575 muertes diarias. Lo cual nos da un estado crítico por muertes causantes por el COVID-19. Esto puede llegar incrementar si los contagios no se disminuyen.

Las Tomografías Computarizadas (TC) son más claras al momento de tratar de identificar características de alguna área de interés del cuerpo, en este caso el área del tórax, a comparación de las Radiografías torácicas, las TC son más precisas y se puede extraer mejor las características de dicha imagen para llegar a un diagnóstico. Una investigación realizada en el año 2020 [6], donde se ven los resultados del uso de radiografías en contraste con TC en pacientes con enfermedad por COVID-19. Se pueden ver buenos resultados en ambas, pero una mejor precisión en el uso de TC. Los resultados obtenidos nos muestran que la sensibilidad de la radiografía del tórax fue del 69%, en cambio en la TC el resultado fue una sensibilidad del 97% al 98%.

En esta investigación se hará uso de TC torácica para así identificar la enfermedad por Covid-19 y no Covid-19 en los pacientes implementando el algoritmo LBP Uniforme para extraer las características de la imagen y ser más precisos en llegar a una clasificación binaria (Covid-19 y no Covid-19). El Covid-19 es un virus que puede causar enfermedades respiratorias como la neumonía y poder complicarse en ciertas personas, es una enfermedad que debe de detectarse a tiempo para saber que tanto ha avanzado. Es por ello que es necesario identificar más fácil y precisamente que tanto ha afectado el pulmón para así ser tratado de manera adecuada.

Al realizar este proyecto de investigación, junto con el procesamiento de imágenes, TC, el algoritmo LBP Uniforme y finalmente clasificación, se aportará con base a los resultados al proceso de diagnóstico de COVID-19 en los pulmones al área médica.

### <span id="page-20-0"></span>**Hipótesis.**

Al procesar las imágenes de TC torácica de pacientes con y sin Covid-19 utilizando el algoritmo LBP Uniforme, es posible clasificar Covid-19 y no Covid-19 con una red neuronal perceptrón multicapa obteniendo una exactitud mayor o igual a 70%.

### <span id="page-20-1"></span>**Objetivos.**

En esta investigación se presentan los siguientes objetivos tanto general como específicos.

#### <span id="page-20-2"></span>**Objetivo general.**

Desarrollar una metodología utilizando técnicas de procesamiento digital de imágenes, para la extracción de características e identificación de TC (Tomografías Computarizadas) en las áreas afectadas en los pulmones con Covid-19 mediante el algoritmo Local Binary Pattern (LBP).

### <span id="page-21-0"></span>**Objetivos específicos.**

- Analizar el estado del arte de procesamiento de imágenes digitales y los métodos de extracción de características en imágenes.
- Procesar e identificar la afectación del covid-19 en los pulmones con base a la TC torácica utilizando la extracción de características con el algoritmo LBP.
- Clasificar las imágenes con una red neuronal perceptrón multicapa para identificar Covid-19 y no Covid-19 en los pulmones.
- Difundir los resultados de investigación en los medios académicos especializados.

# **Estructura de tesis.**

# **Capítulo 1.**

En esta sección se expone la teoría necesaria en este trabajo de investigación para poder tener un mejor concepto al momento de hacer referencia a cada uno y la utilización de los mismos en los capítulos siguientes.

# **Capítulo 2.**

En esta sección se plantean tanto los antecedentes como las técnicas y procesos utilizados en investigaciones similares, las cuales aportan información de utilidad para este trabajo de investigación.

# **Capítulo 3.**

En esta sección se da a conocer la metodología planteada que se utilizó para poder llegar a los resultados obtenidos en esta investigación, dando la descripción en cada paso que se realizó apoyando visualmente con imágenes.

# **Capítulo 4.**

En esta sección se exponen los resultados obtenidos de once experimentos realizados siguiendo la metodología del capítulo anterior. Dando explicación de cada uno de estos resultados por medio de tablas y gráficas para una mejor organización y entendimiento.

# **Capítulo 5.**

En esta sección se describe las conclusiones y recomendaciones de esta investigación en base todo lo realizado, obtenido y analizado, teniendo en cuenta los objetivos planteados y la hipótesis planteada. Agregando un apartado de trabajo futuro donde se habla de lo que podría realizarse para mejorar los resultados y comparar los mismos.

# <span id="page-24-0"></span>**Capítulo 1.**

### <span id="page-24-1"></span>**Marco teórico.**

En este capítulo se describe los conceptos que son necesarios para esta investigación, se redacta una breve explicación de cada uno de ellos, así como algunos ejemplos para una mejor comprensión de cada uno.

### **1.1 Tomografía computarizada.**

<span id="page-24-2"></span>El proceso donde de diferentes ángulos del área de interés se toman imágenes por rayos X y así, obtener información a detalle, se conoce como tomografía computarizada. Este procedimiento es mucho más detallado que los rayos X convencionales [7].

Las mejoras de las TC han ido evolucionando hasta el punto de llegar a las TC multicorte (TCMD). El proceso que se realiza es a través de escáneres, lo que hace posible la adquisición simultánea de varias regiones en tiempos de rotación con tiempos pequeños que van entre 0.3-0.4s. Esto permite adquirir el cuerpo completo de una persona con cortes inferiores a 1 mm. Los equipos que permiten la realización de las TC [\(Figura](#page-25-1) 1.1) incorporan una gran cantidad de detectores y doble fuente de rayos X, para reducir los tiempos de adquisición y exposición a la radiación. Actualmente, una TC es uno de los métodos de diagnóstico más usados en diferentes propósitos en el área médica, como lo es el diagnóstico, planificación de tratamientos y evolución de enfermedades [7] [8].

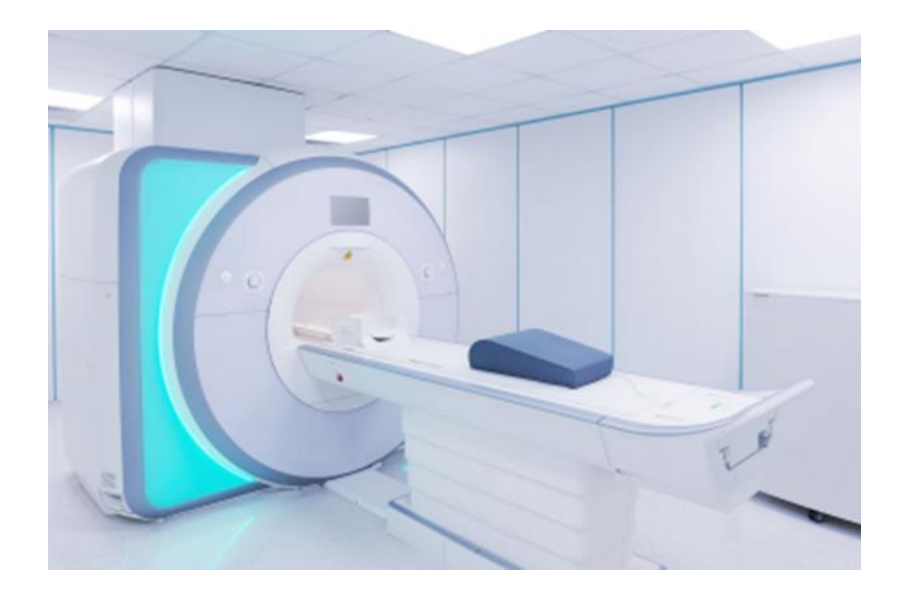

Figura 1.1. Imagen de una maquina TC. Imagen tomada de *[8]*.

## <span id="page-25-1"></span><span id="page-25-0"></span>**1.2 Perceptrón.**

Un perceptrón es un modelo matemático de una sola neurona, la cual funciona de manera similar a una neurona biológica [9]. Se muestra en la [Figura 1.](#page-25-2)*2* la representación de una neurona biológica y una neurona artificial.

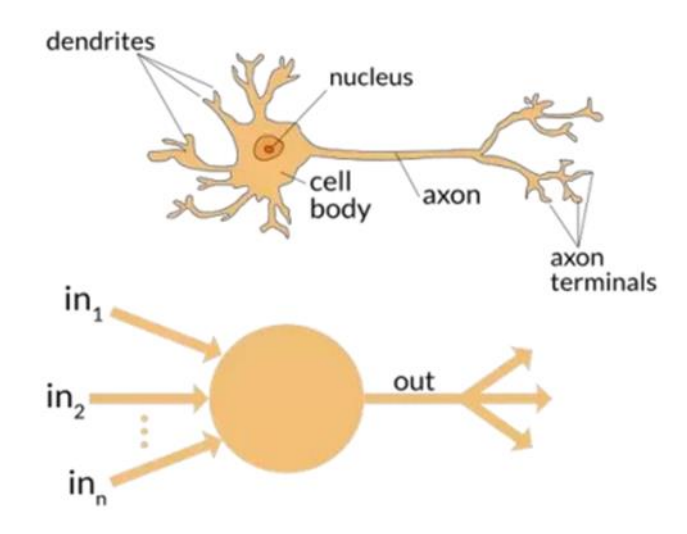

<span id="page-25-2"></span>Figura 1.2. Representación de una neurona biológica y una neurona artificial. Imagen tomada de *[9]* .

Un Perceptrón contiene seis componentes [9]:

- 1. Nodos de entrada: cada uno de estos nodos se relaciona con un valor numérico perteneciente a los números reales.
- 2. Conexiones: contienen un peso que se les asigna también perteneciente a los números reales.
- 3. Sumatoria: de los valores de los nodos de entrada y los pesos se realiza una sumatoria ponderada como se muestra en la ecuación [\(](#page-26-1) *1*).

<span id="page-26-1"></span>
$$
y = f\left(\sum_{i=1}^{n} (w_i x_i)\right) \tag{1}
$$

Donde  $n$  es el número de patrones de entrada,  $w_i$  es el peso correspondiente al vector de entrada,  $x_i$  es uno de los vectores de entrada correspondientes al peso anteriormente mencionado.

4. Función de activación: se encarga de regresar una salida de la neurona a partir del valor de entrada calculado por la ecuación anterior. Las funciones que se utilizan son simples para evitar el alto costo computacional. Un ejemplo de función de activación es la sigmoide de la [Figura 1.](#page-26-0)*3*.

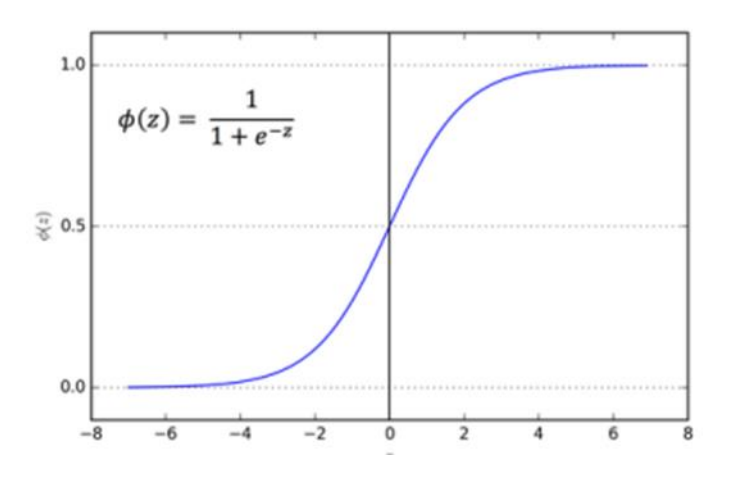

Figura 1.3. Grafica de la función sigmoide. Imagen tomada de *[9]*.

<span id="page-26-0"></span>La función sigmoide transforma los valores introducidos a una escala (0, 1), donde los valores máximos tienden a 1 y los valores mínimos tienden a 0.

- 5. Nodo de salida: es el valor asociado a la salida de la función de activación mencionada anteriormente.
- 6. Bias (sesgo): parámetro que permite mover la función de activación a la derecha o izquierda dependiendo de las necesidades para el aprendizaje.

En la [Figura 1.](#page-27-1)*4* se observa el funcionamiento de un perceptrón. Estos perceptrones trabajan con valores de umbral, para tomar la decisión de a qué clase pertenece cierta clasificación. Si está por debajo del umbral entonces pertenece a una clase y si está por encima del umbral pertenece a la otra clase [9] [10].

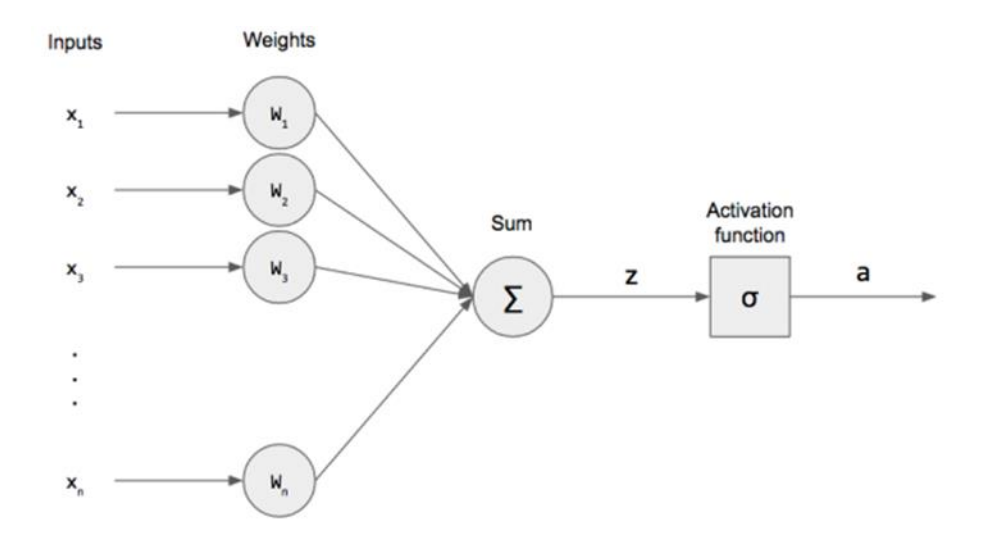

<span id="page-27-0"></span>Figura 1.4. Diagrama del funcionamiento de una neurona. Imagen tomada de *[11]*.

### <span id="page-27-1"></span>**1.3 Red neuronal perceptrón multicapa.**

El perceptrón multicapa (MLP) también llamado "redes neuronales feed-forward" [9] contiene un conjunto de neuronas organizadas por capas. Las neuronas están conectadas entre ellas de manera que las salidas de una capa son las entradas de la capa siguiente. El número de capas y neuronas depende del propósito para el cual se utilizará MLP Este tipo de red utiliza aprendizaje supervisado donde se conocen los valores de salida para poder compararlos con los de la red neuronal, si llegara a existir alguna diferencia en los resultados la red se ajustará [9] [10].

Este tipo de red neuronal consiste en 3 capas como se muestra en la [Figura 1.](#page-28-0)*5*:

- Una capa de entrada (primera capa), la cual recibe la información.
- Una cantidad de capas ocultas (intermedias), son las encargadas de hacer el proceso de la red neuronal.
- Una capa de salida (última capa), nos proporciona el resultado de clasificación [9].

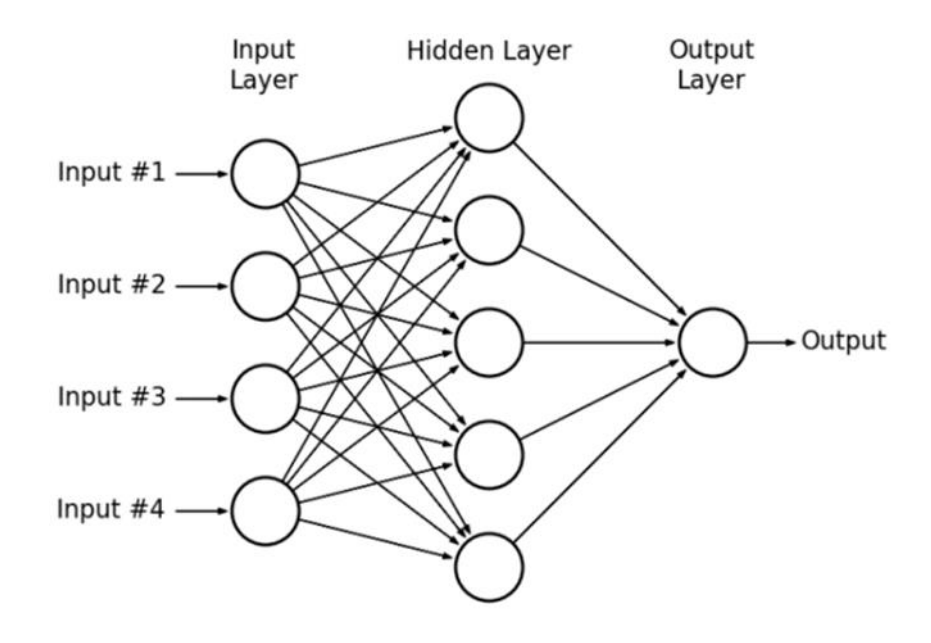

Figura 1.5. Ejemplo de arquitectura de una MLP. Imagen tomada de *[9]*.

<span id="page-28-0"></span>El entrenamiento de un MLP ajusta los pesos para reducir el error resultante entre la salida de la red y nuestras etiquetas, se utiliza una función de error de la ecuación [\(](#page-28-1)  *2*[\)](#page-28-1) para lo anterior [11].

<span id="page-28-1"></span>
$$
E(w) \equiv \frac{1}{2} \sum_{d \in D} (t_d - O_d)^2
$$
 (2)

Donde:

- $\overline{D}$  es el conjunto de patrones de entrenamiento,
- $-t_d$  es la salida esperada,
- $O_d$  es la salida calculada por la red.

Para el entrenamiento también se hace uso de Backpropagation, algoritmo basado en el descenso de gradiente y la regla de la cadena [11]. Los pesos utilizados son inicializados aleatoriamente y en el entrenamiento estos pesos van cambiando conforme se reduce el error, mediante la regla delta de la ecuación [\(](#page-29-0) *3*).

<span id="page-29-0"></span>
$$
\Delta w = -\eta \frac{\partial J}{\partial w} \tag{3}
$$

Donde  $\eta$  es la taza de aprendizaje, ∂w representa a la derivada de la función de error con respecto a los pesos ∂w [11]. Entonces la regla de actualización en la tésima iteración es mostrada en la ecuación [\(](#page-29-1) *4*):

<span id="page-29-1"></span>
$$
w(t+1) = w(t) + \Delta w(t). \tag{4}
$$

Donde  $w(t + 1)$  representa al nuevo valor de actualización de pesos,  $w(t)$  es el valor anterior en la t-ésima iteración,  $\Delta w(t)$  es el valor resultante de la regla delta en la *t*-ésima iteración.

Para dar un panorama general de entrenamiento Backpropagation vamos a considerar un MLP con tres capas (capa de entrada, capa oculta y capa de salida).

1. Se actualizan los pesos de la capa oculta a la capa de salida con la ecuación [\(](#page-29-2)  *[5](#page-29-2)*).

<span id="page-29-3"></span><span id="page-29-2"></span>
$$
\Delta w_{kj} = -\eta (z_k - t_k) y_j \tag{5}
$$

Donde,  $-η$  es la taza de aprendizaje,  $z_k$  es la respuesta de la capa de salida en la clase  $k$ ,  $t_k$  es la salida deseada,  $y_j$  representa la respuesta del t-ésimo nodo oculto activado por la función de activación.

2. Se actualizan los pesos de la capa de entrada a la capa oculta, como se muestra en la ecuación [\(](#page-29-3) *6*).

$$
\Delta w_{ji} = -\eta \left( \sum_{k=1}^{c} \delta_k w_{kj} \right) \left( \sigma(u_{ji}) \left( 1 - \sigma(u_{ji}) \right) \right) x_i \tag{6}
$$

Donde c, representa a la cantidad de nodos de salida.  $\sigma(u_{ii})$  representa el resultado de la multiplicación de  $(x_i w_{ji})$ , es decir la *i*-ésima variable del patrón de entrada  $x_i$  multiplicada por el peso  $w_{ji}$ , que lo conecta con el jésimo nodo oculto.  $\delta_k$  representa el resultado de  $(z_k - t_k)$  y  $w_{kj}$  son los pesos de la capa oculta que lo conecta con él  $k$ -ésimo nodo de salida.

### <span id="page-30-0"></span>**1.4 Hallazgo radiológico por Covid-19 en TC.**

Un hallazgo radiológico es la imagen completa que se observa en un examen radiológico y que difiere de la imagen que debería observarse de acuerdo al diagnóstico médico en específico [12]. Existen diferentes tipos de hallazgos en las TC, entre los más típicos son: opacidades en vidrio deslustrado, consolidaciones, patrón en empedrado y reticulación periférica. A continuación, se presenta en la [Tabla](#page-30-1) *2* una breve descripción de los términos anteriormente mencionados.

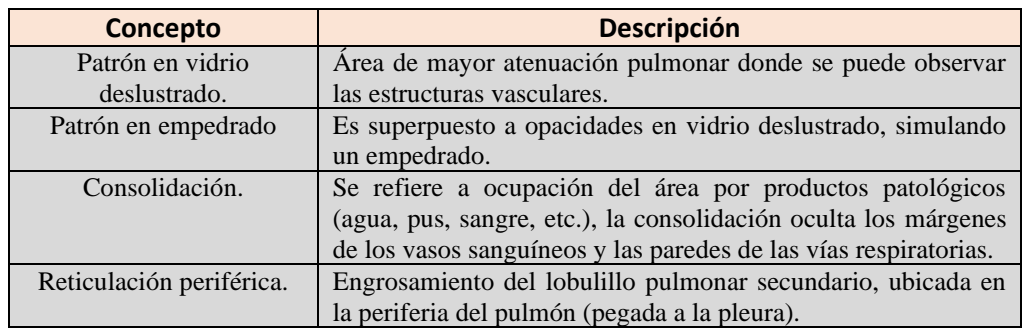

Tabla 2. Descripción de hallazgos típicos en las TC con Covid-19. Información basada en *[13]*.

<span id="page-30-1"></span>Es importante mencionar que este tipo de hallazgos también se pueden encontrar con otras enfermedades, por mencionar alguna: neumonía viral (influenza) [7]. En la [Figura 1.](#page-31-1)*6* se pueden observar ejemplos de los tipos de hallazgos mencionados en la Tabla 1.

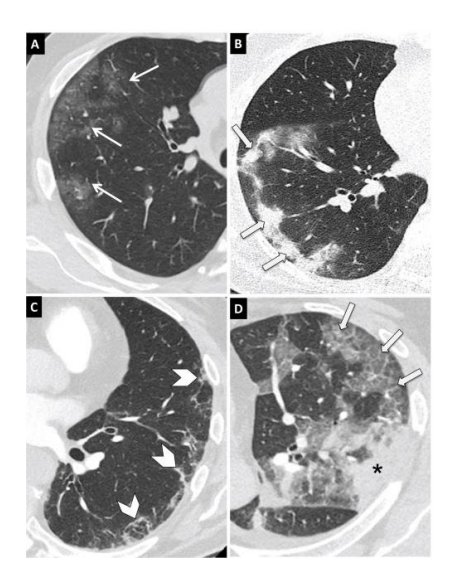

<span id="page-31-1"></span>Figura 1.6. Hallazgos típicos de Covid-19 en TC. A) Opacidades en vidrio deslustrado. B) Consolidaciones. C) Reticulación periférica. D) Patrón en empedrado. Imagen tomada de *[7]*.

#### <span id="page-31-0"></span>**1.5 Algoritmo LBP Básico.**

El algoritmo LBP en la forma básica o también llamado LBP original, usa un vecindario local alrededor de cada píxel de la imagen, después se estudia si el nivel de gris en cada píxel supera un umbral determinado, obteniendo de esta manera una cadena binaria como se indica en la ecuación [\(](#page-31-2) *7*) y [Figura 1.](#page-32-0)*7* [14], [15]. Teniendo la cadena binaria se realiza la multiplicación de los pesos calculados por cada vecino iniciando por la esquina superior izquierda con 2 <sup>0</sup> hasta llegar a 2 7 , siguiendo la dirección de las manecillas del reloj y de esta forma obtener el resultado del nuevo valor que remplazara el valor del píxel central del vecindario (como se muestra en [Figura 1.](#page-32-1)*8*) [15].

<span id="page-31-2"></span>
$$
LBP_{P,R} = \sum_{P=0}^{P-1} S(g_P - g_c) 2^P, S(x) = 1 \text{ si } x \ge 0, 0 \text{ si } x < 0 \tag{7}
$$

Donde  $P$  es el numero de vecinos que se va a considerar,  $R$  es el tamaño del vecindario,  $g_c$  es el valor del píxel central,  $g_p$  es el valor de cada uno de los P píxeles del vecindario, finalmente  $s(x)$  es 1 si  $x \ge 0$  y 0 en otro caso [14], [15].

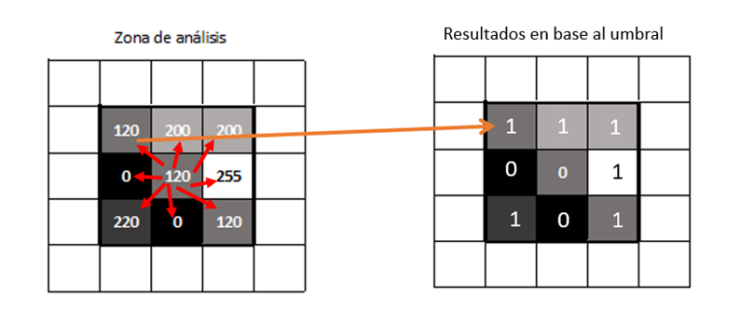

<span id="page-32-0"></span>Figura 1.7. Zona de análisis simulando un área de píxeles de una imagen, su comparación del píxel central y sus vecinos al rededor, para llegar a la cadena binaria resultante de la comparación. Información basada en *[15]*.

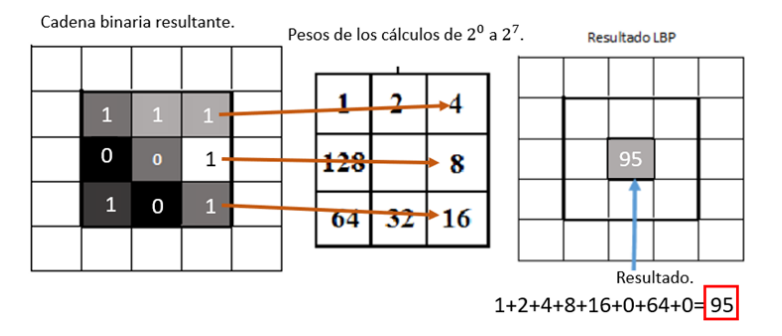

<span id="page-32-1"></span>Figura 1.8. Cálculo del nuevo valor que remplazara al píxel central del vecindario. Información basada en *[15]*.

Cuando se usan 8 vecinos existen 256 patrones diferentes posibles para el algoritmo LBP básico, de esta cantidad de patrones se derivan el algoritmo LBP uniforme y LBP con invarianza a la rotación [16]. A continuación, en la [Figura 1.](#page-32-2)*9* se muestra un resumen del proceso del LBP Original descrito anteriormente.

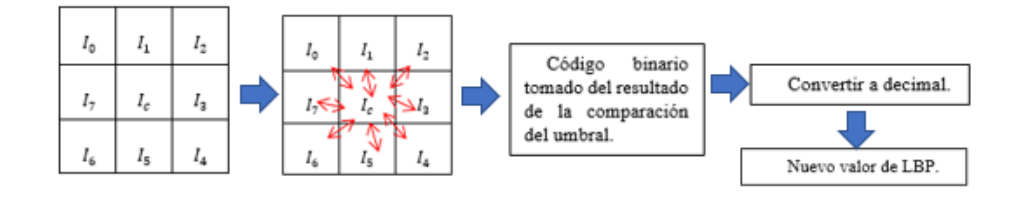

<span id="page-32-2"></span>Figura 1.9. Proceso del algoritmo LBP básico, tomando 8 vecinos y en la parte del centro su umbral (valor central  $I_c$ ).

### <span id="page-33-0"></span>**1.6 Algoritmo LBP Uniforme.**

El LBP uniforme está basado en el LBP Original mencionado anteriormente, pero a diferencia del original en esta variación de LBP llamada uniforme es que se da cuenta que la información relevante de la textura es descrita mediante un patrón uniforme el cual contiene como máximo dos transiciones binarias 0-1 o 1-0 (como se muestra en la [Tabla](#page-33-2) *3*) de la cadena binaria resultante LBP [15].

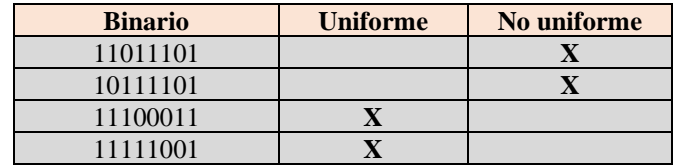

Tabla 3. Ejemplos de cadenas binarias uniformes y no uniformes. Información basada en *[15]*.

<span id="page-33-2"></span>El LBP uniforme solo usa 58 de los 256 patrones totales usando 8 vecinos, por que usa la restricción de patrones uniformes, sin esta restricción serían los 255 patrones que utiliza el LBP original [16]. A continuación, en la [Figura 1.](#page-33-3)*10* se muestra un resumen del proceso del LBP uniforme descrito anteriormente.

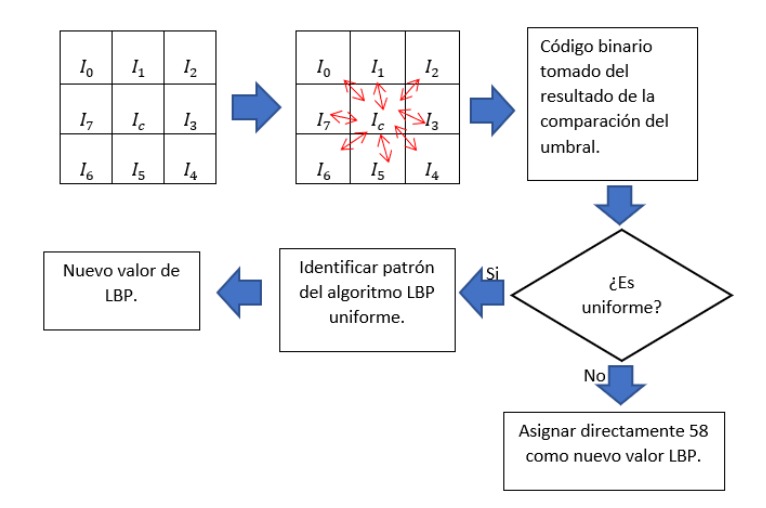

<span id="page-33-3"></span>Figura 1.10. Proceso del algoritmo LBP Uniforme, tomando 8 vecinos y en la parte central su umbral (valor central  $I_c$ ). Información basada en *[15]*.

### <span id="page-33-1"></span>**1.7 Algoritmo LBP Invariante a la rotación.**

El LBP con invarianza a la rotación también se deriva del LBP original, su proceso es similar a diferencia que contiene 36 valores diferentes [17] , lo anterior tomando en cuenta que se toman ocho píxeles vecinos para cada tipo de LBP. Este algoritmo (LBP invariante a la rotación) asigna a cada píxel el menor valor resultante de LBP entre todas las posibles rotaciones del patrón. A continuación, se muestra representativamente en la [Figura 1.11](#page-34-1) los 36 valores diferentes de este tipo de LBP.

|  |  |  |  |  | $\circ$ , $\circ$ , $\circ$ , $\circ$ , $\circ$ , $\circ$ , $\circ$ , $\circ$ , $\circ$ , $\circ$ , $\circ$ , $\circ$ , $\circ$ , $\circ$ , $\circ$ , $\circ$ |  |  |  |  |
|--|--|--|--|--|----------------------------------------------------------------------------------------------------|--|--|--|--|

<span id="page-34-1"></span>Figura 1.11. Los 36 patrones binarios con invarianza a la rotación que pueden ocurrir con 8 vecinos, donde los círculos blancos representan a los valores de bit 0 y el circulo color negro representa al bit 1. Imagen tomada de *[17]*.

#### <span id="page-34-0"></span>**1.8 MLP en TensorFlow.**

TensorFlow es una librería del lenguaje de programación Python y consigue un buen rendimiento en operaciones, como lo son las multiplicaciones matriciales, aprovechando el rendimiento de los procesadores gráficos (GPU) enfocados en este tipo de tareas para un entrenamiento más rápido [18].

Para la implementación de una red neuronal se utiliza la librería de aprendizaje profundo Keras [19]. Es una API para redes neuronales que se implementa en TensorFlow.

Una vez teniendo nuestros datos de entrenamiento y de prueba listos, se define el modelo secuencial (Keras define sus modelos como una secuencia de capas) como se muestra a continuación.

#### modelo = models.Sequential()

Después se definen las capas a utilizar donde la clase Dense son las capas completamente conectadas como se muestra en la [Figura 1.](#page-28-0)*5*. Con el argumento input\_shape, indicamos la cantidad de datos que recibirá nuestra primera capa de entrada y con el argumento units indicamos la cantidad de neuronas en nuestra capa correspondiente [18]. A continuación, se muestra el código de la definición de capas.

modelo.add(layers.Dense(units=n\_ocultas,activation='sigmoid',input\_shape=(n\_entr adas,)))

modelo.add(layers.Dense(units=n\_ocultas1, activation='sigmoid'))

modelo.add(layers.Dense(units=n\_salida, activation='sigmoid'))

La primera capa define la capa de entrada y la primera capa oculta, para cada una de las capas a utilizar se debe de especificar la función de activación a utilizar.

Una vez realizado lo anterior, el siguiente paso es compilar el modelo donde se le debe especificar los parámetros de función de error, función de optimización y las métricas a utilizar como se muestra a continuación.

```
modelo.compile(loss='mean_squared_error',optimizer=opt, metrics=['accuracy'])
```
Después de la compilación del modelo se llega a la fase de entrenamiento, donde se le entrega como argumento nuestros datos de entrenamiento con sus respectivas etiquetas, y el número de iteraciones a utilizar. Ejemplo del código a continuación.

#### modelo.fit(X\_train,y\_train,epochs=epocas)

Finalmente se llega a la evaluación del modelo dándole los datos de prueba con sus respectivas etiquetas.

#### modelo.evaluate $(X$  test,  $y$  test)

Lo anterior es el mismo proceso de red neuronal perceptrón multicapa explicada anteriormente, pero en este caso Keras en conjunto con TensorFlow nos ayuda a realizar este proceso de manera rápida [18], [19].
### **1.9 Región de interés (ROI).**

La región de interés (ROI), en las imágenes médicas es aquella región que se considera más importante o relevante para nuestro estudio, por ejemplo, en resonancias magnéticas nuestro ROI es el tumor [20]. En nuestro caso en este proyecto de investigación nuestra ROI es la zona donde se encuentran los pulmones en la TC como se muestra en la [Figura 1.](#page-36-0)*12*.

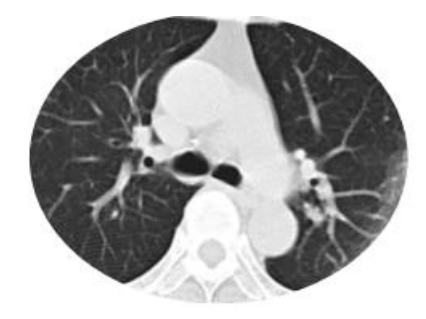

Figura 1.12. ROI en imagen de TC torácica de un paciente con Covid-19. Imagen procesada [fuente propia].

### <span id="page-36-0"></span>**1.10 Matriz de confusión y sus Métricas.**

De los algoritmos de clasificación se pueden extraer métricas, las cuales ayudan a saber que tan bien funciona nuestro clasificador. Estas métricas son extraídas de una matriz de confusión la cual muestra en un cuadro los valores de: falsos positivos, falsos negativos, verdaderos positivos y verdaderos negativos. Al realizar nuestra fase de entrenamiento y fase de prueba o validación, se puede aplicar a calcular la matriz de confusión teniendo los datos esperados y los datos devueltos del clasificador [18].

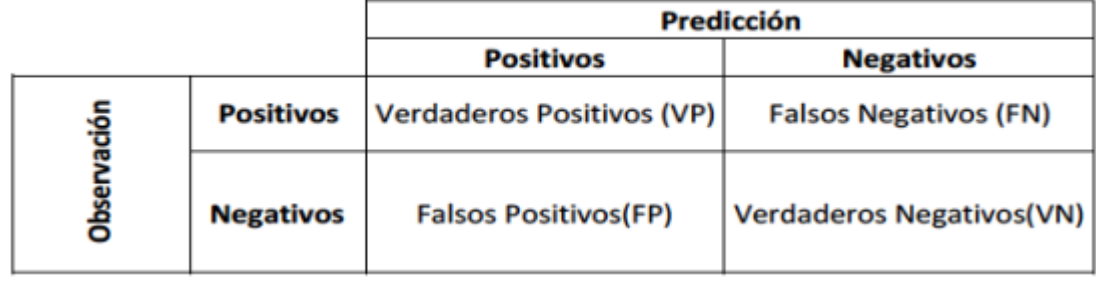

<span id="page-36-1"></span>Figura 1.13. Matriz de confusión para una clasificación binaria. Imagen tomada de *[18]*.

- Verdaderos positivos (VP): datos clasificados como pertenecientes a su clase que corresponden.
- Falsos positivos (FP): datos que no pertenecían a la clase, pero fueron considerados como pertenecientes a la clase.
- Falsos negativos (FN): datos que pertenecían a una clase, pero no se asignaron a la clase que corresponden.
- Verdaderos Negativos (VN): datos que no pertenecen a una clase y los clasificó correctamente [18].

Estos valores mostrados en la [Figura 1.](#page-36-1)*13* nos permiten calcular nuevas métricas de rendimiento para extraer más información. Estas métricas son calculadas por medio de fórmulas que se especifican en las ecuaciones [\(](#page-37-0) *8*) a ( *[11](#page-37-1)*) [18].

Exactitud: porcentaje de observaciones clasificadas correctamente.

$$
Exactitud = \frac{VP + VN}{VP + VN + FP + FN}
$$
 (8)

Precisión: mide la habilidad de un clasificador de no etiquetar como positivo una observación siendo negativa. Entre mayor sea este valor mejor será.

<span id="page-37-0"></span>
$$
Precision = \frac{VP}{VP + FP}
$$
 (9)

Sensibilidad o recuperación: mide la capacidad del clasificador de encontrar todos los datos positivos.

$$
Recuperación = \frac{VP}{(VP + FN)}
$$
 (10)

Especificidad: mide la proporción de negativos reales que se identificaron correctamente. Es opuesto a la sensibilidad.

<span id="page-37-1"></span>
$$
Especificidad = \frac{VN}{VN + FP}
$$
 (11)

### **1.11 Segmentación de imágenes.**

La segmentación de imágenes permite dividir una imagen en diferentes regiones de modo que cada una de dichas regiones sea casi homogénea, sirve como clave en análisis de imágenes y reconocimiento de patrones. En si su principal objetivo es obtener la región interés (ROI), En la [Figura 1.14](#page-38-0) se muestra un ejemplo de esta segmentación [21].

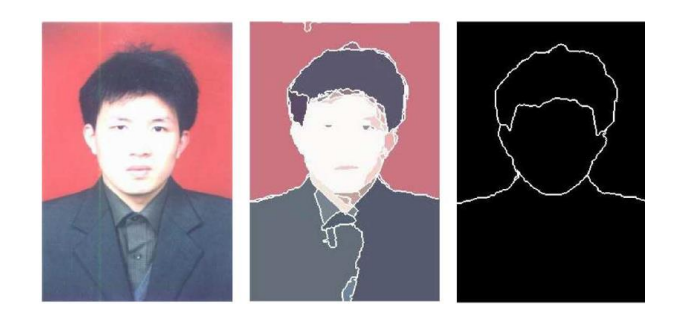

*Figura 1.14. Ejemplo de una segmentación de imagen. Imagen tomada de [21].*

#### <span id="page-38-0"></span>**1.12 Histogramas.**

Los histogramas son representaciones numéricas de la cantidad de píxeles asociados a los distintos niveles de intensidad de la imagen. El histograma representaría el número de ocurrencias para cada nivel de intensidad por cada píxel de la imagen [22].

En el caso de los histogramas para el algoritmo LBP se muestra la frecuencia de cada patrón LBP que contiene la imagen como se muestra en la *[Figura 1.15](#page-39-0)*, estos patrones varían dependiendo de que tipo de LBP se esté utilizando (básico, invariante a rotación o uniforme) como se mencionó anteriormente.

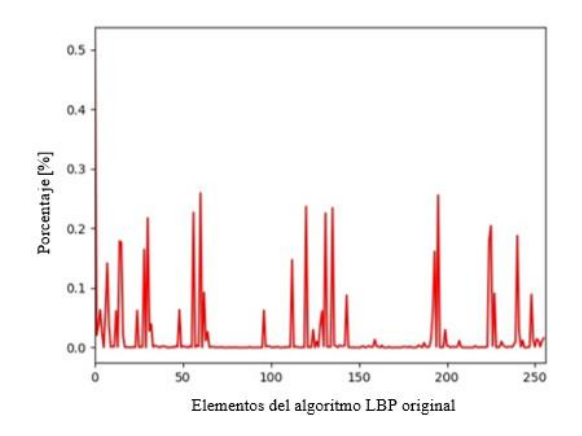

<span id="page-39-0"></span>Figura 1.15. Histograma de LBP básico o también llamado LBP original, donde se muestra la frecuencia de patrones LBP en una imagen (imagen propia).

#### **1.13 OpenCV media ponderada.**

La función AddWeighted de OpenCV calcula la suma ponderada de dos matrices necesitando parámetros que se especifican en la ecuación ( *[12](#page-39-1)*) con base a la documentación de OpenCV [23].

<span id="page-39-1"></span>
$$
var = src1 * alpha + src2 * beta + gamma
$$
 (12)

Donde,  $src1$  es la primera matriz de entrada, alpha es peso de los primeros elementos de la matriz,  $src2$  es la segunda matriz de entrada del mismo tamaño y numero de canales que  $src1$ , beta representa el peso de los elementos de la segunda matriz, gamma un escalar agregado a cada suma, y  $var$ , la variable donde se almacenará la matriz de salida que contendrá el mismo tamaño y número de canales que las matrices de entrada [23].

#### **1.14 OpenCV difuminado gaussiano.**

Esta función de difuminado gaussiano o también conocida como desenfoque gaussiano convoluciona [24] la imagen especificada con un núcleo gaussiano con los siguientes parámetros necesarios [25]. Los parámetros que utiliza dicha función se describen a continuación, Matriz de entrada es la imagen de entrada, Matriz de salida es la imagen de salida del mismo tamaño y tipo que la matriz de entrada, K tamaño es el tamaño del núcleo gaussiano, SigmaX representa la desviación estándar del núcleo gaussiano en la dirección X, SigmaY representa la desviación estándar del núcleo gaussiano en la dirección Y, y finalmente borderType, es el método de extrapolación de píxeles [25].

<span id="page-40-0"></span>
$$
var2 = cv.GaussianBlur(src, ksize, sigmaX)
$$
 (13)

La ecuación ( *[13](#page-40-0)*) es la representación de los parámetros utilizados en el código, donde var2 representa la variable del resultado a guardar,  $src$  es la imagen a utilizar,  $ksize$  es el tamaño del kernel y  $sigmax$  es la desviación estándar mencionada anteriormente.

#### **1.15 Canales RGB.**

Una imagen digital se encuentra conformada por los colores primarios (rojo, azul y verde), los cuales se encuentran contenidos como valores de intensidades RGB en cada píxel de cada canal de la matriz, también es llamado como canales de color y puede representarse como en la ecuación ( *[14](#page-40-1)*) [26].

<span id="page-40-1"></span>
$$
I_{RGB} = (F_R, F_G, F_B)
$$
\n<sup>(14)</sup>

Donde,  $F_R$  es la intensidad del píxel en  $(x, y)$  en el canal rojo,  $F_G$  la intensidad del píxel en  $(x, y)$  en el canal verde y  $F_B$  es la intensidad del píxel  $(x, y)$  en el canal azul. La intensidad de cada color se almacena en ocho bits, queriendo decir que el nivel de cuantificación será de 256, entonces por cada píxel una imagen RGB requiere un almacenamiento de 24 bits [26].

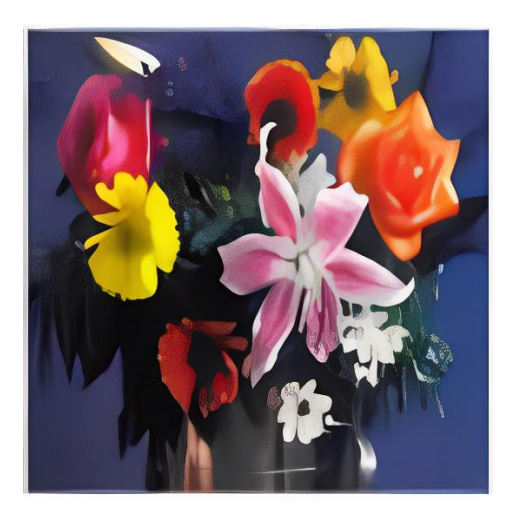

*Figura 1.16. Imagen representativa de RGB [26].*

# **Capítulo 2.**

#### **Estado del arte.**

En este capítulo se mencionarán investigaciones las cuales servirán de referencia para conocer las diferentes técnicas, imágenes, procesos y resultados en la solución de la problemática a resolver. Cada una de las investigaciones fueron recopiladas de manera que fueran recientes y similares a lo que se realizó en este proyecto de investigación.

#### **2.1 Antecedentes de investigaciones relacionadas.**

En el año 2021 García Mario nos menciona en su tesis [27], como haciendo uso del algoritmo LBP para la extracción de características en imágenes médicas, el cual permite visualizar el cambio de absorción de luz láser incidente en el dedo índice debido a la hemoglobina y así poder identificar los cambios que se producen en la absorción de la luz usada en la sangre. En los cuales sus resultados fueron satisfactorios, ya que se llegó al desarrollo de un prototipo capaz de obtener imágenes estables de la incidencia de luz láser en el dedo índice.

Una investigación [28] realizada en el año 2020, donde este trabajo consiste en desarrollar un algoritmo para clasificar imágenes de rayos X de tórax para ayudar a detección de pacientes infectados con SARS-COV-2. Los autores, preprocesaron las imágenes, resaltando las características de textura, para crear un descriptor basado en un algoritmo binario local y la clasificación se llevó a cabo con un sistema neuronal totalmente conectado. En los resultados se obtuvieron una tasa de precisión promedio del 96,52% y una estabilidad del 94%.

En las investigaciones realizadas con relación respecto al proyecto de investigación propuesto se han encontrado solo con la utilización de radiografías de tórax como también lo podemos ver en otra investigación [29] similar presentada por Caya Pérez donde se implementaron y entrenaron cada uno de los modelos de forma independiente con la utilización de Keras con TensorFlow en Python, para la comparación del desempeño de los modelos para la clasificación en las radiografías de tórax, se obtuvo por medio de los resultados de las pruebas de cada modelo. En los resultados de los tres modelos, el más efectivo y mejor evaluado para realizar la clasificación de imágenes de radiografías de tórax, fue el modelo InceptionV3.

En las anteriores investigaciones mencionadas, tienen el mismo propósito de ayudar al área médica con los procesos que realizan para poder llegar a un diagnóstico, pero cada una con un enfoque, técnica o método distinto para así contribuir en mejorar algún proceso. Dichas investigaciones fueron las más parecidas relacionadas al proyecto de investigación propuesto, se podrán utilizar de referencia, pero con la diferencia del tipo de imágenes a utilizar (TC) implementándole el algoritmo LBP.

# **2.2 Técnicas y procesos para problemáticas relacionadas.**

En la tesis el autor Mario García nos da a conocer su investigación [27], su explicación, sus resultados, entre otros datos importantes que en el tiempo que fue realizándolo fueron surgiendo.

Nos indica en su definición del problema como las imágenes médicas se han convertido en un apoyo significativo para el diagnóstico y el cómo necesitan ser digitalizadas para su proceso algunos de los ejemplos que nos menciona son:

- Radiografías.
- Ultrasonidos.
- Imágenes de resonancia magnética (MRI).

Para estas imágenes se necesita utilizar el procesamiento digital de imágenes (PDI) que nos lo define como un "conjunto de procedimientos que se realizan sobre una imagen (señal obtenida mediante un dispositivo conectado a la computadora: cámara) para su almacenamiento, transmisión o tratamiento".

Al haber realizado una exploración de proyectos de investigación del tema de PDI en imágenes médicas, se encontró un camino dentro del sector salud, para diagnosticar enfermedades o padecimientos. El problema se centra en una pregunta la cual es: "¿Con imágenes del dedo índice, incidido por luz láser es posible extraer biomarcadores (características) que permitan visualizar el cambio de absorción de luz láser en la hemoglobina?"

Así esta investigación aportará un avance al tema de detección de enfermedades sanguíneas y mejorar los tiempos de diagnóstico. Y finalmente la pregunta se convierte en objetivo general que nos menciona Mario García el cual es, "Desarrollar una metodología a través del procesamiento digital de imágenes y visión artificial, que nos permita caracterizar el proceso de absorción de luz láser incidente en el dedo índice debido a la hemoglobina mediante la implementación del algoritmo LBP (Local Binary Pattern) en imágenes médicas".

También en el marco teórico nos explica los términos, bases y conceptos del desarrollo experimental del proyecto donde hace mención de varias referencias por las cuales se tuvieron que consultar.

En contraste en otra investigación [30] nos define como primer punto que la tuberculosis es una enfermedad infecciosa importante que figura entre las 10 primeras causas de muerte a nivel mundial, esta enfermedad no siempre se presenta en los pulmones, pero en la mayoría de sus casos si se presenta en los pulmones. Existen diferentes pruebas que se realizan para identificar esta enfermedad infecciosa, sin embargo, estas no tienen la rapidez deseada, se menciona que incluso los métodos más rápidos duran mínimo 10 horas. La detección rápida junto con el tratamiento adecuado es de gran importancia para que se tenga mayor probabilidad de recobrar la salud y así evitar y frenar la transmisión.

En la actualidad ya se usan tecnologías que permiten la visualización de datos o zonas específicas, así como la comparación de imágenes facilitando la detección de la enfermedad por parte del personal médico por mencionar a algunos serian: Osirix y Radiant, son usados en sistemas operativos de Mac OS y Microsoft Windows, ya que estos son los más usados en el área médica. Esto se limita a la interpretación del especialista y los datos que la tecnología le puede proporcionar.

En estudios anteriores realizados con patologías en el pulmón a partir del análisis de imágenes digitales, se han implementado algoritmos con el fin de facilitar la detección de estas enfermedades. Estos sistemas se conocen como Detección Asistida por Computadoras, las cuales ayudan al personal a interpretar las imágenes. Esto ha sido utilizado para predecir el riesgo de cáncer de pulmón implementando un modelo de aprendizaje profundo que utiliza gran cantidad de imágenes.

Centrándonos más en investigaciones relacionadas con el COVID-19 una de ellas [28] se centra principalmente en el problema del diagnóstico del coronavirus, en el cual con los sistemas de visión por computadora se enfocan en el área médica para ayudar en el diagnóstico de imágenes, como las radiografías y tomografías computarizadas, al detectar patrones de enfermedad se puede analizar una imagen médica para detectar el coronavirus. Se utilizaron 400 exámenes de rayos x, donde 200 eran exámenes de pacientes sanos y los 200 restantes de pacientes con coronavirus. Se utilizaron patrones binarios para la extracción de características, técnicas de reconocimiento de patrones y redes neuronales profundas para la clasificación de las imágenes.

El patrón local binario se utilizó para distinguir características de textura en las radiografías de rayos X, donde 0 es usado para pacientes sanos y 1 para pacientes enfermos, siendo así estos dos parámetros la entrada de la red neuronal.

Las librerías que se usaron fueron Mahotas Computer Vision (versión 1.4.3), Open CV (versión 4.3) y TensorFlow (versión 1.15) con el lenguaje de programación Python. EL desarrollo y también las pruebas realizadas fueron realizadas en Anaconda Navigator (versión 1.9.12) y Spyder (versión 4.0.1) el cual permitió realizar el desarrollo del código.

Este trabajo de investigación ayuda a un diagnóstico económico, rápido y automático de enfermedad por coronavirus.

En otro estudio centrado en la enfermedad por coronavirus (COVID-19) [31] se utilizó 341 imágenes de rayos X de tórax de pacientes con Covid-19 las cuales se obtuvieron de un repositorio de código abierto, que consta de imágenes de radiografía de tórax y tomografías computarizadas (TC) de pacientes con diferentes enfermedades respiratorias entre estas enfermedades se encuentra el Covid-19. También se hizo uso de una base de datos la cual contiene radiografías de tórax de pacientes sanos.

La clasificación de estas imágenes se realizó a través de redes neuronales convolucionales profundas, ya que los médicos utilizan las imágenes médicas las cuales por medio del procesamiento de imágenes al aplicar técnicas de aprendizaje profundo se obtienen datos de interés para un mejor diagnóstico. El propósito de este estudio es mediante un enfoque basado en el aprendizaje de transferencia profunda utilizando imágenes de rayos X de tórax de diferentes enfermedades las cuales fueron Covid-19, neumonía bacteriana, neumonía viral y pacientes sanos para la predicción de pacientes con Covid-19. Esto ayudará a los radiólogos a tomar decisiones al momento de su diagnóstico para la detección de esta enfermedad.

En un estudio centrado en radiografías de tórax de pacientes con COVID-19 [6] nos describe como es que en los exámenes radiográficos de tórax de pacientes en cuatro hospitales y evaluados en el periodo de enero y marzo del 2020. Dos radiólogos calificaron cada radiografía torácica, viendo cada detalle y así determinar un índice de gravedad para cada pulmón.

Las radiografías de tórax se adquirieron como radiografías computarizadas y se le asignó una puntuación de 0 a 4 a cada pulmón donde 0 representa sin afectación, 1 menor que 25% de afectación, 2 el 25%-50% de afectación, 3 el 50%-75% de afectación y 4 mayor a 75% la afectación. Según el grado de afectación al sumar las puntuaciones obtenidas se tomaba la decisión final por parte de los radiólogos.

Dicho estudio se realizó con 64 pacientes de los cuales 58 tuvieron resultados iniciales positivos, 44 pacientes tuvieron resultados anormales en la radiografía torácica siendo así la sensibilidad del 69% en la radiografía de tórax como resultado final. En comparación con la TC, las radiografías computarizadas son menos sensibles, pero igualmente son un medio para el diagnóstico de enfermedades.

Los estudios anteriores han aportado de manera objetiva información para el avance del diagnóstico o identificación del COVID-19, la utilización de imágenes de rayos X es de utilidad, pero es también importante utilizar otros tipos de imágenes para poder llegar resultados, es por esto que al analizar imágenes de tomografías computarizadas para detección de daño del COVID-19 en los pulmones aportará resultados que serán de utilidad al momento de dar un diagnóstico y tratamiento adecuado a los pacientes positivos a la enfermedad por coronavirus.

# **Capítulo 3**

# **Metodología**

En este capítulo se muestra la metodología que se realizó en esta investigación y algunos otros procesos que se realizaron para poder llegar a la metodología final y de esta manera poder obtener los resultados del siguiente capítulo.

#### **3.1 Procesamiento de imágenes con combinación de canales Rojo y Verde.**

La metodología que se realizó para este preprocesamiento de imágenes es la que se muestra en la [Figura 3.1](#page-48-0). Haciendo uso de Imágenes de TC torácica de un repositorio en GitHub [32].

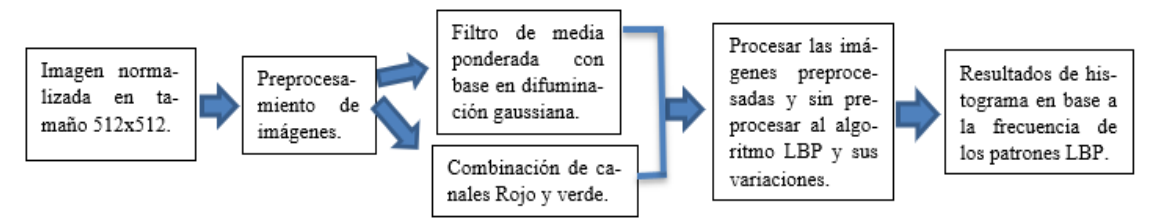

*Figura 3.1. Metodología inicial para el preprocesamiento de imágenes.*

<span id="page-48-0"></span>El algoritmo LBP y sus variantes, procesándolo con imágenes utilizando combinación de canales verde-rojo de TC torácicas de pacientes de COVID-19. Mostrando su histograma para ver la frecuencia de patrones LBP encontrados de la [Figura](#page-49-0) 3.2 a la [Figura 3.4.](#page-50-0)

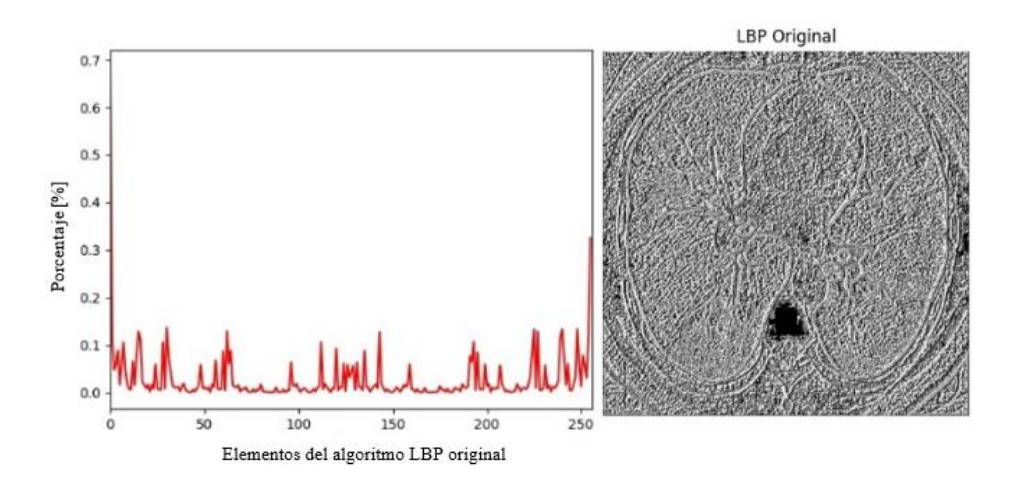

<span id="page-49-0"></span>*Figura 3.2. TC torácica de paciente con COVID-19, imagen e histograma procesados por el algoritmo LBP original o básico [fuente propia].*

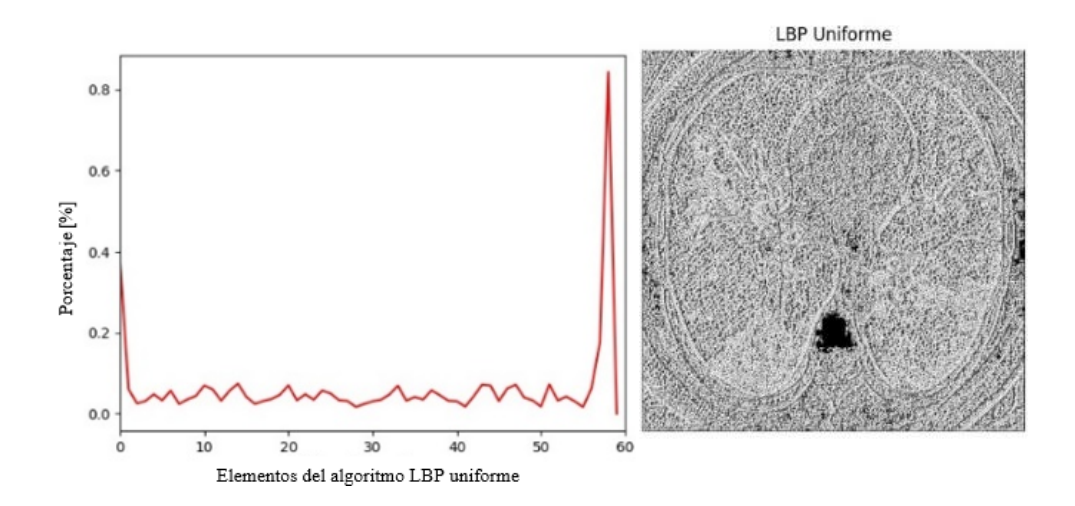

*Figura 3.3. TC torácica de paciente con COVID-19, imagen e histograma procesados por el algoritmo LBP uniforme [fuente propia].*

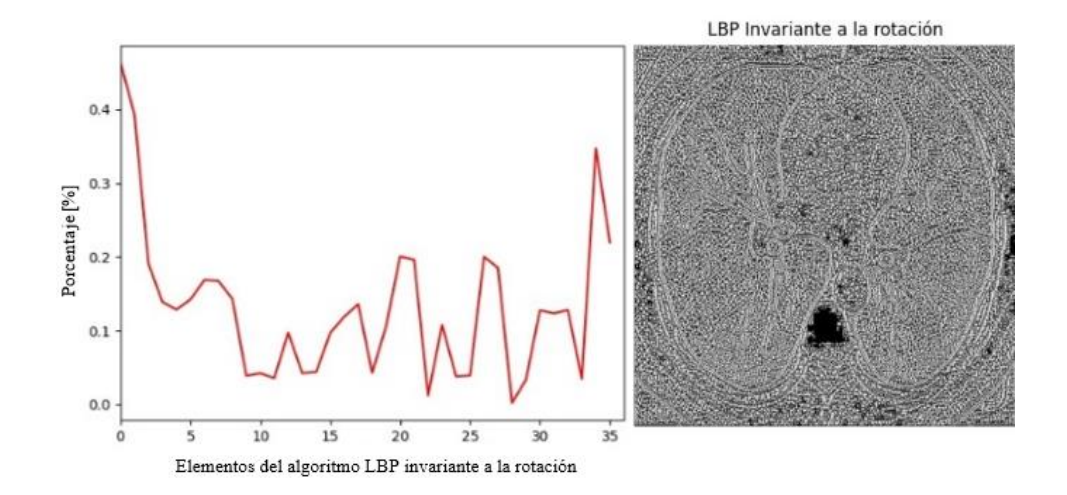

<span id="page-50-0"></span>*Figura 3.4. TC torácica de paciente con COVID-19, imagen e histograma procesados por el algoritmo LBP invariante a la rotación [fuente propia].*

### **3.2 Procesamiento de imágenes con filtro de media ponderada con base en difuminación gaussiana.**

Los parámetros que se utilizaron para la ecuación ( *[13](#page-40-0)*) son los siguientes:

- $\circ$  Src = imagen de TC.
- $\circ$  Ksize = (3,3).
- $\circ$  SigmaX = 0.

 $Sigma X$  se decidió dejar en 0, ya que de esta manera se calcula con base al tamaño del kernel (*Ksize*) de manera automática y toma el mismo valor para SigmaY.

Los parámetros que se utilizaron para la ecuación ( *[12](#page-39-1)*) de addWeighted (media ponderada) fueron los siguientes:

- o Src1= imagen de TC.
- $\circ$  Alpha = 5.
- o Src2 = imagen con difuminación gaussiana.
- $\circ$  Beta = -4.
- $\circ$  Gamma = 128.

Lo anterior para poder obtener el filtro de media ponderada con difuminación gaussiana en las imágenes de TC. Y observar los resultados de las imágenes procesadas por el algoritmo LBP y sus variantes, mostrando su histograma para ver la frecuencia de patrones LBP encontrados de la [Figura 3.5](#page-51-0) a la [Figura 3.7](#page-52-0).

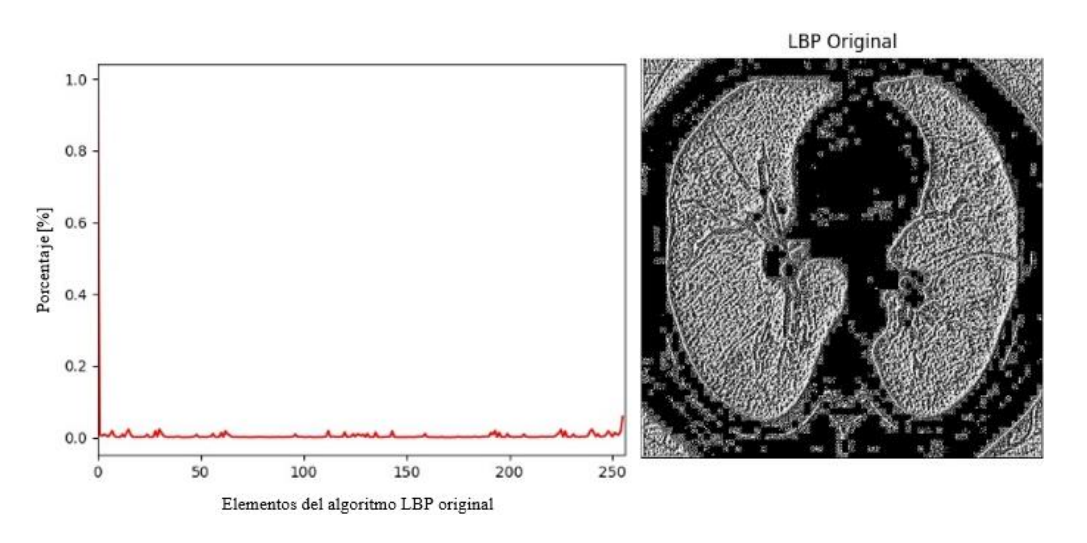

<span id="page-51-0"></span>*Figura 3.5. TC torácica de paciente con COVID-19, imagen e histograma procesados por el algoritmo LBP básico u original [fuente propia].*

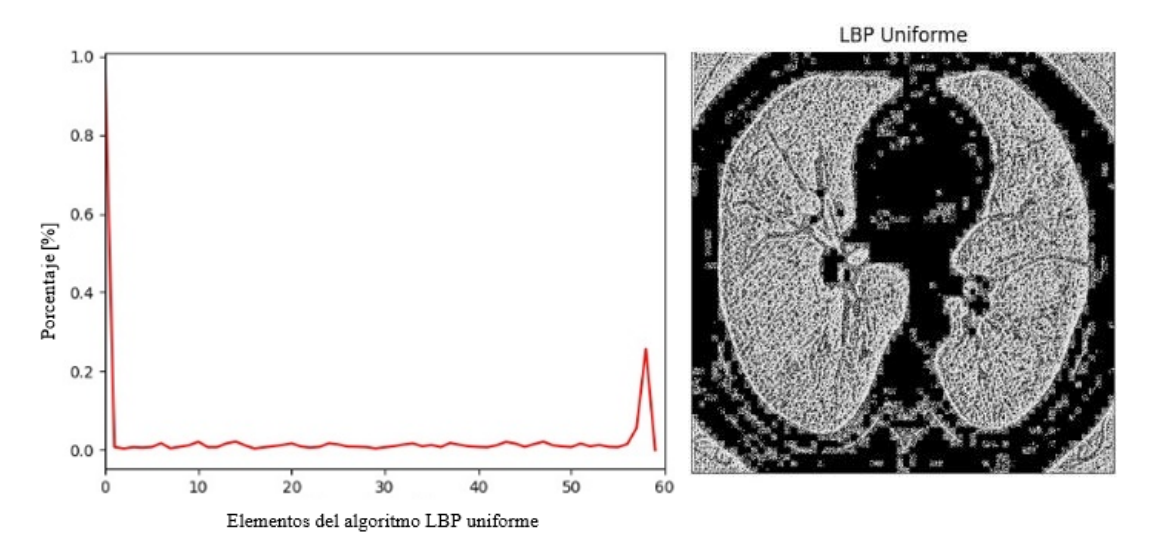

*Figura 3.6. TC torácica de paciente con COVID-19, imagen e histograma procesados por el algoritmo LBP uniforme [fuente propia].*

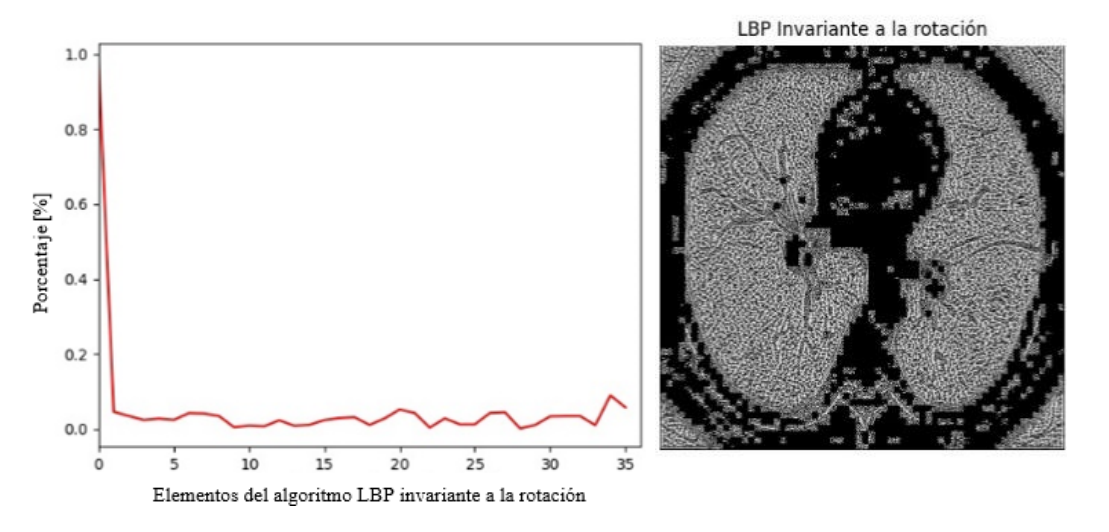

<span id="page-52-0"></span>*Figura 3.7. TC torácica de paciente con COVID-19, imagen e histograma procesados por el algoritmo LBP invariante a la rotación [fuente propia].*

# **3.3 Procesamiento de imágenes originales con el algoritmo LBP y sus variaciones.**

Las imágenes sin ningún filtro o combinaciones de canales procesadas con las tres variaciones de LBP con su respectivo histograma resultante se muestran algunas de ellas de la [Figura 3.8](#page-52-1) a la [Figura 3.10](#page-53-0).

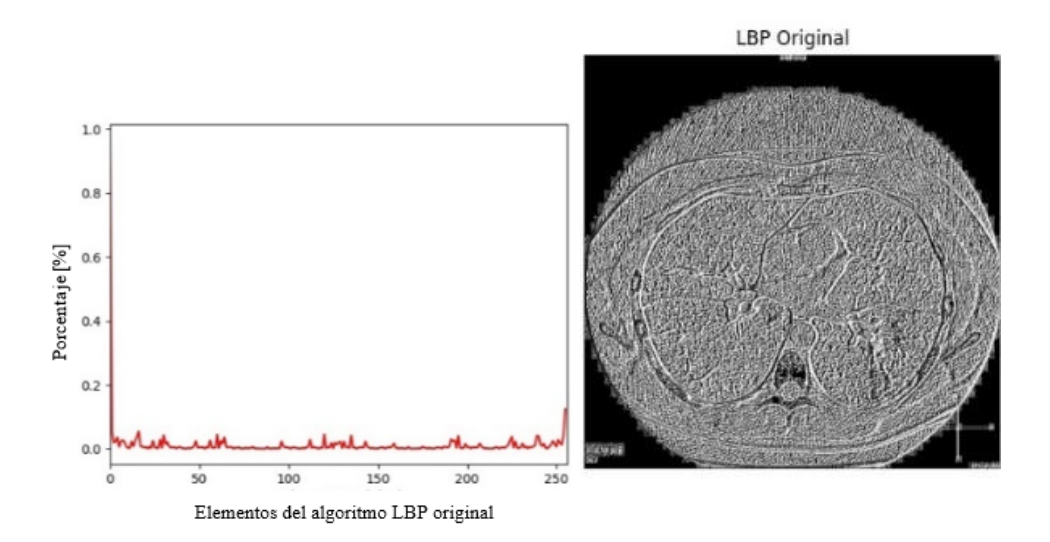

<span id="page-52-1"></span>*Figura 3.8. TC torácica de paciente con COVID-19, imagen e histograma procesados por el algoritmo LBP básico u original [fuente propia].*

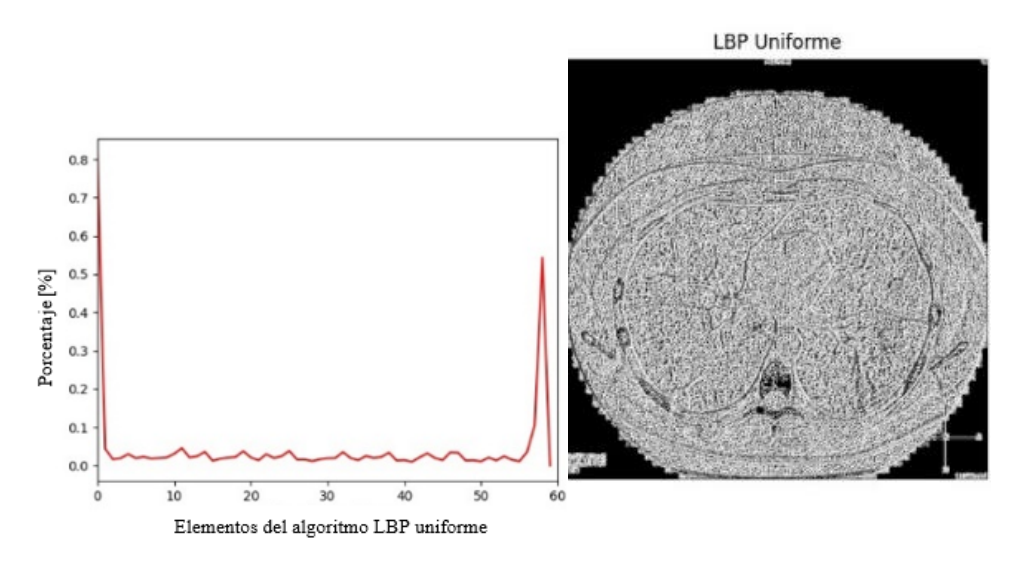

*Figura 3.9. TC torácica de paciente con COVID-19, imagen e histograma procesados por el algoritmo LBP uniforme [fuente propia].*

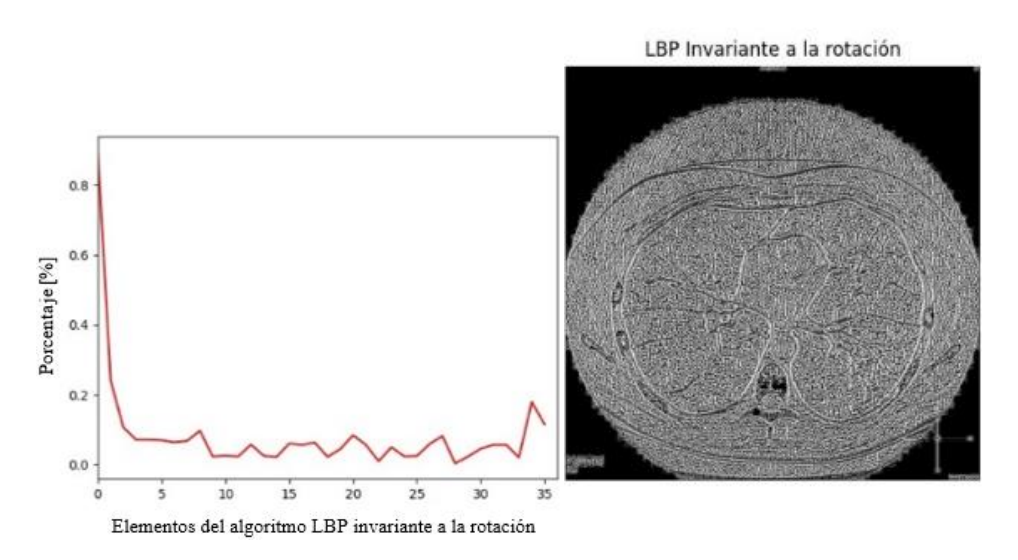

<span id="page-53-0"></span>*Figura 3.10. TC torácica de paciente con COVID-19, imagen e histograma procesados por el algoritmo LBP invariante a la rotación [fuente propia].*

# **3.4 Segmentación y obtención de zona de interés utilizando el contorno pulmonar.**

Se hace uso de 2 dataset (TC torácicas de pacientes con y sin COVID-19) [33], los cuales contienen cada uno un archivo de Excel llamado metadata, donde se especifica información del paciente, ID del paciente, DOI, título de la imagen, etc.

Se realizó una segmentación binaria con uso de Thresh\_binary y Thresh\_otsu de Open CV [34], [35]. Y un etiquetado de objetos [36], [37] para la identificación del pulmón como se muestra en la [Figura 3.11](#page-54-0) y poder utilizar su contorno para encerrar nuestra área de interés (pulmones) con el uso de operaciones morfológicas [38], [39], [40]. Donde podemos observar algunos ejemplos en la [Figura 3.12.](#page-54-1)

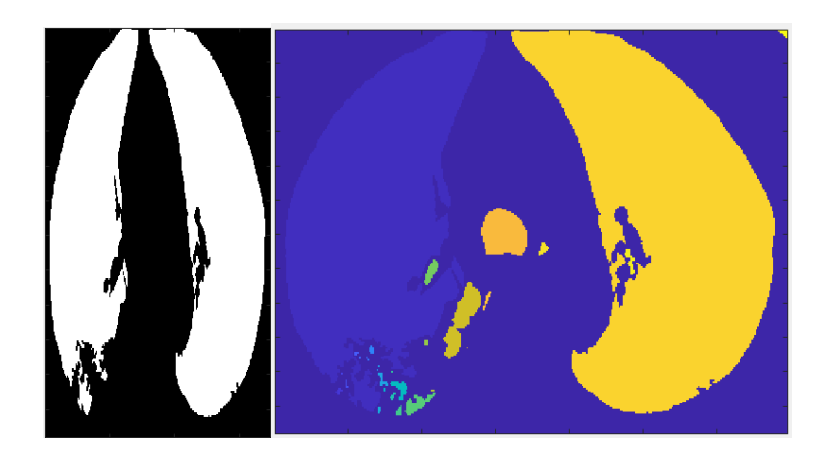

*Figura 3.11. Binarización y etiquetado de objetos en la imagen de TC torácica en pacientes con Covid-19.*

<span id="page-54-1"></span><span id="page-54-0"></span>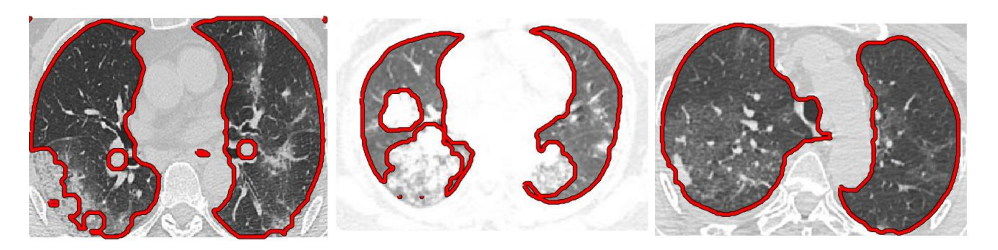

*Figura 3.12. Algunos resultados de la obtención del contorno de la zona de interés en las imágenes.*

#### **3.5 Metodología especifica propuesta.**

Se optó por utilizar una elipse donde se encerrará el área de interés de manera automatizada para cada una de las imágenes y así de esta manera evitar las zonas que no nos aportaban características relevantes para esta investigación.

Se hace uso de los dos datasets [33] mencionados brevemente con anterioridad, el conjunto de datos llamado COVID-CT tiene 349 imágenes, que contiene hallazgos clínicos de Covid-19. El conjunto de datos llamado non-COVID CT contiene un total de 397 imágenes de pacientes que no padecen Covid-19. Se consultó a un radiólogo en el Hospital Tongji en Wuhan, China, dando el visto bueno de las imágenes de cada uno de los datasets para poder usarlas sin importar si se encuentra baja calidad en las imágenes [33]. En la [Figura](#page-55-0) 3.13 se muestra algunos ejemplos de los datasets usados.

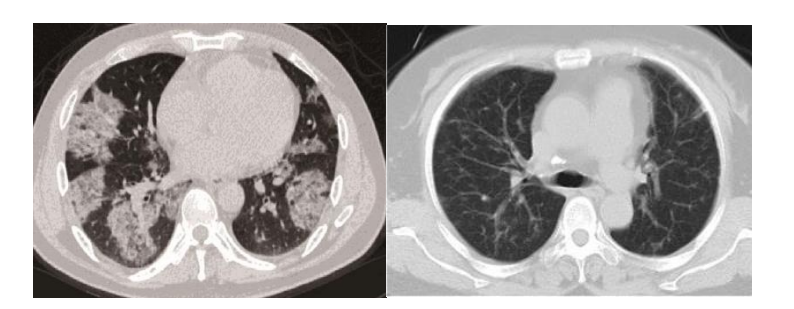

 *Figura 3.13. Imagen izquierda, TC de paciente con Covid-19. Imagen derecha, TC de paciente sin Covid-19. Imágenes tomadas de [33].*

<span id="page-55-0"></span>La metodología que se realizo fue la que se muestra en la

[Figura](#page-56-0) 3.14 , donde se describen los pasos a seguir de manera general.

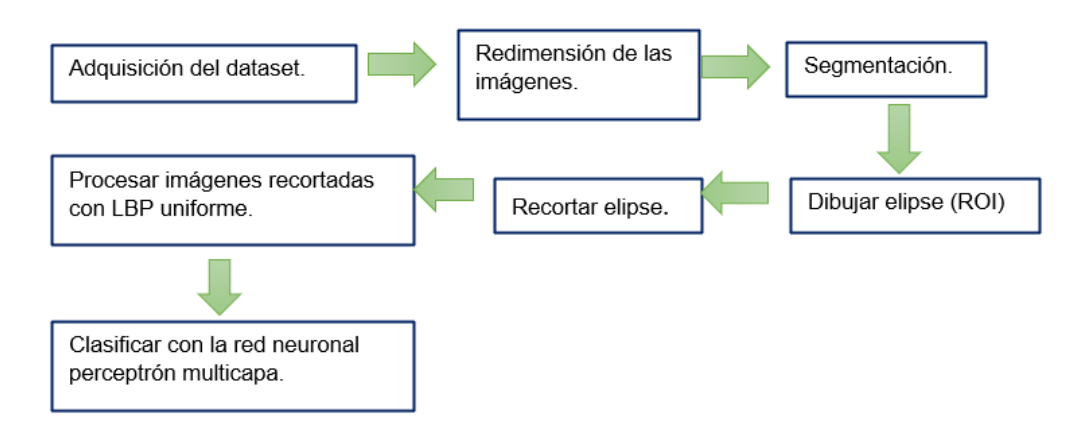

<span id="page-56-0"></span>*Figura 3.14. Diagrama de la metodología que se usó en la investigación [fuente propia].*

El lenguaje de programación Python fue utilizado, por ser una herramienta que brinda gran ayuda en manejo de grandes cantidades de datos, procesamiento de imágenes y operaciones matriciales. Para el preprocesamiento de la imagen se cambiaron las dimensiones de las imágenes uniformemente, ya que el dataset que se utilizó contiene gran variación en dimensiones. Las medidas usadas fueron: 236 en altura y 348 en anchura, se eligieron estas cantidades basándonos en la menor altura y la menor anchura encontrada en el conjunto de imágenes. El preprocesamiento de cada imagen se convirtió a escala de grises, después se realizó una segmentación binaria que se realizó utilizando un umbral devuelto por la función de OpenCV THRESH\_OTSU en combinación con THRESH\_BINARY [34], [35]. Se binariza la imagen a continuación, se rellenan los agujeros pequeños con un área menor o igual a 1000, se remueven los objetos chicos de un área menor o igual a 1000, lo anterior con la ayuda de Skimage-morphology [38], [39], [40]. Una vez realizado lo anterior se dibuja una elipse encerrando la región de interés (zona pulmonar) con la función OpenCV-ellipse [41], para finalizar se recortó cada una de las imágenes con matplotlib-patches [42], dejando preparadas las imágenes para el procesamiento de LBP Uniforme y la obtención de los patrones LBP que son la entrada a la red neuronal perceptrón multicapa la cual clasificara de forma binaria (Covid-19 y No Covid-19).

# **3.5.1. Arquitectura de la red neuronal perceptrón multicapa.**

La arquitectura de la red neuronal es la siguiente:

- ➢ Número de neuronas de la capa de entrada: 58 neuronas.
- ➢ Número de neuronas en la primera capa intermedia: 58 neuronas.
- ➢ Número de neuronas en la segunda capa intermedia: 57 neuronas.
- ➢ Número de neuronas en la capa de salida: 2 neuronas.

En la capa de entrada se seleccionaron 58 neuronas porque el vector de características que nos proporciona LBP uniforme es de los 58 patrones encontrados en cada imagen.

En la capa intermedia u oculta se aplicó la ecuación ( *[15](#page-57-0)*) :

$$
Total\ neurons = \left( \left( N(2) \right) - 1 \right) \tag{15}
$$

<span id="page-57-0"></span> $(15)$ 

Donde  $N$  es el número de neuronas que contiene la capa de entrada.

Sustituyendo los valores en esta ecuación ( *[15](#page-57-0)*), nos da un resultado de 115 neuronas en la capa intermedia. Pero se decidió dividir en 2 esa capa oculta de 115 neuronas para dividir la carga de trabajo en 2 capas ocultas, dándonos como resultado la primera capa oculta de 58 neuronas y la segunda capa oculta de 57 neuronas. La función de activación usada es la función sigmoidal mencionada anteriormente [9].

Para los resultados se usaron 11 experimentos independientes con 1000 generaciones cada uno y una división de 30% para los datos de prueba, los datos de entrenamiento son 70% del total de las 746 imágenes de la combinación de los 2 datasets. El optimizador para ajustar los pesos en la red neuronal es el SGD (Descenso de Gradiente Estocástico) con una taza de aprendizaje de 0.001 y función de perdida el error cuadrático medio. En la [Figura](#page-58-0) 3.15 se muestra gráficamente la arquitectura de la red neuronal.

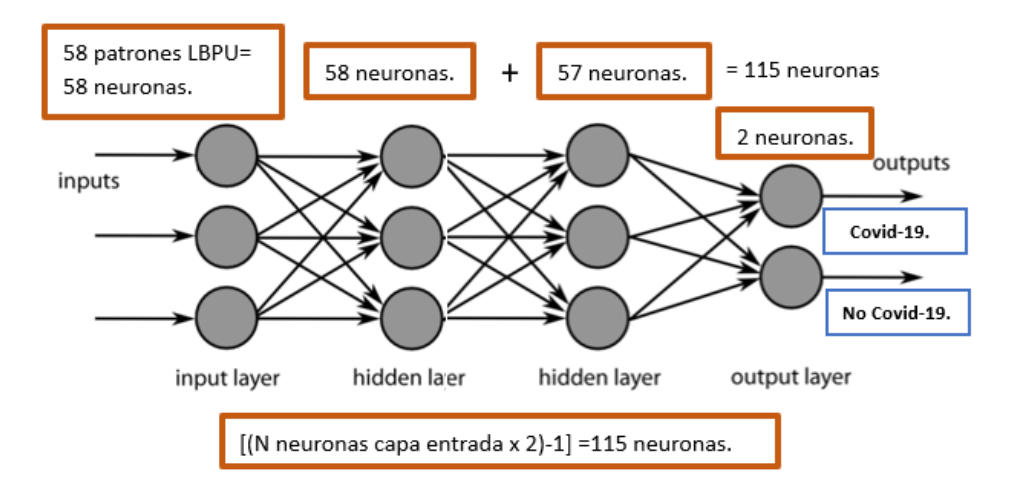

 *Figura 3.15. Representación de arquitectura de la red neuronal perceptrón multicapa [fuente propia].*

## <span id="page-58-0"></span>**3.5.2. Dibujar elipse.**

El centro de la elipse es el centro de la imagen total con sus respectivas dimensiones, esto se decidió porque en el caso de los datasets que se usan, el centro de nuestra zona de interés coincide en la mayoría de los casos con el centro de la imagen total.

Para decidir que eje mayor (eje horizontal) de la elipse se tomará, es con base en la fila de píxeles del eje Y de la coordenada del centro de la elipse, donde se encuentren valores 0 (fondo de la imagen binaria) se mide la distancia desde esa posición a la posición del centro de la elipse. Lo anterior para cada pulmón (tanto izquierdo como derecho) se comparan los dos ejes mayores a partir de la coordenada central y el que sea mayor en cuanto a su medida (eje mayor izquierdo o eje mayor derecho) se toma como el eje mayor definitivo para la elipse.

Para decidir que eje menor (eje vertical) de la elipse se tomará, se hace de la misma manera que el eje mayor, solo que en este caso se toma la columna de eje X de la coordenada del centro de la elipse, otra de sus diferencias en el proceso en comparación de eje mayor es que aquí se toma la altura del pulmón (pulmón izquierdo y pulmón derecho) con base en la binarización realizada y se toma el eje con mayor medida para tomarlo como el eje menor definitivo para la elipse como se muestra en la [Figura 3.16.](#page-59-0)

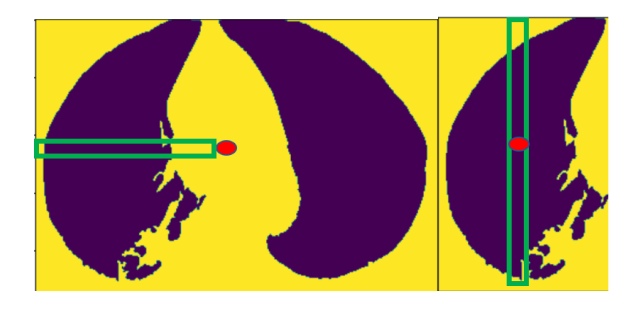

*Figura 3.16. Representación de proceso para dibujar la elipse.*

# <span id="page-59-0"></span>**3.5.3. Recortar elipse.**

La elipse se recortó con matplotlib-patches [42], que nos permite recortar y guardar la imagen con base a la medida de la elipse que se le proporcione, a continuación, en la [Figura 3.17](#page-59-1) se muestra un ejemplo de la imagen de TC torácica recortada.

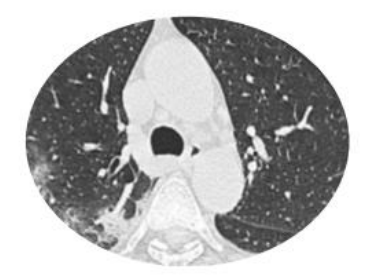

*Figura 3.17. Imagen recortada basándonos en el contorno de la elipse generada [fuente propia].*

# <span id="page-59-1"></span>**3.5.4. Procesar imágenes recortadas con LBP uniforme.**

Las imágenes son procesadas mediante el algoritmo LBP uniforme [15] mencionado anteriormente, que nos dará de salida un vector de 58 patrones el cual será la entrada de la red neuronal. Tendremos un vector de patrones por cada imagen procesada para finalmente tener 746 vectores para ser clasificados.

# **3.5.5. Clasificar con red neuronal perceptrón multicapa.**

Una vez teniendo los vectores de características por cada imagen, se introduce cada vector a la red neuronal. Previamente se realizó la separación de vectores de entrenamiento y vectores de prueba (mencionado en la sección de Método en este documento), en el proceso de entrenamiento se ajustan los pesos hasta terminar con la cantidad de iteraciones (1000 iteraciones en este caso) y llegar a la fase de prueba para evaluar los datos seleccionados como prueba y obtener los resultados correspondientes a la clasificación.

# **Capítulo 4**

# **Análisis de resultados**

En este capítulo se dan a conocer los resultados obtenidos en esta investigación, dando la explicación correspondiente a cada apartado e imágenes que fueron resultado de lo mismo para un mejor entendimiento de la explicación dada.

# **4.1 Comparación de resultados al obtener el área de interés.**

Se realizaron dos propuestas de obtener el área de interés (pulmones) en cada una de las imágenes de TC torácica de los datasets usados, podemos observar en los histogramas ([Figura 4.9](#page-66-0)) separando 3 secciones (0, 1 y 2).

Donde cada sección representa:

- 0, que representa a las imágenes donde se encierra el área de interés (los pulmones).
- 1, que representa imágenes donde no encierra la mayoría del área de interés.
- 2, que representa las imágenes no encierra totalmente el área de interés, pero la mayor parte sí.

#### **4.1.1 ROI con contorno del pulmón.**

Encerrar el contorno de los pulmones en cada una de las imágenes para de esta manera una vez obteniendo esta área seguir con el proceso del algoritmo LBP Uniforme, el proceso es explicado en la sección de metodología. De la [Figura 4.1](#page-62-0) a la [Figura 4.3](#page-63-0) a continuación mostradas se observan los resultados de algunas de las imágenes donde se encierra el contorno de los pulmones de las TC torácicas con Covid-19 en color rojo.

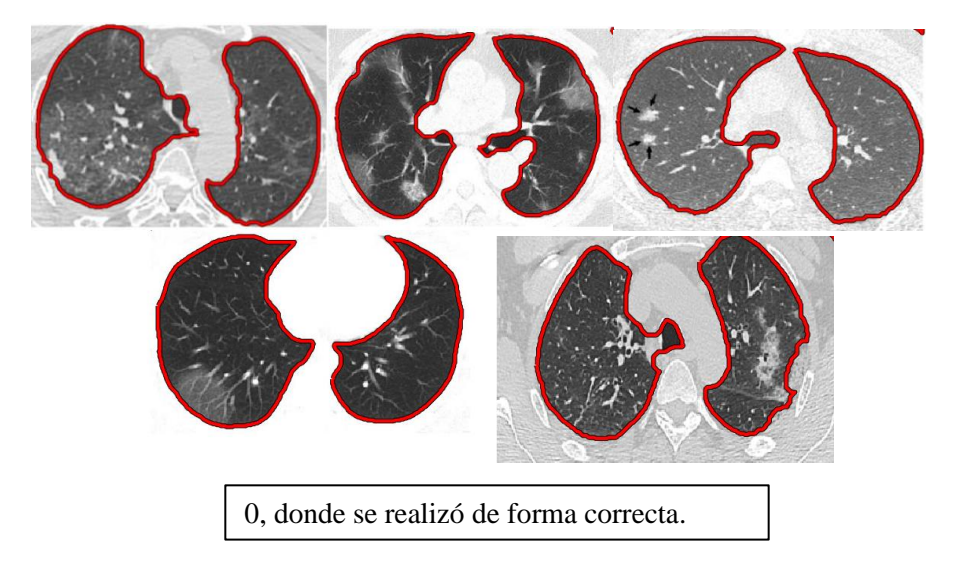

*Figura 4.1. Representaciones de algunas imágenes que se encuentran en la sección 0.*

<span id="page-62-0"></span>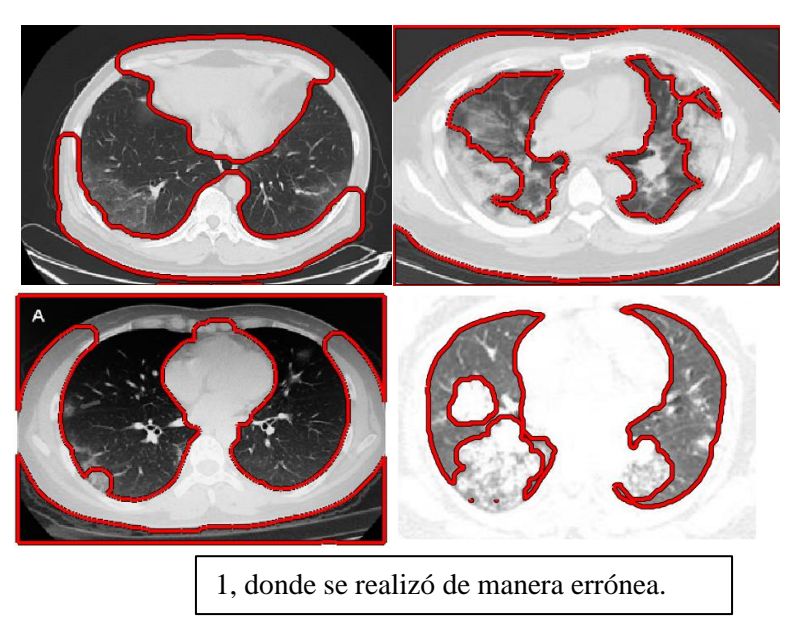

*Figura 0.2. Representaciones de algunas imágenes que se encuentran en la sección 1.*

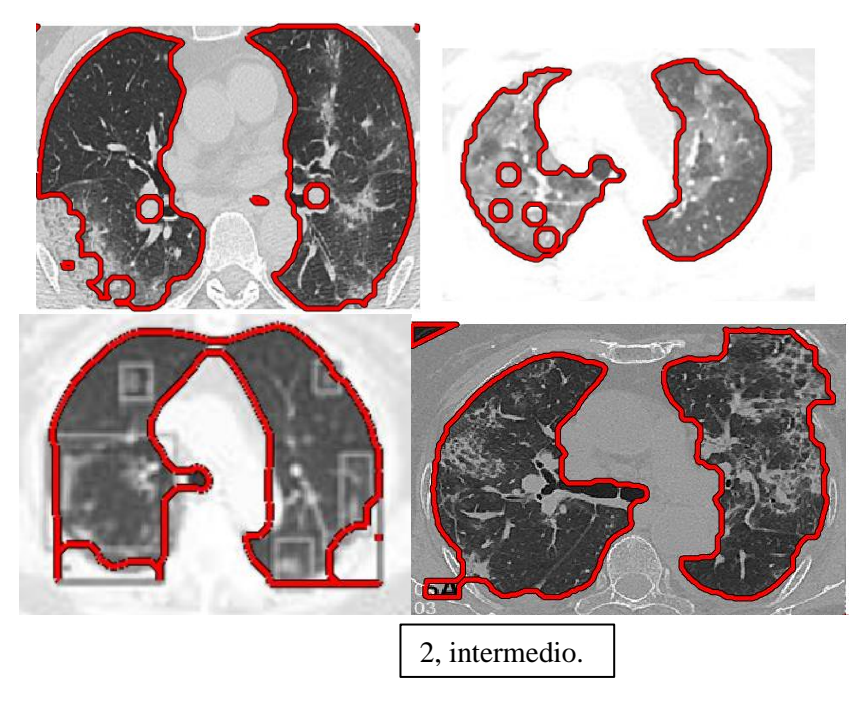

<span id="page-63-0"></span>*Figura 4.3. Representaciones de algunas imágenes que se encuentran en la sección 2.*

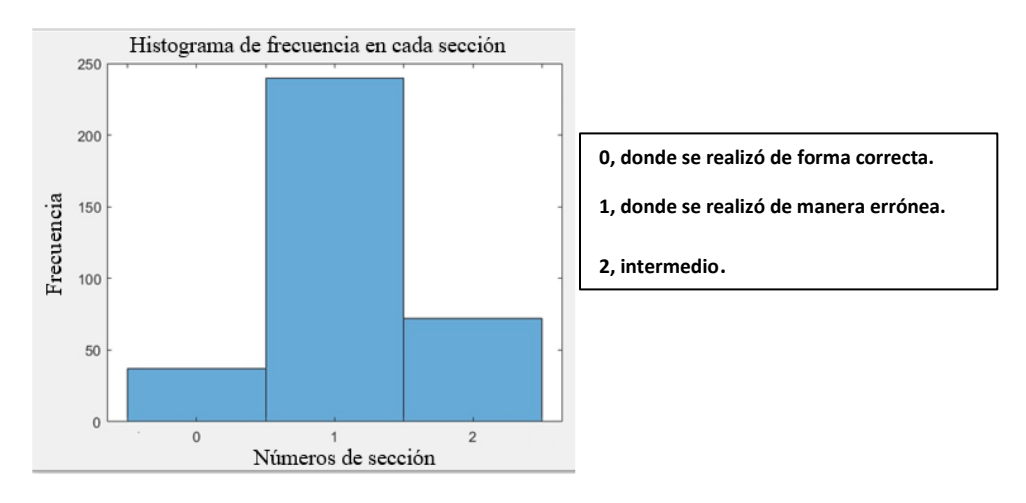

<span id="page-63-1"></span>*Figura 4.4. Resultados de la obtención de ROI en las imágenes de TC con pacientes con Covid-19.*

Los resultados de la obtención de la región de interés mostrados en la [Figura](#page-63-1)  [4.4](#page-63-1) no fueron convincentes por el hecho de que en la mayoría de las ocasiones no tomaba la parte dañada del pulmón dentro del contorno rojo dibujado.

# **4.1.2 ROI con elipse.**

Encerrar nuestra área de interés (pulmones) con una elipse, para de esta manera evitar esas áreas de la imagen que no necesitamos o no nos proporciona información requerida para esta investigación. Después seguir con el proceso de LBP uniforme solo con nuestra zona de interés. A continuación, se muestran de la [Figura 4.5](#page-64-0) a la [Figura 4.7](#page-65-0) resultados de las imágenes encerrando la zona pulmonar con una elipse.

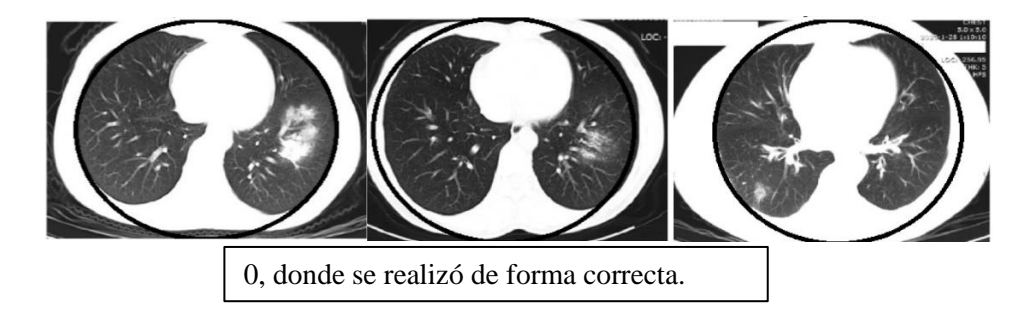

*Figura 4.5. Representaciones de algunas imágenes que se encuentran en la sección 0.*

<span id="page-64-0"></span>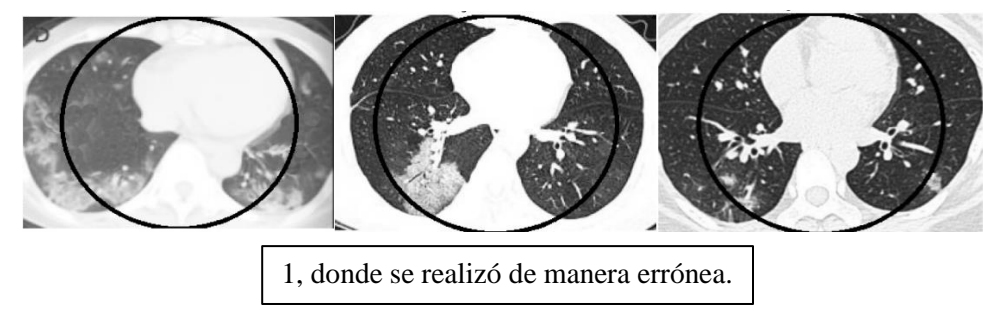

*Figura 4.6. Representaciones de algunas imágenes que se encuentran en la sección 1.*

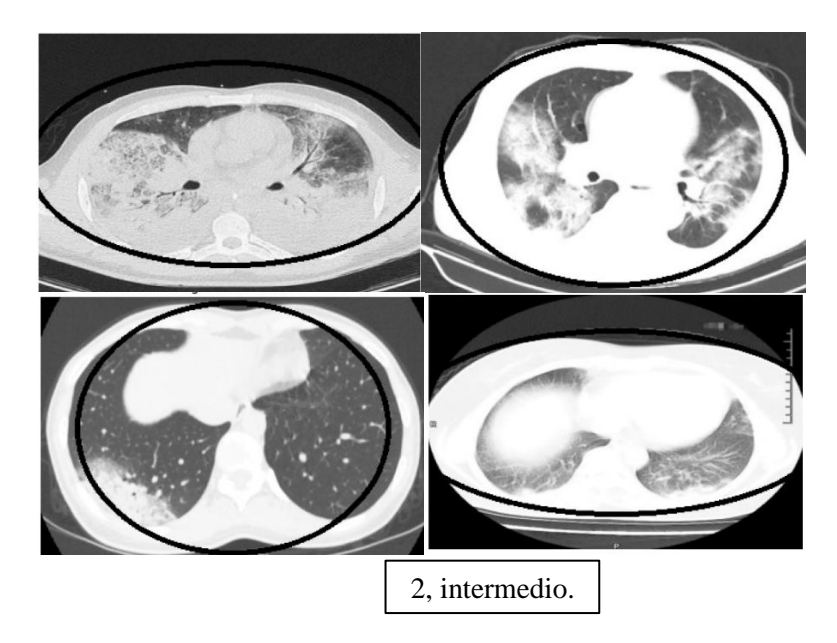

*Figura 4.7. Representaciones de algunas imágenes que se encuentran en la sección 2.*

<span id="page-65-0"></span>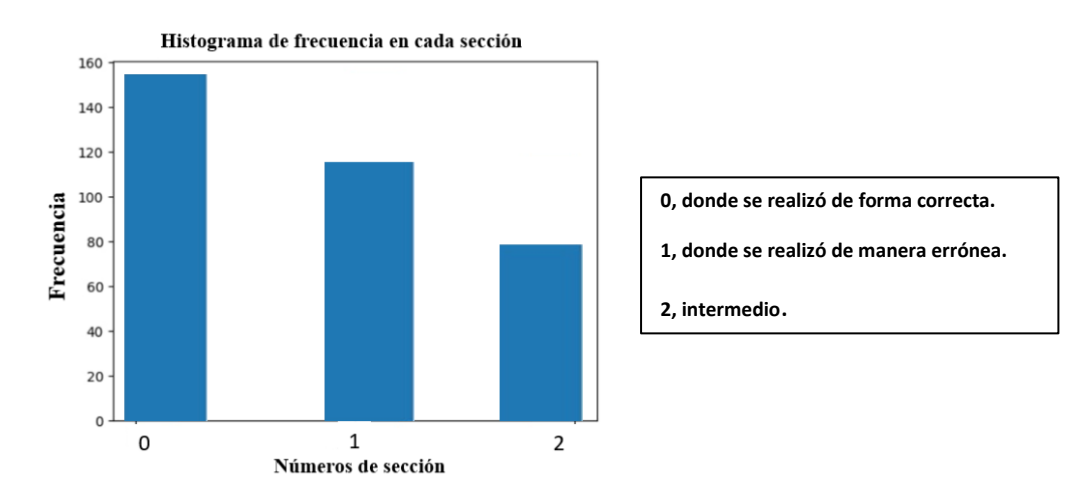

<span id="page-65-1"></span>*Figura 4.8. Resultados de la obtención de ROI con elipse en las imágenes de TC con pacientes con Covid-19.*

Los resultados obtenidos en el histograma de la [Figura 4.8](#page-65-1) muestran que más de 140 imágenes se encuentran en la sección 0 donde representa que se encerró de manera correcta el área de interés.

#### **4.2 Comparación de los resultados de área de interés.**

A continuación, en la [Figura 4.9](#page-66-0) se muestran los dos histogramas (a la izquierda resultados con elipse a la derecha con contorno del pulmón) de las secciones de las imágenes utilizando el contorno de los pulmones como nuestra área de interés y utilizando la elipse para encerrar nuestra área de interés.

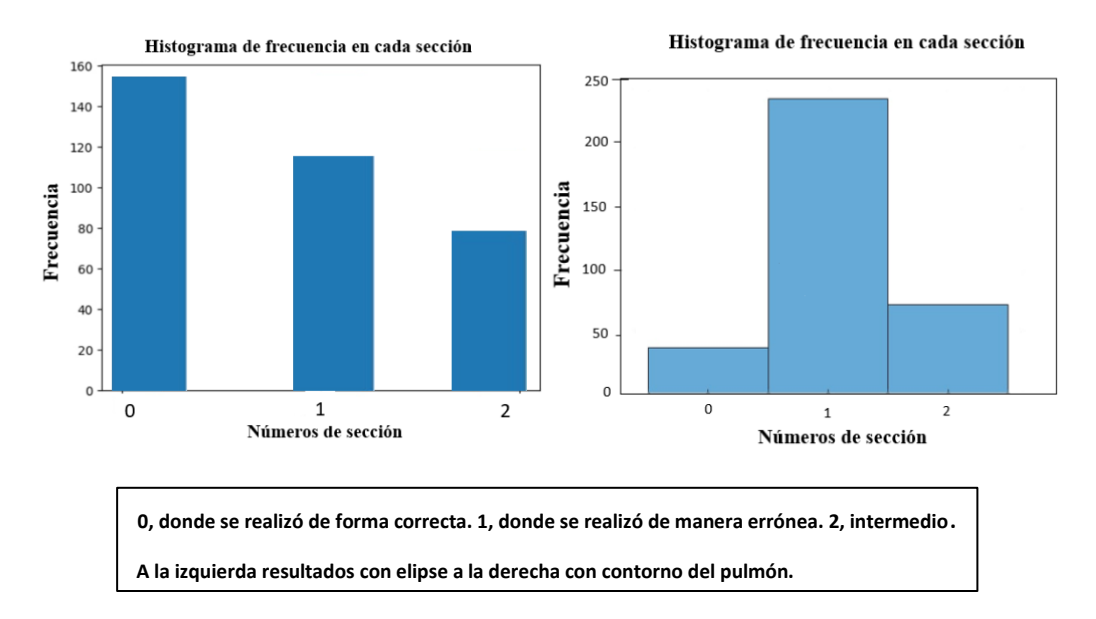

*Figura 4.9. Histogramas de resultados de los 2 métodos de obtención de área de interés.*

<span id="page-66-0"></span>Como podemos observar, los mejores resultados que representa a la mayor cantidad de imágenes en la sección 0 es utilizando la elipse para tomar nuestra área de interés es por esto que se decidió utilizar este método para la extracción de ROI y seguir con el proceso de LBP uniforme en las imágenes.

#### **4.3 Seleccionar variante de LBP a utilizar.**

Se eligió utilizar el LBP Uniforme porque es el que tiene menos patrones LBP (58 patrones) a comparación de LBP Original o básico que contiene 256 patrones y no se optó por el LBP invariante a la rotación, ya que la imagen no se ocupa rotar, siempre está en una sola posición. Teniendo en cuenta lo anterior se toman los 58 patrones LBP para la entrada de la red neuronal perceptrón multicapa y así poder tener resultados de la clasificación binaria (Covid-19 y no Covid-19).

## **4.4 Resultados de clasificación binaria con MLP.**

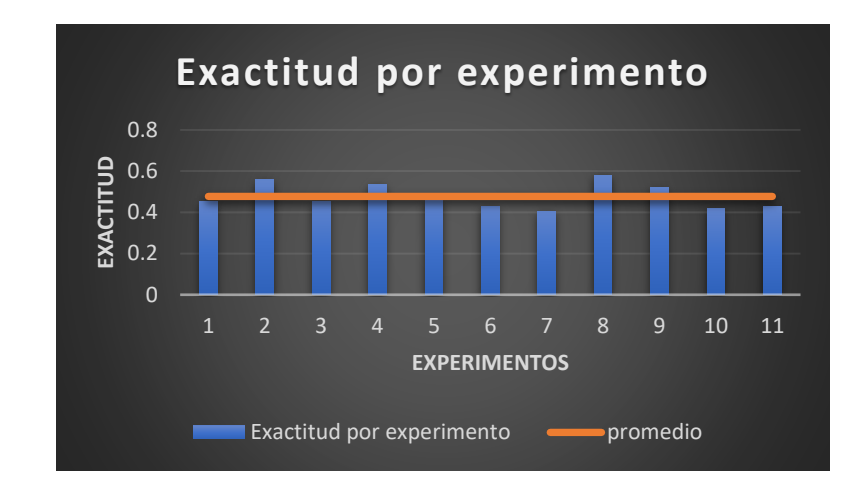

Se realizaron 11 experimentos para la clasificación en los cuales se obtiene la exactitud, la especificidad, sensibilidad y exactitud.

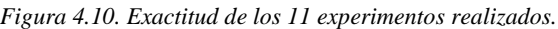

<span id="page-67-0"></span>

| <b>Experimentos.</b> | Exactitud. | Precisión. | Sensibilidad. |
|----------------------|------------|------------|---------------|
|                      | 0.451      | 0.458      | 0.924         |
| 2                    | 0.558      | 0.875      | 0.067         |
| 3                    | 0.455      | 0.460      | 0.933         |
| 4                    | 0.536      | 0.556      | 0.048         |
| 5                    | 0.464      | 0.455      | 0.724         |
| 6                    | 0.429      | 0.436      | 0.743         |
|                      | 0.406      | 0.425      | 0.752         |
| 8                    | 0.580      | 0.704      | 0.181         |
| 9                    | 0.522      | 0.527      | 0.983         |
| 10                   | 0.420      | 0.432      | 0.752         |
| 11                   | 0.429      | 0.425      | 0.619         |

*Tabla 4. Resultados de exactitud, precisión y sensibilidad en cada experimento realizado.*

<span id="page-67-1"></span>En la [Figura 4.10](#page-67-0) podemos observar la gráfica de la exactitud de los 11 experimentos realizados y en la [Tabla 4](#page-67-1) observamos en su totalidad los resultados de 11 experimentos con su respectiva exactitud, precisión y sensibilidad como métricas de clasificación.

# **Capítulo 5**

En este capítulo se expresan las conclusiones y recomendaciones a las que se llego en este trabajo de investigación con base a los resultados observados y obtenidos. Finalizando con un apartado de trabajo futuro donde se menciona las posibles opciones para dar seguimiento y poder mejorar los resultados obtenidos.

### **Conclusiones y recomendaciones**

Los resultados obtenidos en cuanto a exactitud de la clasificación no llegaron al objetivo, el cual consistía en tener una exactitud mayor o igual a 80%, en cada uno de los experimentos no fue superior a 60%. Se realizaron 11 experimentos donde el promedio de exactitud fue 47.72 %, la mayor exactitud 58.0% y la menor exactitud 42.0% del total de experimentos realizados. Estos resultados fueron afectados por el método de segmentación empleado para la extracción de las regiones de interés porque no fue exactamente preciso para todas las imágenes de los dos datasets, en algunos casos se toma más allá de la región de interés necesaria. Existieron otros factores que influyeron negativamente a los resultados como lo es la variación de contraste en las imágenes de los datasets y anotaciones sobre dichas imágenes que afectaban al área de interés. Con los resultados obtenidos se pueden realizar cambios necesarios para probar otros métodos a seguir y comparar resultados con los de este proyecto. Otro de los objetivos el cual era clasificar por daño pulmonar teniendo 3 clases para clasificación (pulmón muy dañado, medio y bajo) pero no se pudo completar por la falta de la clasificación de imágenes en daño pulmonar realizada por uno o más médicos especialistas en imágenes de Covid-19, es por esto que se optó por clasificar Covid-19 y no Covid-19.

En este trabajo de investigación se obtuvieron resultados diferentes a los esperados en el objetivo, pero nos hizo darnos cuenta de la importancia del preprocesamiento de imágenes, el funcionamiento del algoritmo LBP y poder clasificar imágenes médicas con una metodología propuesta. Un buen preprocesamiento de datos junto con una buena obtención del área de interés e imágenes con una mayor calidad, pueden influir en la obtención de resultados más altos en cuanto a las métricas que en este trabajo se utilizaron para evaluar los resultados del clasificador. También se utilizó herramientas que se desconocían en el lenguaje de programación Python y que gracias a la realización de este trabajo se pudieron implementar y obtener los resultados necesarios para seguir con el proceso de metodología. Ahora sabiendo que con LBP y la metodología usada no se llegan a resultados superiores a 70% en cuanto a exactitud, se puede elegir algún otro camino a seguir para la obtención de otros resultados.

#### **5.1 Trabajo futuro.**

En un trabajo futuro se clasificará con aprendizaje profundo, utilizando una mayor cantidad de imágenes y de esta forma comparar resultados con los obtenidos en este proyecto de investigación con algún otro estudio realizado previamente para comparación de métricas de clasificación de esta manera, darnos cuenta si este tipo de resultados se repite o es similar con alguna otra metodología. También se pretende obtener imágenes clasificadas en daño pulmonar por medio de médicos especialistas en imágenes de Covid-19 para poder observar los resultados o implementar alguna otra metodología con resultados en exactitud más altos que los que hasta ahora se tienen en esta investigación. De igual manera tener una visión de esta investigación donde podría aplicarse no solo a Covid-19 si no a otros tipos de enfermedades pulmonares en general.

# **Referencias**

- [1] D. Walter, «El hombre y sus epidemias a través de la historia,» Rey Chil Infect Edicion aniversario, 2003. [En línea]. Available: https://scielo.conicyt.cl/scielo.php?script=sci\_arttext&pid=S0716-10182003020200003. [Último acceso: 2022].
- [2] INFOBAE, «De la peste negra al coronavirus: cuáles fueron las pandemias más letales de la historia?,» infobae, 2020. [En línea]. Available: https://www.infobae.com/america/mundo/2020/03/18/de-la-peste-negra-al-coronaviruscuales-fueron-las-pandemias-mas-letales-de-la-historia/. [Último acceso: 2022].
- [3] WHO, «Coronavirus,» 2021. [En línea]. Available: https://www.who.int/es/healthtopics/coronavirus#tab\_1.
- [4] A. Orus, «COVID-19: número de muertes a nivel mundial por continente 2022,» statista, 2022. [En línea]. Available: https://es.statista.com/estadisticas/1107719/covid19-numero-demuertes-a-nivel-mundial-por-region/. [Último acceso: 27 mayo 2022].
- [5] I. Kanter, «Muertes por Covid-19 en México,» Instituto belisario Dominguez, 2020. [En línea]. Available: http://www.bibliodigitalibd.senado.gob.mx/handle/123456789/4927. [Último acceso: 2022].
- [6] H. Wong, . H. Lam, A. Fong, S. Leung , T. Chin, C. Lo y M. NG, «Frequency and distribution of chest radiographic findings in patients positive for COVID.19,» *Radiology,* pp. 72-78, 2020.
- [7] M. Chamorro , «Diagnóstico radiológico del paciente con COVID-19,» *Radiología,* vol. 63, nº 1, pp. 57-73, 2021.
- [8] M. Escarada, «Análisis de técnicas de deep learning en la detección de nódulos pulmonares,» *Tesis obtencion de grado, coruña , México,* 2021.
- [9] I. Quereda Llopis, «Clasificación de imágenes TC de tórax afectadas por tuberculosis,» Obtencion de grado en ingenieria, San Vicente del Raspeig, España, 2018.
- [10 M. Desai y M. Shah, «n anatomization on breast cancer detection and diagnosis employing
- $\mathbf{1}$ multi-layer perceptron neural network (MLP) and Convolutional neural network (CNN),» *Clinical eHealth,* vol. 4, pp. 1-11, 2021.
- [11 Caicedo y Lopéz, «Perceptrón Multicapa y Algoritmo Backpropagation,» *Una aproximación*   $\mathbf{1}$ *práctica a las Redes Neuronales Artificiales,* vol. 1, pp. 75-136, 2009.
- [12 C. Chamblas, «PROTOCOLO HALLAZGOS RADIOLOGICOS EN EXAMENES DE IMAGENOLOGIA,»
- ] *Ministerio de salud, Linares, Chile,* 2014.
- [13 D. Hansell, A. Bankier, H. MacMahon y T. McLoud, «Fleischner Society: glossary of terms for ] thoracic imaging,» *Radiology,* vol. 246, nº 3, p. 697, 2008.
- [14 O. Garcia y E. Alegre, «Descripción de textura en imágenes utilizando Local Binary Pattern ] (LPB),» *Conceptos y m'etodos en vision por computador,* vol. 7, pp. 115-130, 2016.
- [15 J. Chen, V. Kellokump, G. Zhao y M. Pietikäinen, «RLBP: Robust Local Binary Pattern,» *Center*  ] *for Machine Vision Research University of Oulu Finland ,* pp. 122.1 - 122.11, 2013.
- [16 E. J. De Ramon Balmaseda, «Transformaciones basadas en el algoritmo Local Binary Pattern de ] imágenes capturadas con la Kinect para clasificación facial,» *Tesis de maestria, Oviedo, España,* 2011.
- [17 T. Ojala, M. Pietikainen y T. Maenpaa, «Multiresolution gray-scale and rotation invariant ] texture classification with local binary patterns,» *IEEE,* vol. 24, nº 7, pp. 971-987, 2002.
- [18 J. Zamorano Ruiz, «Comparación y análisis de métodos de clasificación con las bibliotecas  $\mathbf{1}$ scikit-learn y TensorFlow en Python,» *Repositorio Institucional de la universidad de Málaga, España,* 2019.
- [19 Keras, «Keras,» 2021. [En línea]. Available: https://keras.io/.  $\mathbf{I}$
- [20 M. Méndez y J. P. Muñoz, «Identificación de la Región de Interés en imagenes DICOM basado  $\mathbf{1}$ en Inteligencia Artificial,» *Tesis Mestria, Monteviedo, Uruguay,* 2021.
- [21 W. Tao, H. Jin y Y. Zhang, «Color image segmentation based on mean shift and normalized  $\mathbf{1}$ cuts,» *IEEE,* vol. 37, nº 5, pp. 1382-1389, 2007.
- [22 «Aplicaciones de la visión artificial como herramienta de gestión de riesgo aplicadas al
- $\blacksquare$ monitoreo hidrometeorológico en el Valle de Aburrá,» *Tesis Mestría. Instituto de Sistemas y Ciencias de la Decisión,* 2019.
- [23 OpenCV, «Operations on arrays,» OpenCV, 2022. [En línea]. Available:
- $\mathbf{1}$ https://docs.opencv.org/4.x/d2/de8/group\_\_core\_\_array.html#gafafb2513349db3bcff51f54e e5592a19. [Último acceso: 2022].
- [24 F. Giménez Palomares, J. A. Monsoriu y E. Alemany, «Aplicación de la convolución de matrices ] al filtrado de imágenes,» *Modelling in Science Education and Learning,* vol. 9, nº 1, pp. 97-108, 2016.
- [25 OpenCV, «Image Filtering,» 2022. [En línea]. Available:
- $\mathbf{1}$ https://docs.opencv.org/4.x/d4/d86/group\_\_imgproc\_\_filter.html#gaabe8c836e97159a9193f b0b11ac52cf1. [Último acceso: 2022].
- [26 T. Kumar y T. Verma, «A Theory Based on Conversion of RGB image to Gray image,»
] *International Journal of Computer Applications,* vol. 7, nº 2, pp. 7-10, 2010.

[27 M. I. Garcia, «Análisis de imágenes médicas para la extracción de biomarcadores mediante el  $\mathbf{1}$ algoritmo Local Binary Pattern,» *Tesis de Maestría. Instituto Tecnologico de León.,* 2021.

- [28 J. V. Gomes Martins, M. Pereira Gregório, M. Oliveira Baffa y A. Martins Coelho, «Clasificación  $\mathbf{1}$ de COVID-19 en imágenes de rayos X utilizando patrones Binarios Locales y redes neuronales profundas,» 2020. [En línea]. Available: http://www.jhi-sbis.saude.ws/ojs-jhi/index.php/jhisbis/article/view/843.
- [29 «Evaluación de modelos de redes neuronales convolucionales aplicado a radiografías de tórax,
- $\mathbf{1}$ para apoyar al proceso de diagnóstico de neumonía asociada al covid-19,» *Tesis licenciatura, Escuela profesional de ingenieria electrónica,* 2020.
- [30 A. R. Rosals, F. C. Núñez, M. D. de Cuadros y A. E. Valdéz, «Análisis Asistido por Computadora  $\mathbf{1}$ para la Detección de Tuberculosis Pulmonar: CADe-TBP,» *En Memorias del Congreso Nacional de Ingenieria Biomédica,* vol. 7, nº 1, pp. 117-124, 2020.
- [31 A. Narin, C. Kaya y Z. Pamuk, «Automatic detection of coronavirus disease (COVID-19) using X-] ray images and deep convolutional neural networks,» *Pattern Analysis and Applications,* 2021.
- [32 P. Morrison, J. Cohen y L. Dao, «COVID-19 image data collection, arXiv:2003.11597,» 2020. [En ] línea]. Available: https://github.com/ieee8023/covid-chestxray-dataset.

[33 Z. Jinyu, Z. Yichen, H. Xuehai y X. Pengtao, «COVID-CT-Dataset: a CT scan dataset about COVID-] 19,» *arXiv preprint arXiv:2003,* 2020.

[34 R. Acosta y L. Toruño, «Reconocimiento de placas vehiculares aplicando procesamiento de  $\mathbf{1}$ imágenes digitales en Python-OpenCV,» *tesis, Universidad Nacional Autonoma de Nicaragua,*  2020.

[35 OpenCV, «Image Thresholding OpenCV 4.6.0,» 2022. [En línea]. Available:

] https://docs.opencv.org/4.x/d7/d4d/tutorial\_py\_thresholding.html..

[36 Skimage, «Label,» scikit-image, 2022. [En línea]. Available: https://scikit-

- ] image.org/docs/stable/api/skimage.measure.html#skimage.measure.label.
- [37 Skimage, «RegionProps,» scikit-image, 2022. [En línea]. Available: https://scikit-
- $\mathbf{1}$ image.org/docs/stable/api/skimage.measure.html#skimage.measure.regionprops.

[38 Scikit-image, «Scikit-image image processing in python,,» 2022. [En línea]. Available:

- $\mathbf{1}$ https://scikit-image.org/docs/stable/api/skimage.morphology.html.
- [39 Scikit-image, «remove\_small\_holes,» 2022. [En línea]. Available: : https://scikit-
- $\mathbf{1}$ image.org/docs/stable/api/skimage.morphology.html#skimage.morphology.remove\_small\_ho les.
- [40 Scikit-image, «remove\_small\_objects,» 2022. [En línea]. Available: https://scikit-
- ] image.org/docs/stable/api/skimage.morphology.html#skimage.morphology.remove\_small\_ob jects.
- [41 OpenCV, «Drawing Functions,» 2022. [En línea]. Available:
- $\mathbf{1}$ https://docs.opencv.org/4.x/d6/d6e/group\_\_imgproc\_\_draw.html#ga57be400d8eff22fb946a e90c8e7441f9.
- [42 Matplotlib, «Matplotlib,» [En línea]. Available:
- $\mathbf{1}$ https://matplotlib.org/3.1.1/api/\_as\_gen/matplotlib.patches.Ellipse.html..

## **Anexo**

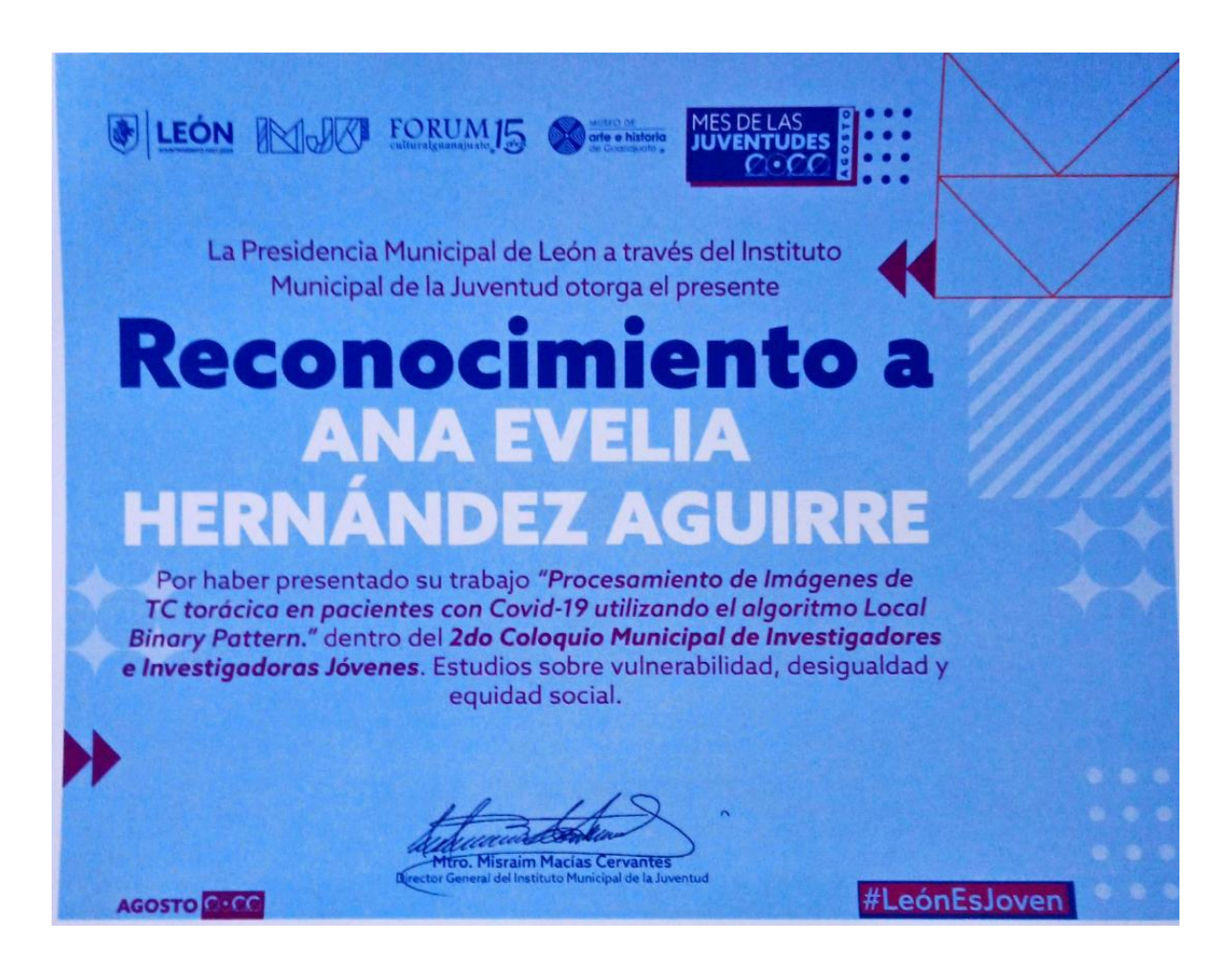

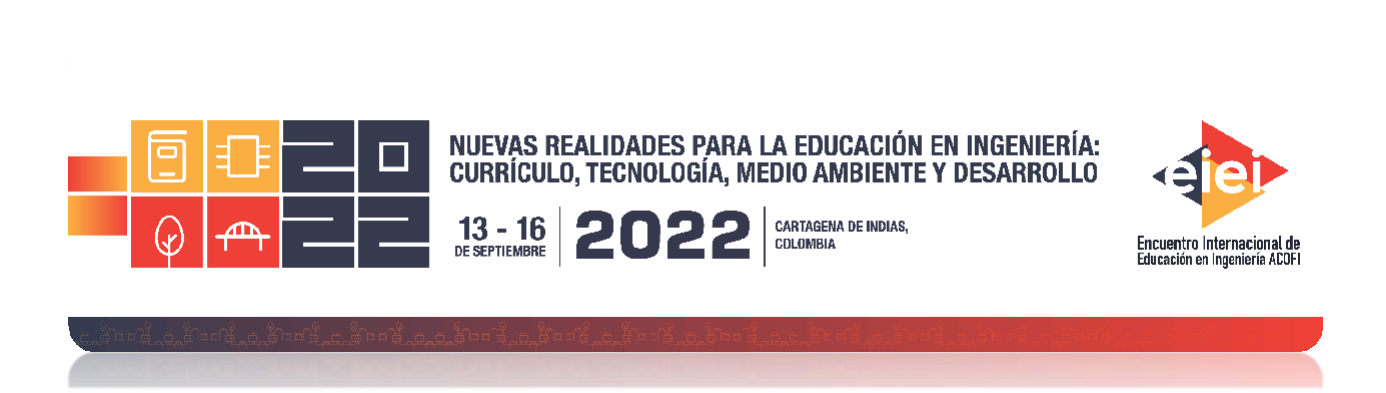

Análisis de imágenes de TC torácica en pacientes con Covid-19 mediante el algoritmo local Binary Pattern

# **Análisis de imágenes de TC torácica en pacientes con Covid-19 mediante el algoritmo local Binary Pattern**

**Ana E. Hernández Aguirre, David A. Gutiérrez Hernández, Víctor M. Zamudio Rodríguez, Carlos Lino Ramírez, RaÚl Santiago Montero**

**Tecnológico Nacional de México, campus León, México**

## **Alan D. Blanco Miranda**

## **Universidad Tecnológica de León León, México**

### **Resumen**

El avance de la Inteligencia artificial (IA) ha ido desarrollándose con el paso del tiempo y ha demostrado ser de gran utilidad en diferentes áreas, una de ellas es el área de la salud. Los médicos se han apoyado de imágenes médicas, entre ellas la Tomografía Computarizada (TC) para poder dar diagnósticos y/o prevenir enfermedades. En el año 2019 fue cuando surgió el llamado COVID-19 (enfermedad de Coronavirus-19), nombrado así desde el 11 de febrero del 2020. A partir de estos años se empezó a enfocar principalmente en cómo combatir, curar o contrarrestar esta enfermedad. Actualmente sigue siendo prioridad descubrir avances que puedan ser de ayuda para el área médica en el tema del COVID-19. En este artículo se presentan los resultados de las TC de la

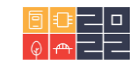

región torácica de pacientes con COVID-19 procesadas por el algoritmo LBP (Local Binary Pattern) básico y algunas de sus variantes (LBP uniforme y LBP con invarianza a la rotación) donde se observan los diferentes patrones de dichas imágenes por medio de sus histogramas, llegando a identificar la frecuencia de los patrones correspondientes a cada LBP anteriormente mencionado con la implementación de filtro gaussiano con media ponderada e implementación de los canales rojo y verde así como las imágenes de TC del área torácica sin un preprocesamiento, dichas imágenes con un tamaño de512x512.

**Palabras clave**: Covid-19; tomografía computarizada; local binary pattern

### *Abstract*

*The advance of Artificial Intelligence (AI) has been developing over time and has proven to be very*  useful in different areas, one of them is the area of health. Doctors have relied on medical images, *including Computed Tomography (CT) to be able to diagnose and/ or prevent diseases. In 2019, it was when the so-called COVID-19 (Coronavirus-19 disease) emerged, named that way since February 11, 2020. From these years, he began to focus mainly on how to combat, cure or coun*teract this disease. Currently, it remains a priority to discover advances that may be of help to the medical area in the issue of COVID-19. This article presents the results of CT scans of the thoracic *region of COVID-19 patients processed by the basic LBP (Local Binary Pattern) algorithm and some of its variants (uniform LBP and rotation invariance LBP) where the different patterns of these images are observed by means of their histograms, reaching to identify the frequency of the patterns corresponding to each aforementioned LBP with the implementation of Gaussian filter with weighted mean*  and implementation of the red and green channels as well as CT images of the thoracic area without *a preprocessing, said images with a size of 512x512.*

*Keywords: Covid-19; computed tomography; local binary pattern*

## **Introducción**

El coronavirus (2019-nCov) es el causante de la epidemia en Wuhan, China, enfermedad generadora de 2794 infecciones al 26 de enero de 2020 (Wang, et al., 2020). La OMS dio a conocer el nombre oficial de la enfermedad generada por el virus, el cual es COVID-19 (WHO, 2020), convirtiéndose de esta forma en una pandemia mundial. Es por esto que, con el apoyo de las imágenes médicas, los especialistas en el área de la salud han logado dar diagnósticos y tratamiento adecuado a los pacientes con COVID-19 que lo requieran. Este tipo de imágenes han llegado a convertirse en una herramienta para el diagnóstico rápido y eficaz (Jalaber, et al., 2020), en el cual se presentan diferentes tipos de características en el caso del COVID-19 como lo son: opacidades en vidrio deslustrado (GGO), áreas de consolidación, signo del halo invertido, patrón de pavimentación o crazy paving, etc. (Bernheim, et al., 2020; Fang, et al., 2020; Qian, et al., 2020;), estas características se muestran en los lóbulos pulmonares en cada TC torácica tomadas de un repositorio (Morrison, et al., 2020) en el cual se comparten imágenes de rayos X y TC de tórax de pacientes positivos de COVID-19. También contiene metadatos de los pacientes con CO-VID-19 como lo son el sexo, la edad y descripciones de las imágenes de cada paciente (hallazgo, vista, modalidad, fecha, lugar, notas clínicas, etc.).

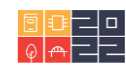

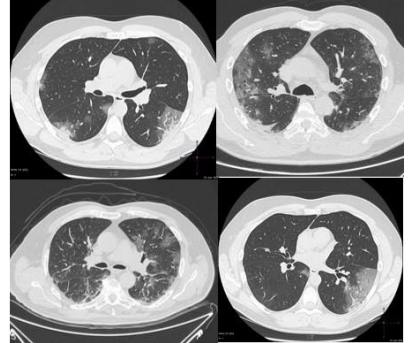

Figura 1. Imágenes de TC torácica de pacientes con COVID-19, donde se muestra los pulmones con lesiones. Imágenes *tomadas del repositorio Covid-Chestxray-Dataset (Morrison, et al., 2020).*

Las imágenes utilizadas de TC del área torácica se procesaron en el algoritmo LBP básico, LBP uniforme y LBP invariante a la rotación (Chen, et al., 2013; DeRamónBalmaseda, 2011; Ojala, et al., 2002), mostrando de esta manera sus resultados donde se observan los diferentes patrones de dichas imágenes por medio de sus histogramas, llegando a identificar la frecuencia de los patrones correspondientes a cada LBP anteriormente mencionado. Lo anterior realizado en el lenguaje de programación Python, con el uso de OpenCV (OpenCV-Imagen filtering, 2022; OpenCV-Operation on arrays, 2022) para el preprocesamiento de las imágenes originales de TCdel área torácica.

### **Marco teórico.**

### **Algoritmo LBP básico**

El algoritmo LBP en la forma básica o también llamado LBP original, usa un vecindario local alrededor de cada pixel de la imagen, después se establece un umbral (pixel central de la vecindad) el cual será comparado con los pixeles vecinos, la cadena de valores resultantes se calcula de la siguiente manera (Chen, et al., 2013).

$$
LBP(I_c) = \sum_{i=0}^{P-1} 2^{i} s(I_i - I_c)
$$
 (1)

donde el parámetro P recorre los ocho vecinos alrededor del pixel central  $I_c$ . El nivel de grises es representado por  $I_c$  y  $I_i$  en c e i, donde  $I_c$  es el nivel de gris del pixel central,  $I_i$  representa a cada uno de los niveles de gris de los P vecinos, finalmente  $s(A)$  es 1 si A $\geq 0$  y 0 en otro caso (Chen, et al., 2013).

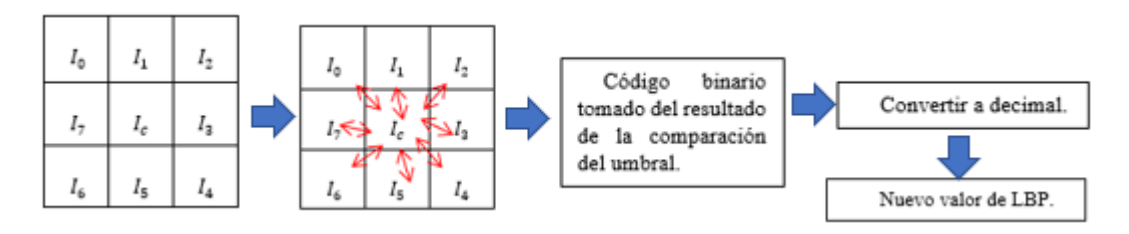

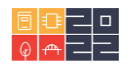

Figura 0.1. Proceso del algoritmo LBP básico, tomando 8 vecinos y en la parte del centro su umbral (valor central I<sub>c</sub>).

Cuando se usa 8 vecinos existen 256 patrones diferentes posibles para el algo-ritmo LBP básico, de esta cantidad de patrones se derivan el algoritmo LBP uniforme y LBP con invarianza a la rotación (De Ramón Balmaseda, 2011).

### **Algoritmo LBP uniforme.**

El LBP uniforme contiene como máximo dos transiciones binarias 0-1 0 1-0, donde el histograma de patrones proporciona una mejor discriminación en comparación de los patrones individuales (Chen, et al., 2013).

| Binario  | Uniforme No uniforme |
|----------|----------------------|
| 11011101 |                      |
| 10111101 |                      |
| 11100011 |                      |
| 11111001 |                      |

*Tabla 5. Ejemplos de cadenas binarias uniformes y no uniformes. Información basada en (Chen, et al., 2013).*

En cambio, en el algoritmo LBP uniforme sólo está conformado por 58 de los 256 patrones disponibles en el LBP básico, ya que se reduce la cantidad de patrones al dividir e identificar patrones uniformes y no uniformes como se explica anteriormente (De Ramón Balmaseda, 2011).

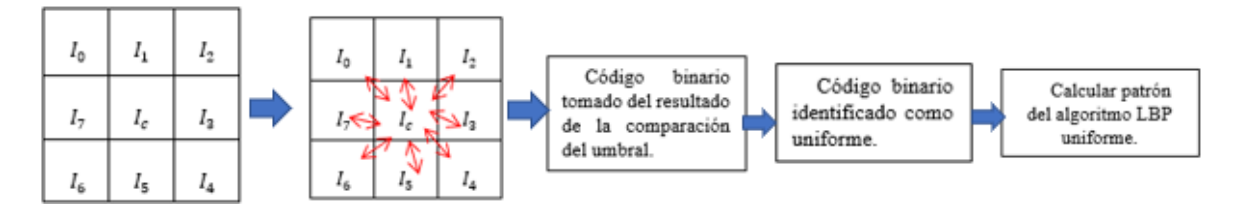

Figura 0.2. Proceso del algoritmo LBP uniforme, tomando 8 vecinos y en la parte del centro su umbral (valor central I<sub>c</sub>).

### **Algoritmo LBP con invariancia a la rotación.**

El LBP con invarianza a la rotación contiene 36 valores diferentes (Ojala, et al., 2002), lo anterior tomando en cuenta que se toman ocho píxeles vecinos para cada tipo de LBP. Este algoritmo (LBP con rotación invariante) asigna a cada pixel el menor valor resultante de LBP entre todas las posibles rotaciones del patrón.

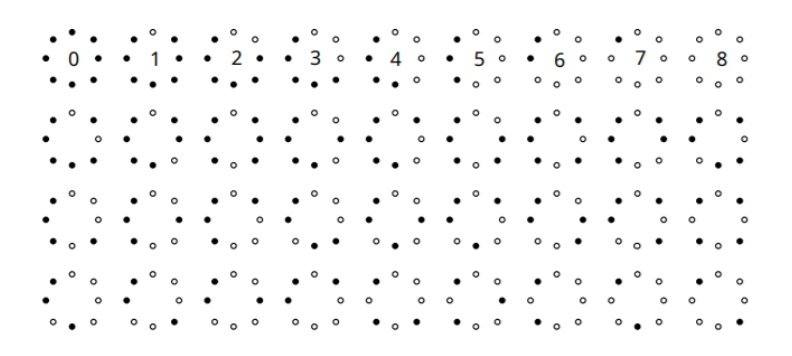

*Figura 0.3. Los 36 patrones binarios con invarianza a la rotación que pueden ocurrir con 8 vecinos, donde los círculos blancos representan a los valores de bit 0 y el circulo color negro representa al bit 1. Imagen tomada de (Ojala, et al., 2002).*

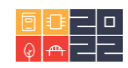

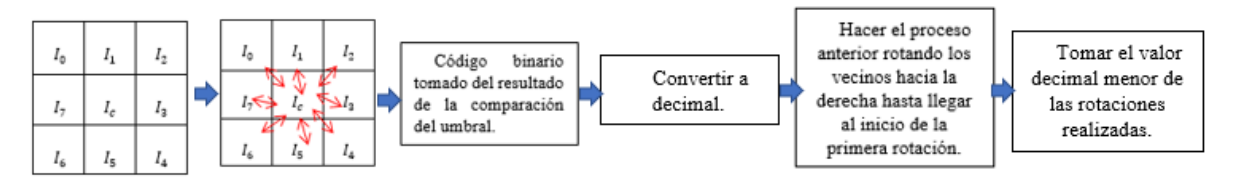

*Figura 0.4. Proceso del algoritmo LBP con invarianza a la rotación, tomando 8 vecinos y en la parte del centro su umbral (valor central ). (imagen propia).*

### **1. Filtros en imágenes.**

Se aplica un filtro de media ponderada (OpenCV-Operation on arrays, 2022) con base en el difuminado Gaussiano (OpenCV-Imagen filtering, 2022) para el normalizado de bordes en la imagen de TC torácica para de esta manera preprocesar la imagen en el algoritmo LBP básico, LBP uniforme y LBP con invarianza a la rotación, finalmente obteniendo los resultados de las características de las imágenes a través de un histograma observando la frecuencia de los patrones de cada algoritmo LBP. También se aplican otros filtros como la combinación de canales rojo y verde en la imagen original de la TC torácica para de igual manera preprocesarla por el algoritmo LBP y obtener los resultados anteriormente mencionados.

### **OpenCV media ponderada.**

La función AddWeighted de OpenCV calcula la suma ponderada de dos matrices necesitando parámetros que se especifican a continuación en base a la documentación de OpenCV (OpenCV-Operation on arrays, 2022).

$$
var = src1 * alpha + src2 * beta + gamma
$$
 (2)

donde, src1 es la primera matriz de entrada, alpha es peso de los primeros elementos de la matriz, src2 es la segunda matriz de entrada del mismo tamaño y numero de canales que src1, beta representa el peso de los elementos de la segunda matriz, gamma un escalar agregado a cada suma, y var, la variable donde se almacenará la matriz de salida que contendrá el mismo tamaño y número de canales que las matrices de entrada (OpenCV-Operation on arrays, 2022).

### **OpenCV difuminado gaussiano.**

Esta función de difuminado gaussiano o también conocida como desenfoque gaussiano convoluciona (Palomares, et al., 2016) la imagen especificada con un núcleo gaussiano con los siguientes parámetros necesarios (OpenCV-Imagen filtering, 2022). Los parámetros que utiliza ducha función se describen a continuación, Matriz de entrada es la imagen de entrada, Matriz de salida es la imagen de salida del mismo tamaño y tipo que la matriz de entrada, K tamaño es el tamaño del núcleo gaussiano, SigmaX representa la desviación estándar del núcleo gaussiano en la dirección X, SigmaY representa la desviación estándar del núcleo gaussiano en la dirección Y, y finalmente borderType, es el método de extrapolación de pixeles (OpenCV-Imagen filtering, 2022).

### **Canales RGB.**

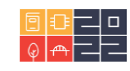

Una imagen digital se encuentra conformada por los colores primarios (rojo, azul y verde), los cuales se encuentran contenidos como valores de intensidades RGB en cada pixel de cada canal de la matriz, también es llamado como canales de color y puede representarse de la siguiente manera (Kumar and Verma, 2010).

$$
I_{RGB} = (F_R, F_G, F_B) \tag{3}
$$

donde  $F_R$  es la intensidad del pixel en (x, y) en el canal rojo,  $F_G$  la intensidad del pixel en (x, y) en el canal verde y  $F_B$ es la intensidad del pixel  $(x, y)$  en el canal azul. La intensidad de cada color se almacena en ocho bits, queriendo decir que el nivel de cuantificación será de 256, entonces por cada pixel una imagen RGB requiere un almacenamiento de 24 bits (Kumar and Verma, 2010).

#### **Histogramas.**

Los histogramas son representaciones numéricas de la cantidad de píxeles asociados a los distintos niveles de intensidad de la imagen. El histograma representaría el número de ocurrencias para cada nivel de intensidad por cada píxel de la imagen (Ramos, 2019).

En el caso de los histogramas para el algoritmo LBP se muestra la frecuencia de cada patrón LBP que contiene la imagen, estos patrones varían dependiendo de que tipo de LBP se esté utilizando (básico, invariante a rotación o uniforme) como se mencionó anteriormente.

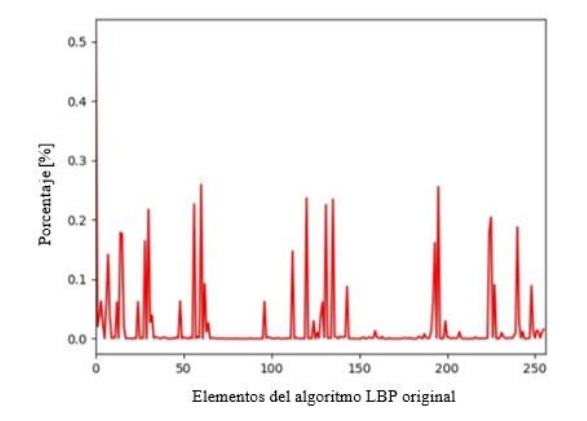

*Figura 0.5. Histograma de LBP básico o también llamado LBP original, donde se muestra la frecuencia de patrones LBP en una imagen. (imagen propia).*

#### **2. Metodología.**

Para realizar el análisis de las imágenes de TC del área torácica se eligen las imágenes cuya región sea evidente el daño pulmonar y posterior a eso se procede a normalizar el tamaño de las imágenes (512x512 pixeles) con la finalidad de evitar variaciones en dimensión y de esta manera el algoritmo LBP realice el proceso con la misma cantidad de pixeles en cada iteración.

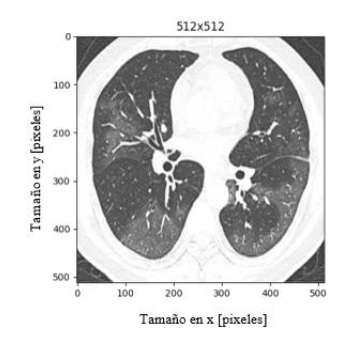

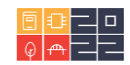

#### Análisis de imágenes de TC torácica en pacientes con Covid-19 mediante el algoritmo local Binary Pattern

*Figura 0.6. TC torácica de paciente con COVID-19 tomada del repositorio (Morrison, et al., 2020), normalizada a tamaño 512x512 en Python.*

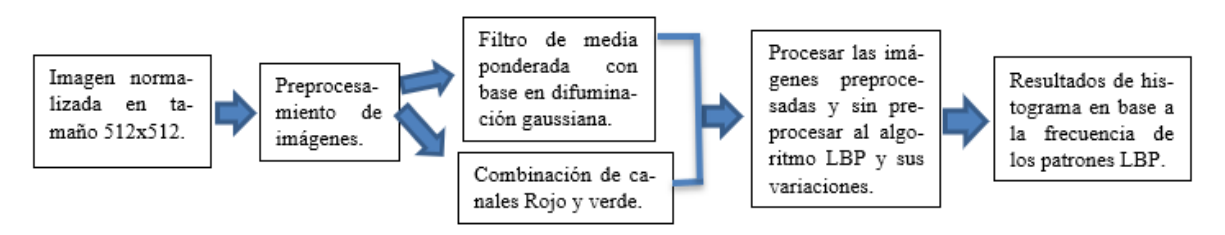

*Figura 0.7. Diagrama representante de la metodología usada. (imagen propia)*

### **3. Resultados.**

Los resultados obtenidos por cada uno de las 3 variaciones del algoritmo LBP se muestran a continuación con la imagen original normalizada en tamaño y aplicando filtros de combinación canal rojo-verde y filtro de media ponderada con base en difuminación gaussiana. Tomando en cuenta que cada imagen se convierte a escala de grises para procesarse en el algoritmo LBP.

### **Algoritmo LBP con imagen original.**

El algoritmo LBP procesándolo con imágenes originales de TC torácicas de pacientes de COVID-19 del repositorio (Morrison, et al., 2020). Los resultados de la imagen procesada junto con su histograma se muestran a continuación.

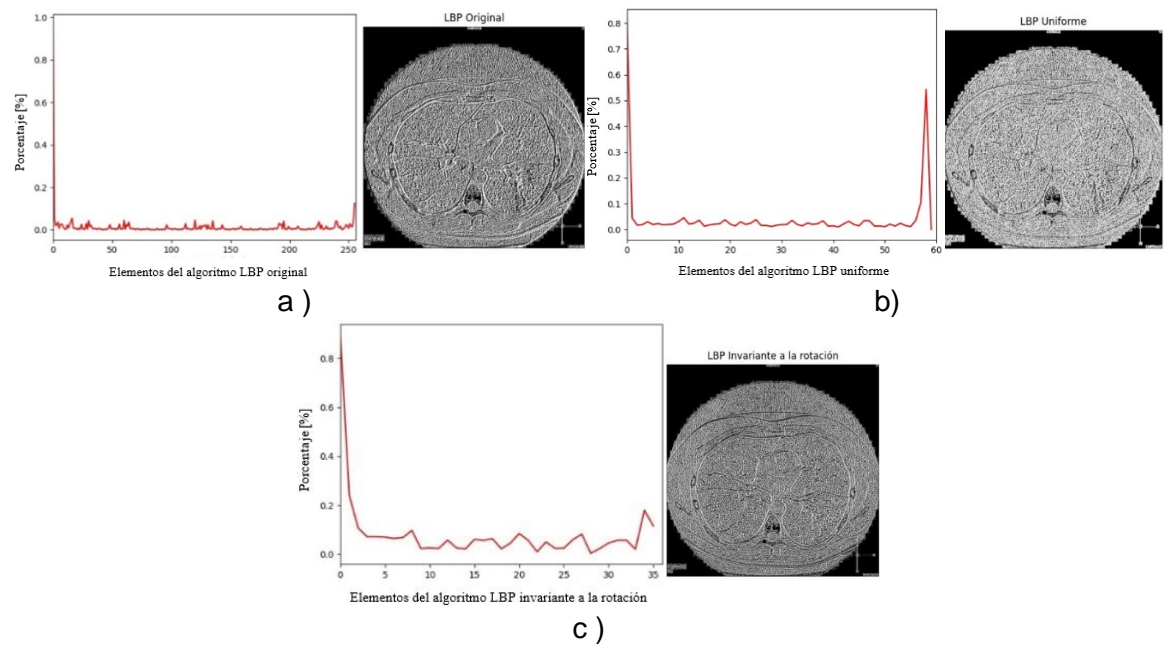

*Figura 0.8. TC torácica original de paciente con COVID-19 tomada del repositorio (Morrison, et al., 2020), normalizada a tamaño 512x512. a) Imagen e histograma procesados por el algoritmo LBP Original; b) Imagen e histograma procesados por el algoritmo LBP Uniforme; c) Imagen e histograma procesados por el algoritmo LBP Invariante a la rotación. (imagen propia).*

### **Algoritmo LBP con imagen de filtros rojo-verde.**

El algoritmo LBP procesándolo con imágenes utilizando combinación de canales verde-rojo de TC torácicas de pacientes de COVID-19 del repositorio (Morrison, et al., 2020). Los resultados de la imagen procesada junto con su histograma se muestran a continuación.

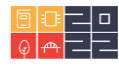

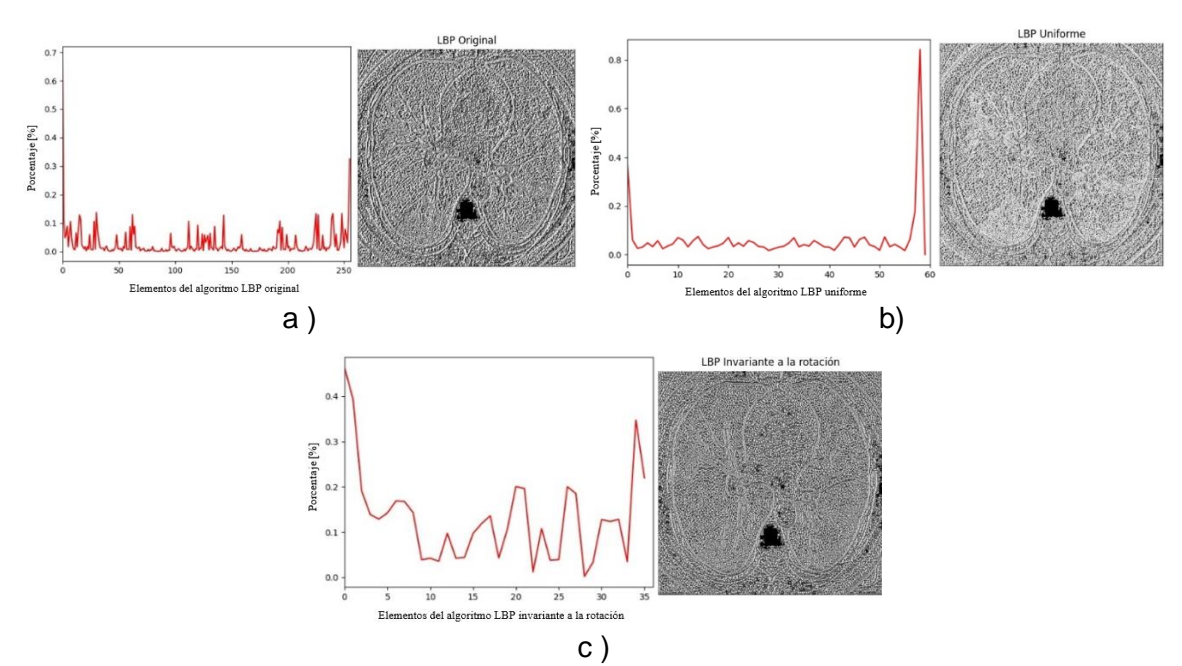

*Figura 0.9. TC torácica de paciente con COVID-19 tomada del repositorio (Morrison, et al., 2020), normalizada a tamaño 512x512, con combinación de canales verde-rojo. a) Imagen e histograma procesados por el algoritmo LBP Original; b) Imagen e histograma procesados por el algoritmo LBP Uniforme; c) Imagen e histograma procesados por el algoritmo LBP Invariante a la rotación. (imagen propia).*

#### **Algoritmo LBP con imagen de filtro media ponderada con base en difuminación gaussiana.**

El algoritmo LBP procesándolo con imágenes utilizando el filtro de media ponderada con base en difuminación gaussiana de TC torácicas de pacientes de COVID-19 del repositorio (Morrison, et al., 2020). Los parámetros que se utilizaron para la función addWeighted son: src1=imagen, alpha=5, src2=imagen con difuminación gaussiana, beta=-4, gamma=128. En la difuminación gaussiana los parámetros utilizados fueron: src= imagen, ksize= (0,0), sigmax=10. Los resultados de la imagen procesada junto con su histograma se muestran a continuación.

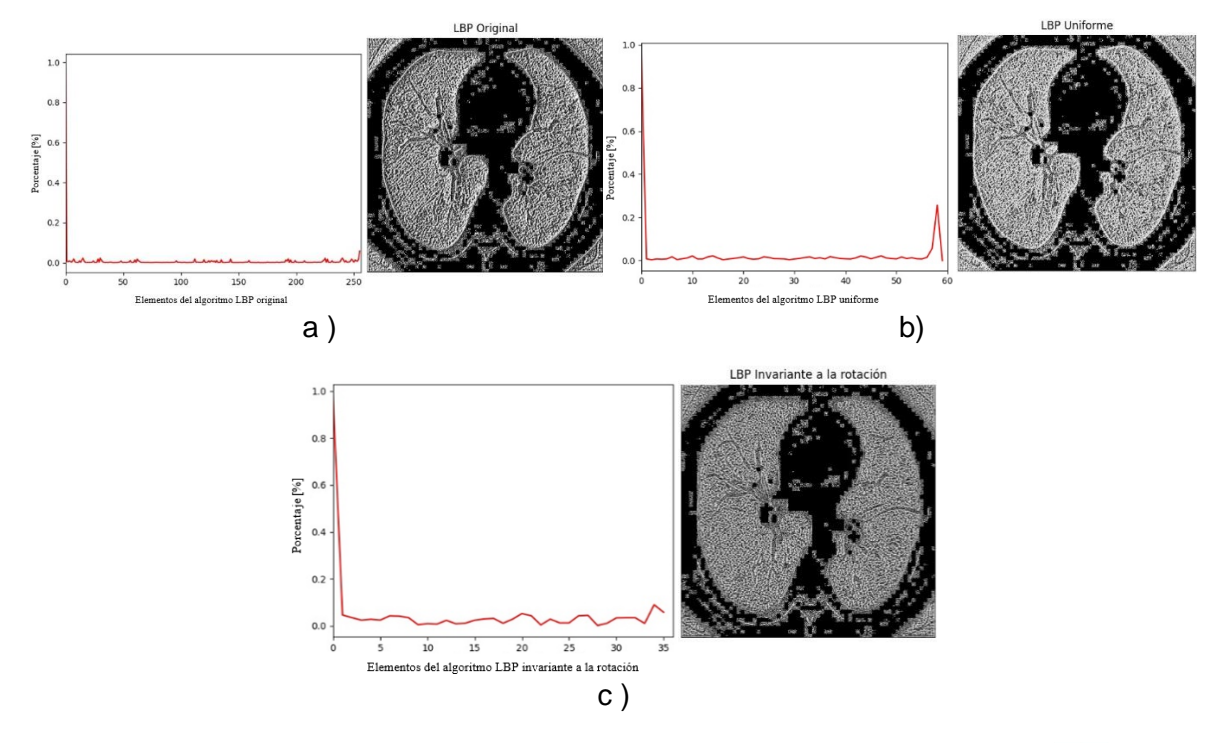

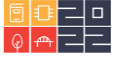

*Figura 0.10. TC torácica de paciente con COVID-19 tomada del repositorio (Morrison, et al., 2020), normalizada a tamaño 512x512, con filtro de media ponderada con base en difuminación gaussiana. a) Imagen e histograma procesados por el algoritmo LBP Original; b) Imagen e histograma procesados por el algoritmo LBP Uniforme; c) Imagen e histograma procesados por el algoritmo LBP Invariante a la rotación. (imagen propia).*

### **4. Conclusiones.**

Las imágenes utilizadas para este artículo son de pacientes con COVID-19 donde se presenta daño pulmonar. El repositorio que se utilizó no supera las 50 imágenes de TC del área torácica de COVID-19. Los resultados obtenidos en las variantes del algoritmo LBP ( básico, uniforme e invariante a la rotación) muestran las características en base a los patrones LBP, observando el resaltado del área de los pulmones por parte de la implementación del filtro de media ponderada con base en difuminación gaussiana, en el caso de la imagen con la combinación de canales rojoverde se obtienen resultados similares al utilizar la imagen original, pero la diferencia se puede observar en la frecuencia de patrones LBP. Los resultados con el mejor realce de bordes en el área de los pulmones fueron en el caso de la utilización del LBP básico u original en los tres casos usados. Se utilizaron diferentes algoritmos de preprocesamiento para observar las diferencias en cuanto a los resultados de la imagen LBP. Como trabajo futuro se planea realizar una mayor cantidad de pruebas contando con una base de datos de mayor extensión para TC en el área del tórax y poder así generar un estudio comparativo implementando clasificación en

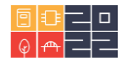

### **Referencias**

- Bernheim, A. et al. (2020). Chest CT findings in coronavirus disease-19 (COVID-19): relationship to duration of infection. Radiology, p. 200463.
- Chen, J. et al. (2013). RLBP: Robust Local Binary Pattern. Center for Machine Vision Research.
- De Ramón Balmaseda, E. J. (2011). Transformaciones basadas en el algoritmo Local Binary Pattern de imágenes capturadas con la Kinect para clasificación facial. Tesis de Maestría.
- Fang, Y. et al. (2020). CT manifestations of two cases of 2019 novel coronavirus (2019-nCoV) pneu- monia. Radiology, vol. 295, No 1, pp. 208-209.
- Jalaber, C, et al. (2020). Chest CT in COVID-19 pneumonia: A review of current knowledge. Diag- nostic and interventional Imaging, vol. 101, No 7-8, pp. 431-437.
- Kumar, T. and Verma, K. (2010). A Theory Based on Conversion of RGB image to Gray image. International Journal of Computer Applications, vol. 7, No 2, pp. 7-10.
- Morrison, P. et al. (2020). COVID-19 image data collection, arXiv:2003.11597. Consultado el 28 de diciembre de 2022 en https://github.com/ieee8023/covidchestxray-dataset
	- Ojala, T. et al. (2002). Multiresolution gray-scale and rotation invariant texture classification with local binary patterns. IEEE Transactions on pattern analysis and machine intelligence, vol. 24, No 7, pp. 971-987.
- OpenCV. (2022). Image Filtering. Consultado el 30 de enero de 2022 en [https://docs.opencv.org/4.x/d4/d86/group](https://docs.opencv.org/4.x/d4/d86/group__imgproc__filter.html#gaabe8c836e97159a9193fb0b11ac52cf1) imgproc fil[ter.html#gaabe8c836e97159a9193fb0b11ac52cf1](https://docs.opencv.org/4.x/d4/d86/group__imgproc__filter.html#gaabe8c836e97159a9193fb0b11ac52cf1)
- OpenCV. (2022). Operations on arrays. Consultado el 30 de enero de 2022 en [https://docs.opencv.org/4.x/d2/de8/group core array.html#ga](https://docs.opencv.org/4.x/d2/de8/group__core__array.html#gafafb2513349db3bcff51f54ee5592a19)[fafb2513349db3bcff51f54ee5592a19](https://docs.opencv.org/4.x/d2/de8/group__core__array.html#gafafb2513349db3bcff51f54ee5592a19)
- Palomares, F. G. et al. (2016). Aplicación de la convolución de matrices al filtrado de imágenes. Modelling in Science Education and Learning, vol. 9, No 1, pp. 97-108.
- Qian, L. et al. (2020). Severe acute respiratory disease in a Huanan seafood market worker: images of an early casualty. Radiology: Cardiothoracic Imaging, vol. 2, No 1, pp. e200033.
- Toro Ramos, C. A. (2019). Aplicaciones de la visión artificial como herramienta de gestión de riesgo aplicadas al monitoreo hidrometeorológico en el Valle de Aburrá. Instituto de Sistemas y Ciencias de la Decisión. Tesis Maestría.
- Wang L. et al. (2020). A pneumonia outbreak associated with a new coronavirus of probable bat origin. nature, Vol. 579, No. 7798, pp. 270-273.
- WHO. (2020, February). WHO Director-General'<sup>s</sup> remarks at the media briefing on 2019 nCoV on 11 February 2020. Consultado el 26 de enero de 2022 en [https://www.who.int/dg/speeches/de-](https://www.who.int/dg/speeches/detail/who-director-general-s-remarks-at-the-media-briefing-on-2019-ncov-on-11-february-2020) [tail/who-director-general-s-remarks-at-the-media](https://www.who.int/dg/speeches/detail/who-director-general-s-remarks-at-the-media-briefing-on-2019-ncov-on-11-february-2020)[briefing-on-2019-ncov-on-11-february-2020](https://www.who.int/dg/speeches/detail/who-director-general-s-remarks-at-the-media-briefing-on-2019-ncov-on-11-february-2020)

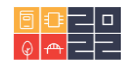

### **Sobre los autores**

- **Ana Hernández**: Ingeniero ensistemas computacionales. [anitaxtm@hotmail.com](mailto:anitaxtm@hotmail.com)
- **David Gutiérrez**: Doctor en Física. [david.gutierrez@leon.tecnm.mx](mailto:david.gutierrez@leon.tecnm.mx)
- **Alan Blanco**: Doctor en Ciencias (Óptica). [ablancom@utleon.edu.mx](mailto:ablancom@utleon.edu.mx)
- **VíctorZamudio**: Doctor enciencias (Computación). [vic.zamudio@leon.tecnm.mx](mailto:vic.zamudio@leon.tecnm.mx)
- **Carlos Lino**: Doctor en Ciencias (Computación). **[carloslino@leon.tecnm.mx](mailto:carloslino@leon.tecnm.mx)**
- **RAÚl Santiago**: Doctor enciencias (Computación). [raul.santiago@leon.tecnm.mx](mailto:raul.santiago@leon.tecnm.mx)

Los puntos de vista expresados en este artículo no reflejan necesariamente la opinión de la Asociación Colombiana de Facultades de Ingeniería.

Copyright © 2022 Asociación Colombiana de Facultades de Ingeniería (ACOFI).

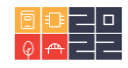

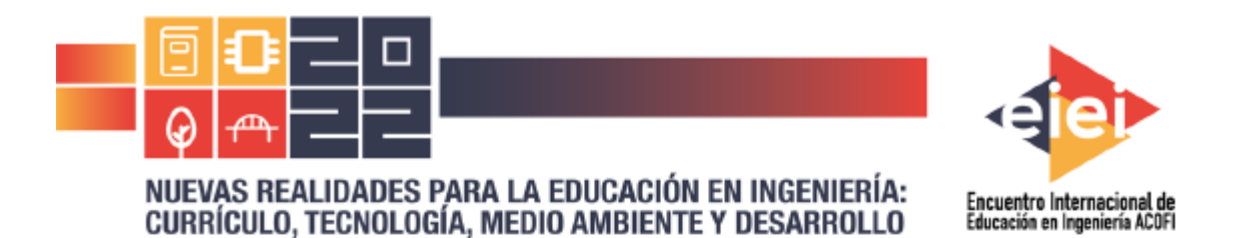

**CERTIFICA QUE:** 

## Ana Evelia Hernández Aguirre

Tecnológico Nacional de México Campus León, México

Participó con la ponencia:

"Análisis de imágenes de TC torácica en pacientes con Covid-19 mediante el algoritmo local Binary Pattern"

En testimonio de lo anterior se firma a los (16) días del mes de septiembre del año dos mil veintidós (2022)

.<br>Olga Patricia Chacón Arias Presidenta ACOFI

LuisAGonzálezA

Luis Alberto González Araujo Director Ejecutivo

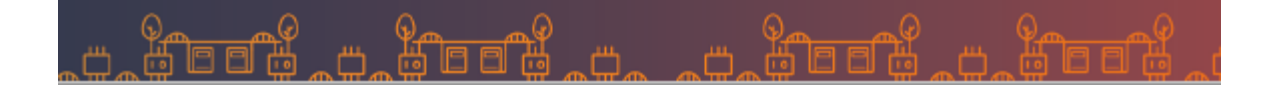

# Procesamiento de Imágenes de TC torácica en pacientes con Covid-19 utilizando el algoritmo Local Binary Pattern Uniforme.

1 st Ana Evelia Hernández Aguirre. *Instituto Tecnológico de León. Tecnológico Nacional de México, campus León.* León, Guanajuato, México. anitaxtm@hotmail.com

2 nd Alan David Blanco Miranda. *Universidad Tecnológica de León.* León, Guanajuato, México. ablancom@utleon.edu.mx

3<sup>rd</sup> David Asael Gutiérrez Hernández. *Instituto Tecnológico de León. Tecnológico Nacional de México, campus León.* León, Guanajuato, México. david.gutierrez@leon.tecnm.mx

*Resumen***— En el año 2019 fue cuando surgió el llamado COVID-19 (enfermedad de Coronavirus-19), nombrado así desde el 11 de febrero del 2020. A partir de estos años se empezó a enfocar principalmente en cómo combatir, curar o contrarrestar esta enfermedad. Actualmente sigue siendo prioridad descubrir avances que puedan ser de ayuda para el área médica en el tema del COVID-19. En esta investigación se procesan las imágenes de TC (Tomografías computarizadas) de la región torácica de pacientes con COVID-19 por medio del algoritmo LBP (Local Binary Pattern) uniforme. Se realizo una segmentación en cada una de las imágenes para poder recortarlas y centrarnos en el área de interés (pulmones), de esta manera evitar lo más posible otras áreas no necesarias (fuera del área de interés) y tener las imágenes preparadas para el algoritmo LBP, realizando una clasificación binaria (COVID-19 y No COVID-19) con una red neuronal perceptrón multicapa, dando a conocer los resultados de 11 experimentos con su respectiva exactitud, precisión y sensibilidad.**

*Palabras Clave—Tomografía computarizada, Covid-19, algoritmo LBP, Clasificación.*

## **Introducción.**

El coronavirus SARS-Cov-2 es un virus que apareció en china y se fue extendiendo rápidamente a todo el mundo causando así una pandemia que ha afectado económicamente, laboralmente y sobre todo a la salud de cada persona. Esta enfermedad se denominó con el nombre de Covid-19. Se presentan diferentes tipos de síntomas los cuales afectan a cualquier tipo de persona, pero los más afectados han sido los adultos mayores. En un artículo de investigación [1] realizado en el año 2020 nos dan a conocer cómo es que los casos de personas fallecidas pueden llegar a aumentar de manera inesperada, el cómo es que México rápidamente llego a ser el octavo país con más casos de contagio. En solo 13 días, las victimas fallecidas de ser originalmente 32 mil a la fecha de 17

de junio de 2020, a aproximadamente 39 mil 500 para la fecha del 7 de julio de 2020. Lo que quiere decir que eran un promedio de 575 muertes diarias. Los médicos se han apoyado del resultado en el procesamiento de imágenes para la extracción de algún área de interés aplicando técnicas de inteligencia artificial. Y de esta manera llegar a un diagnóstico y/o prevenir enfermedades. En ocasiones no se ha logrado identificar la proporción del área afectada de los pacientes con COVID-19 o no es muy preciso el resultado, y por consecuente se le da un tratamiento que no es totalmente adecuado para la propagación de la enfermedad que ya tiene en los pulmones dicho paciente, lo cual causa aún más afectaciones que podrían conllevar a la muerte si no es tratado a tiempo. Es por lo anterior que se busca clasificar si una TC (Tomografía Computarizada) es de un paciente con Covid-19 o con algún otro tipo de enfermedad. Realizando un preprocesamiento a las imágenes para utilizarlas de entrada al algoritmo LBP obteniendo los resultados para su respectiva clasificación en 11 experimentos realizados. Lo anterior haciendo uso del lenguaje de programación Python junto con OpenCV.

## **Marco Teórico.**

## **Tomografía computarizada.**

La Tomografía Computarizada o computada (TC) hace uso de rayos X para formar las imágenes, un anillo recorre al paciente para poder obtener las distintas densidades en las imágenes que finalmente

se obtendrán. El uso de la TC fue aproximadamente hace 14 años este tipo de imágenes con los avances tecnológicos las imágenes ahora son de mayor calidad y se obtienen en menor tiempo, para de esta manera aportar la información de forma más clara [2].

En específico la TC de tórax es de importancia en el diagnóstico de Covid-19 ya que se puede descartar otras enfermedades, saber que tan dañado está el pulmón. Por lo anterior se recomienda realizar una TC torácica en pacientes con una elevada sospecha de daño pulmonar [3].

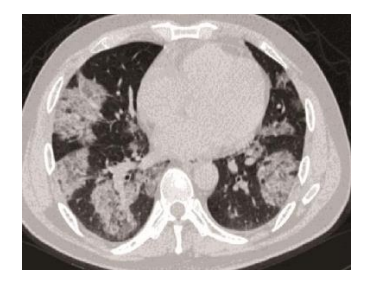

Fig. 1. TC torácica de un paciente con covid 19 [4].

## **Imágenes a escala de grises.**

Las imágenes a escalas de grises están compuestas de intensidades de grises que varía desde el color negro hasta el color blanco, en estas imágenes se usa 8 bits para representar cada pixel por lo que solo se cuenta con 256 intensidades o escala de grises [5].

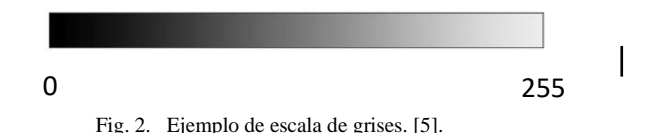

## **Segmentación binaria con Thresh Otsu Open CV.**

Este método es uno de los más simples cuyo objetivo es dividir la imagen en 2 valores (0 y 1) utilizando técnicas estadísticas, como la varianza que es una medida de dispersión de los niveles de grises en la imagen [6], [7]. Lo anterior para poder enfocarnos en nuestra área de interés de la totalidad de la imagen.

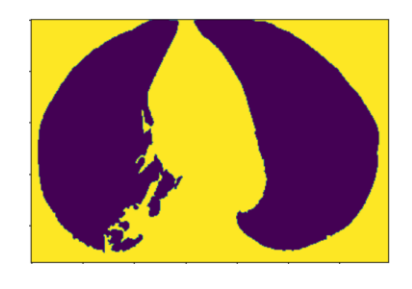

Fig. 3. TC torácica segmentada con Thresh otsu OpenCV, donde nuestra área de interés son los pulmones. [fuente propia].

## **Skimage-morphology OpenCV.**

Este método realiza operaciones morfológicas y elementos de estructuración que se definen en [8]. En general este método utiliza las formas y áreas de la imagen con una segmentación binaria previamente realizada. En esta investigación se hace uso de *skimage.morphology.remove\_small\_holes* [9] que rellena huecos con un área menor o igual a 1000 y *skimage.morphology.remove\_small\_objects* [10] que elimina objetos chicos con un área menor o igual a 1000.

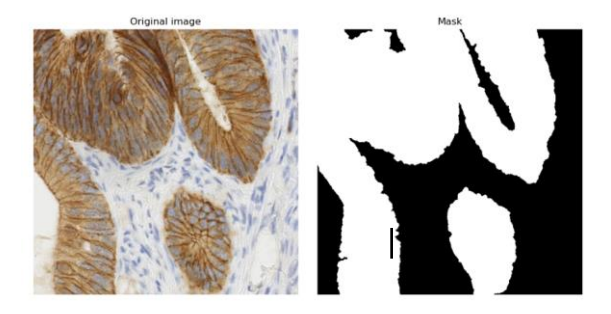

Fig. 4. Ejemplo de una imagen original (imagen de la izquierda) y de una imagen binarizada (imagen de la derecha) ya quitándole los objetos chicos y rellenando los huecos pequeños con el método de Skimage\_morphology [8].

## **Región de interés en una imagen (ROI).**

En el análisis de imágenes existen casos donde no se requiere toda la información que la imagen proporción, es ahí donde necesitamos centrarnos en la región de interés (ROI). La región de interés es la zona más importante para nuestro proceso de clasificación o segmentación [11], en esta investigación nuestra zona de interés son los

pulmones en las imágenes médicas (Tomografías Computarizadas) usadas.

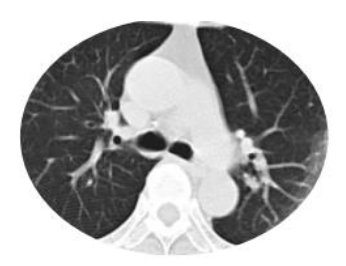

Fig. 5. Representación del área de interés (pulmones) de una TC [fuente propia].

### **Elipse.**

Se conoce geométricamente a una elipse como los puntos de un plano, los cuales sus sumas de las distancias a dos puntos fijos (focos), siempre es constante. La longitud constante de la elipse es también llamada eje mayor ya sea paralelo al eje  $x$  o al eje  $y$  [12].

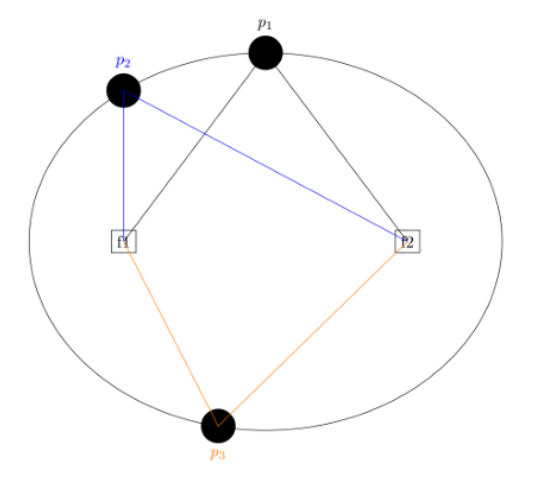

Fig. 6. Imagen de una elipse donde se observa dos focos (f1 y f2), al igual que tres puntos diferentes (p1, p2 y p3), mostrando que la suma de las distancias a los focos des de un punto es constante [12].

## **LBP uniforme.**

El LBP uniforme está basado en el LBP original [13] en el cual a cada pixel de una imagen analiza su vecindario (ocho vecinos), estudiando si el nivel de gris en cada pixel supera un determinado umbral (ecuación (1)) y codificando dicha comparación mediante un numero binario (Figura 7). La diferencia con el LBP uniforme es que se da cuenta que la información relevante de la textura es descrita mediante un patrón uniforme el cual contiene como máximo dos transiciones binarias 0-1 o 1-0 (como se muestra en la Tabla I) de la cadena binaria resultante LBP [14]. Teniendo la cadena binaria se realiza la multiplicación de los pesos calculados por cada vecino iniciando por la esquina superior izquierda con 2^0 hasta llegar a 2^7, siguiendo la dirección de las manecillas del reloj y de esta forma obtener el resultado del nuevo valor que remplazara el valor del pixel central del vecindario (como se muestra en Figura 8).

#### TABLA I. EJEMPLOS DE CADENAS BINARIAS UNIFORMES Y NO UNIFORMES. INFORMACIÓN BASADA EN [14].

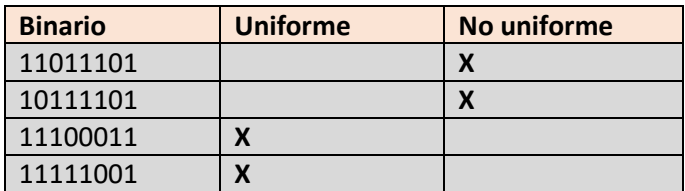

$$
LBP_{P,R} = \sum_{P=0}^{P-1} S(g_P - g_c) 2^P, S(x) = 1 \text{ si } x \qquad (1)
$$
  

$$
\geq 0, 0 \text{ si } x < 0.
$$

Donde  $P$  es el número de vecinos que se va a considerar, R es el tamaño del vecindario,  $q_c$  es el valor del pixel central,  $q_p$  es el valor de cada uno de los P pixeles del vecindario.

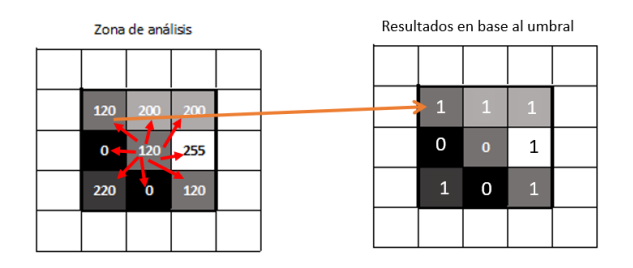

Fig. 7. Zona de análisis simulando un área de píxeles de una imagen, su comparación del píxel central y sus vecinos alrededor, para llegar a la cadena binaria resultante de la comparación. Información basada en [14].

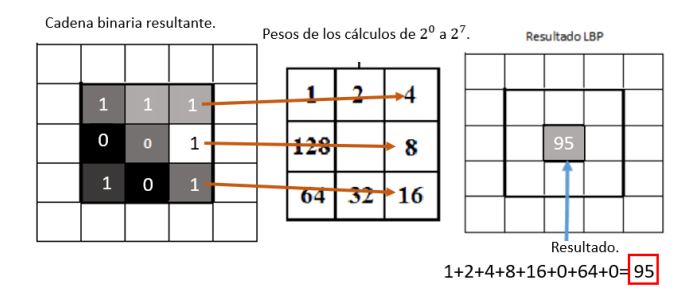

Fig. 8. Cálculo del nuevo valor que remplazara al píxel central del vecindario. Información basada en [14].

El LBP uniforme solo usa 58 de los 256 patrones totales usando 8 vecinos, por que usa la restricción de patrones uniformes, sin esta restricción serían los 255 patrones que utiliza el LBP original [15]. A continuación, en la Figura 9 se muestra un resumen del proceso del LBP uniforme descrito anteriormente.

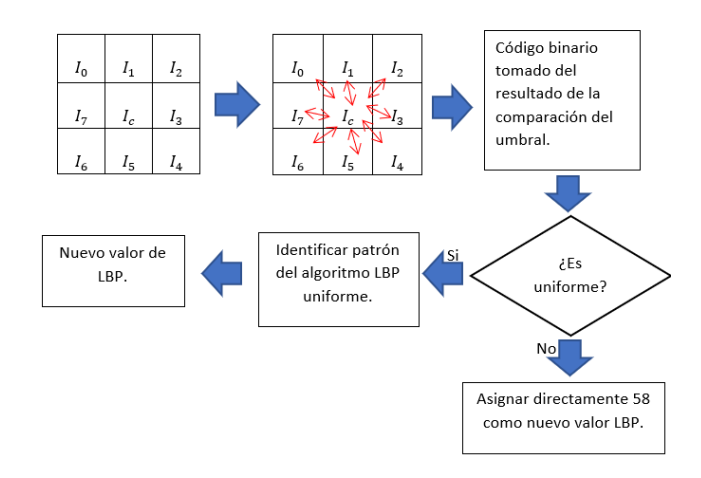

Fig. 9. Proceso del algoritmo LBP uniforme, tomando 8 vecinos y en la parte central su umbral (valor central I\_c). Información basada en [14].

## **Perceptrón multicapa.**

El perceptrón multicapa (MLP) también llamado "redes neuronales feed-forward" [16] contiene un conjunto de neuronas organizadas por capas. Las neuronas están conectadas entre ellas de manera que las salidas de una capa son las entradas de la capa siguiente. El número de capas y neuronas depende del propósito para el cual se utilizará MLP. Este tipo de red utiliza aprendizaje supervisado donde se conocen los valores de salida para poder compararlos con los de la red neuronal, si llegara a existir alguna diferencia en los resultados la red se ajustará [16] [17].

Este tipo de red neuronal consiste en 3 capas:

• Una capa de entrada (primera capa), la cual recibe la información.

Una cantidad de capas ocultas (intermedias), son las encargadas de hacer el proceso de la red neuronal.

• Una capa de salida (última capa), nos proporciona el resultado de clasificación [16].

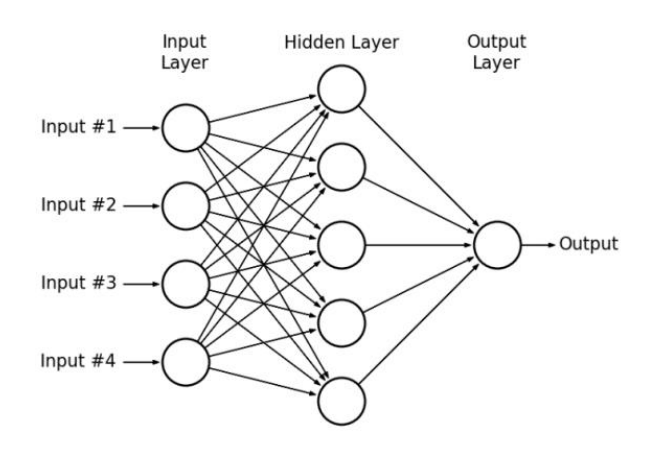

Fig. 10. Ejemplo de arquitectura de una MLP. Imagen tomada de [16].

El entrenamiento de un MLP ajusta los pesos para reducir el error resultante entre la salida de la red y nuestras etiquetas, se utiliza una función de error de la ecuación (2) para lo anterior [18].

$$
E(w) = \frac{1}{2} \sum_{d \in D} (t_d - O_d)^2
$$
 (2)

Donde:

- $D$  es el conjunto de patrones de entrenamiento,
- $t_d$  es la salida esperada,
- $\theta_d$  es la salida calculada por la red.

Para el entrenamiento también se hace uso de Backpropagation, algoritmo basado en el descenso de gradiente y la regla de la cadena [18]. Los pesos utilizados son inicializados aleatoriamente y en el entrenamiento estos pesos van cambiando conforme se reduce el error, mediante la regla delta de la ecuación (3).

$$
\Delta w = -\eta \frac{\partial J}{\partial w} \tag{3}
$$

Donde η es la taza de aprendizaje, ∂w representa a la derivada de la función de error con respecto a los pesos ∂w [18]. Entonces la regla de actualización en la t-ésima iteración es mostrada en la ecuación (4):

$$
w(t+1) = w(t) + \Delta w(t). \tag{4}
$$

Donde w(t+1) representa al nuevo valor de actualización de pesos, w(t) es el valor anterior en la tésima iteración, ∆w(t) es el valor resultante de la regla delta en la t-ésima iteración.

Para dar un panorama general de entrenamiento Backpropagation vamos a considerar un MLP con tres capas (capa de entrada, capa oculta y capa de salida).

1. Se actualizan los pesos de la capa oculta a la capa de salida con la ecuación (5).

$$
\Delta w_{kj} = -\eta (z_k - t_k) y_j \tag{5}
$$

*(5)*

Donde, -η es la taza de aprendizaje,  $z_k$  es la respuesta de la capa de salida en la clase k,  $t_k$ es la salida deseada,  $y_j$  representa la respuesta del t-ésimo nodo oculto activado por la función de activación [18].

2. Se actualizan los pesos de la capa de entrada a la capa oculta, como se muestra en la ecuación (6).

$$
\Delta w_{ji} = -\eta \left( \sum_{k=1}^{c} \delta_k w_{kj} \right) \left( \sigma(u_{ji}) \left( 1 - \sigma(u_{ji}) \right) \right) x_i \tag{6}
$$

Donde c, representa a la cantidad de nodos de salida.  $\sigma(u_{ii})$  representa el resultado de la multiplicación de  $(x_i w_{ii})$ , es decir la i-ésima variable del patrón de entrada  $x_i$  multiplicada por el peso  $w_{ii}$ , que lo conecta con el j-ésimo nodo oculto.  $\delta_k$  representa el resultado de  $(z_k - t_k)$  y  $W_{ki}$  son los pesos de la capa oculta que lo conecta con él k-ésimo nodo de salida [18].

Este tipo de redes neuronales usan una función de activación que en el caso de esta investigación será sigmoide. La función sigmoide transforma los valores introducidos a una escala (0, 1), donde los valores máximos tienden a 1 y los valores mínimos tienden a 0 [16], [17].

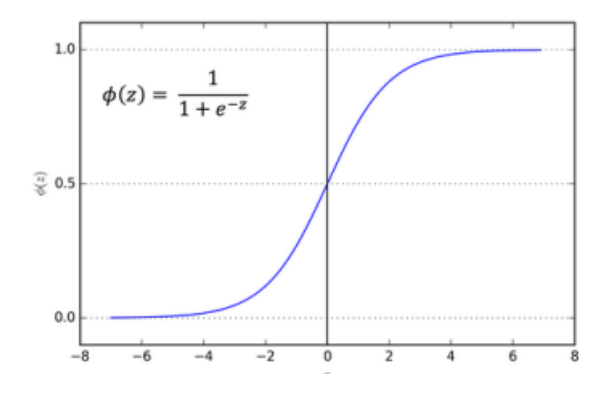

Fig. 11. Gráfica de la función sigmoide.[16].

### **Métricas de clasificación.**

De los algoritmos de clasificación se pueden extraer métricas, las cuales ayudan a saber que tan bien funciona nuestro clasificador. Estas métricas son extraídas de una matriz de confusión la cual muestra en un cuadro los valores de: falsos positivos, falsos negativos, verdaderos positivos y verdaderos negativos. Al realizar nuestra fase de entrenamiento y fase de prueba o validación, se puede aplicar a calcular la matriz de confusión teniendo los datos esperados y los datos devueltos del clasificador [19].

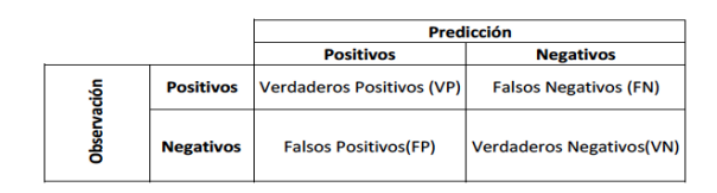

Fig. 12. Matriz de confusion para una clasificacion binaria.[19].

- Verdaderos positivos (VP): datos clasificados como pertenecientes a su clase que corresponden.
- Falsos positivos (FP): datos que no pertenecían a la clase, pero fueron considerados como pertenecientes a la clase.
- Falsos negativos (FN): datos que pertenecían a una clase, pero no se asignaron a la clase que corresponden.
- Verdaderos Negativos (VN): datos que no pertenecen a una clase y los clasificó correctamente [19].

Estos valores mostrados en la Figura 12 nos permiten calcular nuevas métricas de rendimiento para extraer más información. Estas métricas son calculadas por medio de fórmulas que se especifican en las ecuaciones ( 7 ) a ( 9 ) [19] y son usadas para mostrar sus respectivos resultados en los 11 experimentos realizados en este articulo.

Exactitud: porcentaje de observaciones clasificadas correctamente.

$$
Exactitud = \frac{VP + VN}{VP + VN + FP + FN} \qquad (7)
$$

Precisión: mide la habilidad de un clasificador de no etiquetar como positivo una observación siendo negativa. Entre mayor sea este valor mejor será.

$$
Precision = \frac{VP}{VP + FP}
$$
 (8)

Sensibilidad o recuperación: mide la capacidad del clasificador de encontrar todos los datos positivos.

$$
Recuperación = \frac{VP}{(VP + FN)}
$$
 (9)

## **Metodología.**

La metodología que se realizo fue la que se muestra en la Figura 13, donde se describen los pasos a seguir

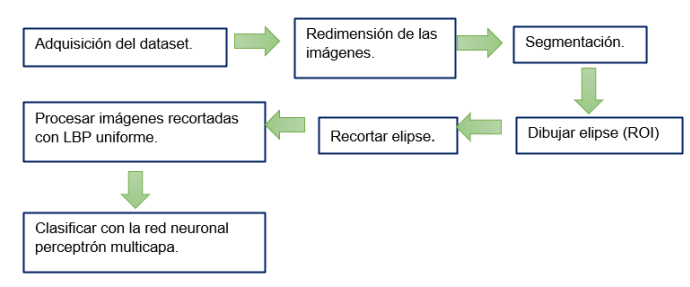

de manera general.

Fig. 13. Diagrama de la metodología que se usó en la investigación.[fuente propia].

El lenguaje de programación Python fue utilizado, por ser una herramienta que brinda gran ayuda en manejo de grandes cantidades de datos, procesamiento de imágenes y operaciones matriciales. Para el preprocesamiento de la imagen se cambiaron las dimensiones de las imágenes uniformemente ya que el dataset que se utilizó contiene gran variación en dimensiones. Las medidas usadas fueron: 236 en altura y 348 en anchura, se eligieron estas cantidades basándonos en la menor altura y la menor anchura encontrada en el conjunto de imágenes. El preprocesamiento de cada imagen se convirtió a escala de grises, después se realizó una segmentación binaria que se realizó utilizando un umbral devuelto por la función de OpenCV THRESH\_OTSU en combinación con THRESH\_BINARY [6], [7]. Se binariza la imagen a continuación, se rellenan los agujeros pequeños con un área menor o igual a 1000, se remueven los objetos chicos de un área menor o igual a 1000, lo anterior con la ayuda de Skimage-morphology [8], [9], [10]. Se dibuja una elipse encerrando la región de interés (zona pulmonar) con la función OpenCV-ellipse [20].

Una vez realizado lo anterior se recortan las imágenes con matplotlib-patches [21] . Para procesar las imágenes con LBP uniforme y el vector de características o patrones resultantes dárselos de entrada a la red perceptrón multicapa.

## **Adquisición del dataset.**

En este proyecto de investigación se usaron 2 datasets, donde uno es de imágenes de TC torácicas de pacientes con Covid-19 y el otro dataset es de pacientes sin Covid-19 [4].

Este conjunto de datos (dataset) se encuentra en un repositorio de GitHub, donde se van recopilando imágenes de pacientes con y sin Covid-19. En la Figura 14 se muestra algunos ejemplos de los datasets usados.

Se creó un archivo con extensión csv, para poder organizar la combinación de cada dataset indicando a que clase pertenece y su vector de características correspondiente a cada imagen y de esta manera poder llamar el archivo con Python.

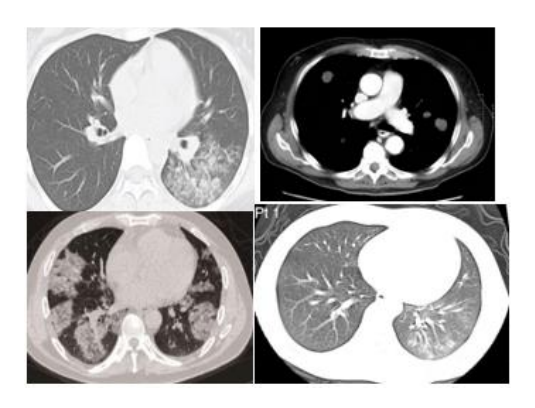

Fig. 14. Ejemplo de las imágenes de los 2 datasets.[4].

## **Arquitectura de Red neuronal Perceptrón Multicapa.**

La arquitectura de la red neuronal es la siguiente:

- Número de neuronas de la capa de entrada: 58 neuronas.
- Número de neuronas en la primera capa intermedia: 58 neuronas.
- Número de neuronas en la segunda capa intermedia: 57 neuronas.
- Número de neuronas en la capa de salida: 2 neuronas.

En la capa de entrada se seleccionaron 58 neuronas porque el vector de características que nos proporciona LBP uniforme es de los 58 patrones encontrados en cada imagen.

En la capa intermedia u oculta se aplicó la ecuación (10):

$$
Total\ neurons = \left( \left( N(2) \right) - 1 \right) \tag{10}
$$

Donde N es el número de neuronas que contiene la capa de entrada.

Sustituyendo los valores en esta ecuación (10), nos da un resultado de 115 neuronas en la capa intermedia. Pero se decidió dividir en 2 esa capa oculta de 115 neuronas para dividir la carga de trabajo en 2 capas ocultas, dándonos como resultado la primera capa oculta de 58 neuronas y la segunda capa oculta de 57 neuronas. La función de activación usada es la función sigmoidal mencionada anteriormente [16].

Para los resultados se usaron 11 experimentos independientes con 1000 generaciones cada uno y una división de 30% para los datos de prueba, los datos de entrenamiento son 70% del total de las 746 imágenes de la combinación de los 2 datasets. El optimizador para ajustar los pesos en la red neuronal es el SGD (Descenso de Gradiente Estocástico) con una taza de aprendizaje de 0.001 y función de perdida el error cuadrático medio. En la Figura 15 se muestra gráficamente la arquitectura de la red neuronal.

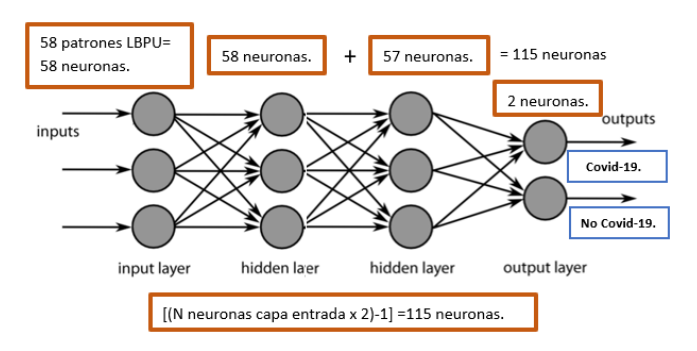

Fig. 15. Representación de arquitectura de la red neuronal perceptrón multicapa [fuente propia].

## **Dibujar elipse.**

El centro de la elipse es el centro de la imagen total con sus respectivas dimensiones, esto se decidió porque en el caso de los datasets que se usan, el centro de nuestra zona de interés coincide en la mayoría de los casos con el centro de la imagen total.

Para decidir que eje mayor (eje horizontal) de la elipse se tomará, es con base en la fila de pixeles del eje Y de la coordenada del centro de la elipse, donde se encuentren valores 0 (fondo de la imagen binaria) se mide la distancia desde esa posición a la posición del centro de la elipse. Lo anterior para cada pulmón (tanto izquierdo como derecho) se comparan los dos ejes mayores a partir de la coordenada central y el que sea mayor en cuanto a su medida (eje mayor izquierdo o eje mayor derecho) se toma como el eje mayor definitivo para la elipse.

Para decidir que eje menor (eje vertical) de la elipse se tomará, se hace de la misma manera que el eje mayor, solo que en este caso se toma la columna de eje X de la coordenada del centro de la elipse, otra de sus diferencias en el proceso en comparación de eje mayor es que aquí se toma la altura del pulmón (pulmón izquierdo y pulmón derecho) con base en la binarización realizada y se toma el eje con mayor medida para tomarlo como el eje menor definitivo para la elipse.

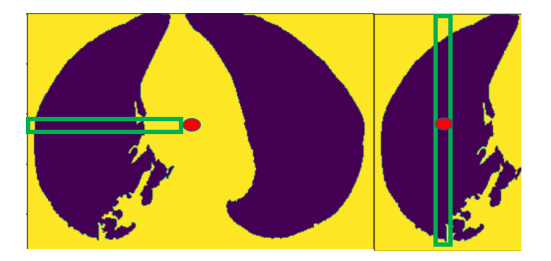

Fig. 16. Ejemplo de como se tomó el eje menor y el eje mayor [fuente propia].

## **Recortar elipse.**

La elipse se recortó con matplotlib-patches [21], que nos permite recortar y guardar la imagen en base a la medida de la elipse que se le proporcione.

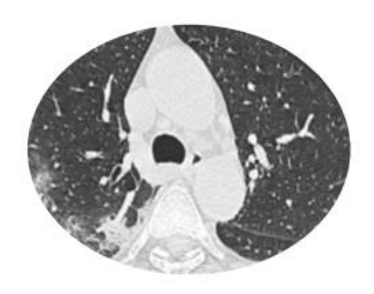

Fig. 17. Imagen recortada basándonos en el contorno de la elipse generada [fuente propia].

## **Procesar imágenes recortadas con LBP uniforme.**

Las imágenes son procesadas mediante el algoritmo LBP uniforme [14] mencionado anteriormente, que nos dará de salida un vector de 58 patrones el cual será la entrada de la red neuronal. Tendremos un vector de patrones por cada imagen procesada para finalmente tener 746 vectores para ser clasificados.

## **Clasificar con red neuronal perceptrón multicapa.**

Una vez teniendo los vectores de características por cada imagen, se introduce cada vector a la red neuronal. Previamente se realizó la separación de vectores de entrenamiento y vectores de prueba (mencionado en la sección de Método en este documento), en el proceso de entrenamiento se ajustan los pesos hasta terminar con la cantidad de iteraciones (1000 iteraciones en este caso) y llegar a la fase de prueba para evaluar los datos seleccionados

como prueba y obtener los resultados correspondientes a la clasificación.

## **Resultados.**

Los resultados de los 11 experimentos de clasificación binaria en cuanto a exactitud, precisión y sensibilidad son los que se muestran en la Tabla II.

TABLA II. RESULTADOS DE LAS MÉTRICAS EN CADA UNO DE LOS 11 EXPERIMENTOS [FUENTE PROPIA].

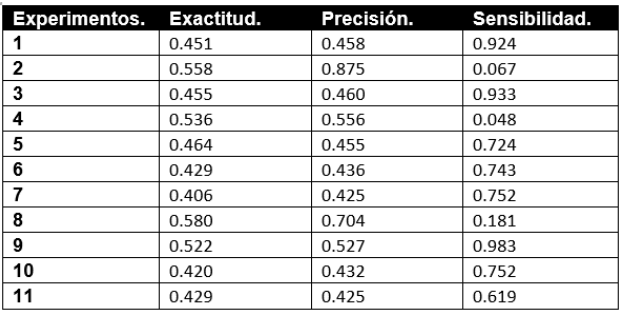

## **Discusión.**

Los resultados obtenidos en cuanto a exactitud de la clasificación no llegaron al objetivo, el cual consistía en tener una exactitud mayor o igual a 70%, en cada uno de los experimentos no fue superior a 60%. Se realizaron 11 experimentos donde el promedio de exactitud fue 47.72 %, la mayor exactitud 58.0% y la menor exactitud 42.0% del total de experimentos realizados. Estos resultados fueron afectados por el método de segmentación empleado para la extracción de las regiones de interés porque no fue exactamente preciso para todas las imágenes de los dos datasets, en algunos casos se toma más allá de la región de interés necesaria. Existieron otros factores que influyeron negativamente a los resultados como lo es la variación de contraste en las imágenes de los datasets y anotaciones sobre dichas imágenes que afectaban al área de interés. Con los resultados obtenidos se pueden realizar cambios necesarios para probar otros métodos a seguir y comparar resultados con los de este proyecto.

## **Conclusiones.**

En este trabajo de investigación se obtuvieron resultados diferentes a los esperados en el objetivo, pero nos hizo darnos cuenta de la importancia del preprocesamiento de imágenes, el funcionamiento del algoritmo LBP y poder clasificar imágenes médicas con una metodología propuesta. Un buen preprocesamiento de datos junto con una buena obtención del área de interés e imágenes con una mayor calidad, pueden influir en la obtención de resultados más altos en cuanto a las métricas que en este trabajo se utilizaron para evaluar los resultados del clasificador. También se utilizó herramientas que se desconocían en el lenguaje de programación Python y que gracias a la realización de este trabajo se pudieron implementar y obtener los resultados necesarios para seguir con el proceso de metodología.

## **Trabajo futuro.**

En un trabajo futuro se aumentará el número de capas en la red neuronal, se ajustará la tasa de aprendizaje para mejorar la precisión, exactitud y sensibilidad. También se clasificará con aprendizaje profundo, utilizando una mayor cantidad de imágenes y de esta forma comparar resultados con los obtenidos en este proyecto de investigación con algún otro estudio realizado previamente para comparación de métricas de clasificación de esta manera, darnos cuenta si este tipo de resultados se repite o es similar con alguna otra metodología.

## **Referencias.**

- [1] Kanter, I. "Muertes por Covid-19 en México". Instituto Belisario Domínguez, http://www.bibliodigitalibd.senado.gob.mx/handle/123456789/4927
- [2] H. Patricia Bitar, "Evaluación cardiaca con tomografía computada y resonancia magnética", vol. 24, Revista Medica Clinica Las Condes, 2013,pp.54-62, https://www.sciencedirect.com/science/article/pii/S071686401370129 9
- [3] L. Prieto, E. Garcia, D. Perez and Y. Gonzalez, "Utilidad de la tomografía computarizada torácica en el diagnostico a pacientes con COVID-19", Primera Jornada Científica Virtual de COVID-19 en Cienfuegos,

https://covidcien2022.sld.cu/index.php/covidcien/2022/paper/viewPa per/314

- [4] Z. Jinyu, Z. Yichen, H. Xuehai and X. Pengtao, "COVID-CT-Dataset: a CT scan dataset about COVID-19", arXiv preprint arXiv:2003.13865, 2020, https://github.com/UCSD-AI4H/COVID-CT<sup>-</sup>
- [5] E. Dorronsoro, "Segmentacion de imágenes mediante logica difusa", Tesis, escuela tecnica superior de ingenieros industriales y de telecomunicacion, 2010, https://academicae.unavarra.es/handle/2454/1951
- [6] R. Acosta y L. Toruño, "Reconocimiento de placas vehiculares aplicando procesamiento de imágenes digitales en Python-OpenCV", tesis, Universidad Nacional Autonoma de Nicaragua, Loen, 2020, http://riul.unanleon.edu.ni:8080/jspui/bitstream/123456789/8177/1/24 5048.pdf
- [7] OpenCV, «Image Thresholding,» OpenCV 4.6.0, 2021. [En línea]. Available:

https://docs.opencv.org/4.x/d7/d4d/tutorial\_py\_thresholding.html.

- [8] Scikit-image, Scikit-image image processing in python, 2022. [En linea]. Avalailable: https://scikitimage.org/docs/stable/api/skimage.morphology.html
- [9] Scikit-image\_remove\_small\_holes, remove\_small\_holes, 2022. [En linea]. Available: https://scikitimage.org/docs/stable/api/skimage.morphology.html#skimage.morph ology.remove\_small\_holes
- [10] Scikit-image\_remove\_small\_holes, remove\_small\_objects, 2022. [En linea]. https://scikitimage.org/docs/stable/api/skimage.morphology.html#skimage.morph ology.remove\_small\_objects
- [11] P. Jangbari and D. Patel, "Review on region of interest coding techniques for medical image compression," Tech. Rep., 2016.
- [12] A. Rincon, "la elipse", Noche de las estrellas articulo de divulgacion de la ciencia, 2021.
- [13] O. Garcia y E. Alegre, «Descripción de textura en imágenes utilizando Local Binary Pattern (LPB),» Conceptos y métodos en visión por computador, vol. 7, pp. 115-130, 2016.
- [14] J. Chen y et al, «RLBP: Robust Local Binary Pattern,» British Machine Vision Conference, pp. 122.1-122.11, 2013.
- [15] E. J. De Ramon Balmaseda, «Transformaciones basadas en el algoritmo Local Binary Pattern de imágenes capturadas con la Kinect para clasificación facial,» Tesis de Maestria, Oviedo, España, 2011
- [16] I. Quereda Llopis, «Clasificación de imágenes TC de tórax afectadas por tuberculosis,» Obtencion de grado en ingenieria, San Vicente del Raspeig, España, 2018.
- [17] M. Desai y M. Shah, «An anatomization on breast cancer detection and diagnosis employing multi-layer perceptron neural network (MLP) and Convolutional neural network (CNN),» Clinical eHealth, vol. 4, pp. 1-11, 2021
- [18] E. Caicedo y J. Lopéz, «Perceptrón Multicapa y Algoritmo Backpropagation.,» Una aproximación práctica a las Redes Neuronales Artificiales, vol. 1, pp. 75-136, 2009.
- [19] J. Zamorano Ruiz, «Comparación y análisis de métodos de clasificación con las bibliotecas scikit-learn y TensorFlow en Python,» Repositorio Institucional de la Universidad de Málaga, Málaga, España., 2019.
- [20] OpenCV, «Drawing Functions,» 2021. [En línea]. Available: https://docs.opencv.org/4.x/d6/d6e/group\_\_imgproc\_\_draw.html#ga5 7be400d8eff22fb946ae90c8e7441f9.
- [21] Matplotlib, «Matplotlib,» 2021. [En línea]. Available: https://matplotlib.org/3.1.1/api/\_as\_gen/matplotlib.patches.Ellipse.ht ml.

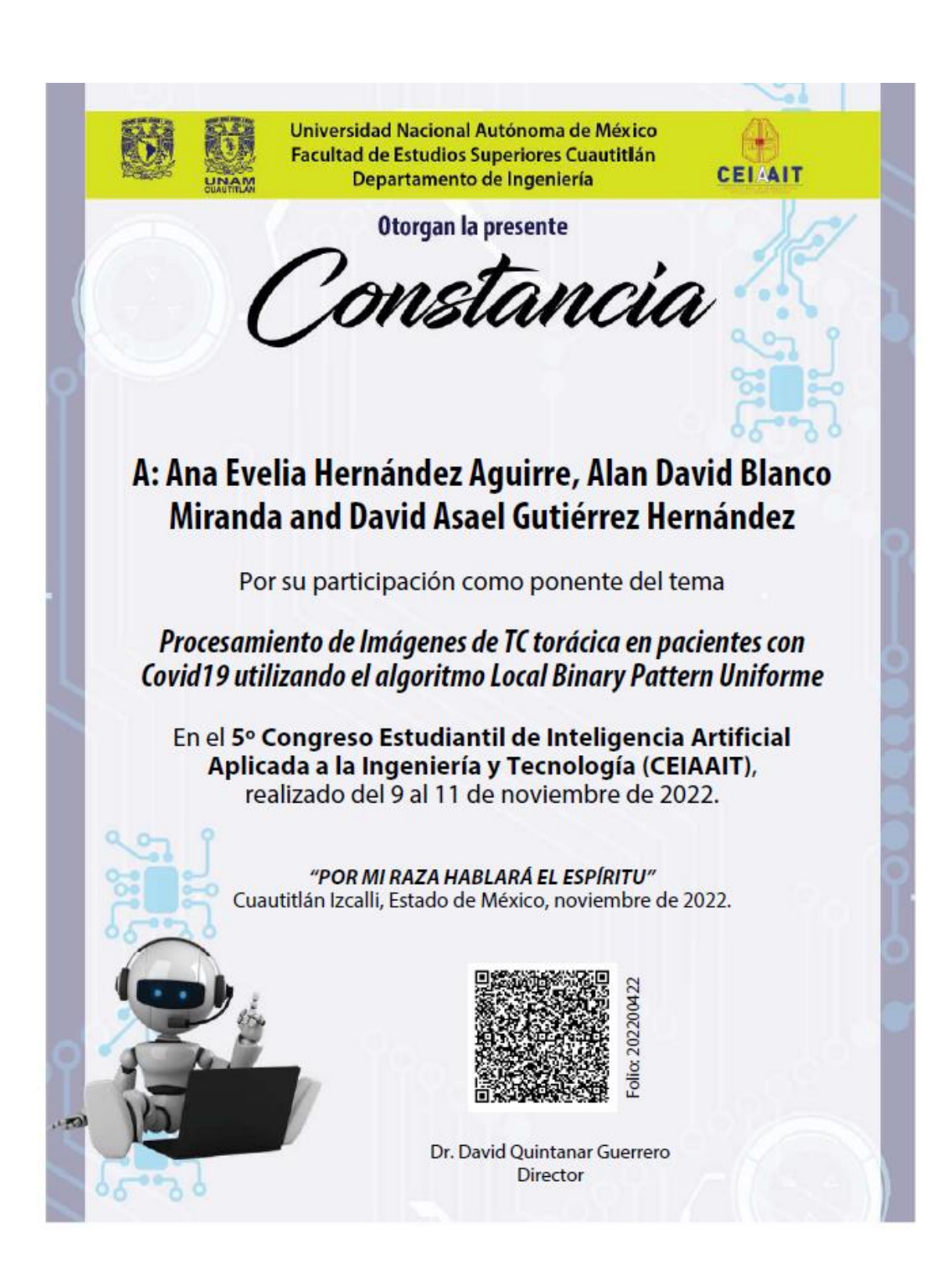